# <span id="page-0-0"></span>**Universidad de las Ciencias Informáticas "Facultad 4"**

**Título:** Proceso de Planificación por Objetivos en las entidades de las FAR.

Trabajo de Diploma para optar por el título de Ingeniero Informático

**Autor(es):** Yuliet Galán Ramírez

Néstor Bernal Vidal

**Tutor(es):** Ing. Saumel Tejeda Díaz

5 de julio del 2008

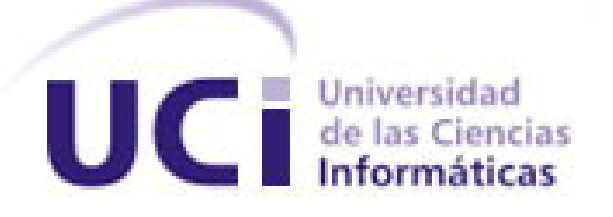

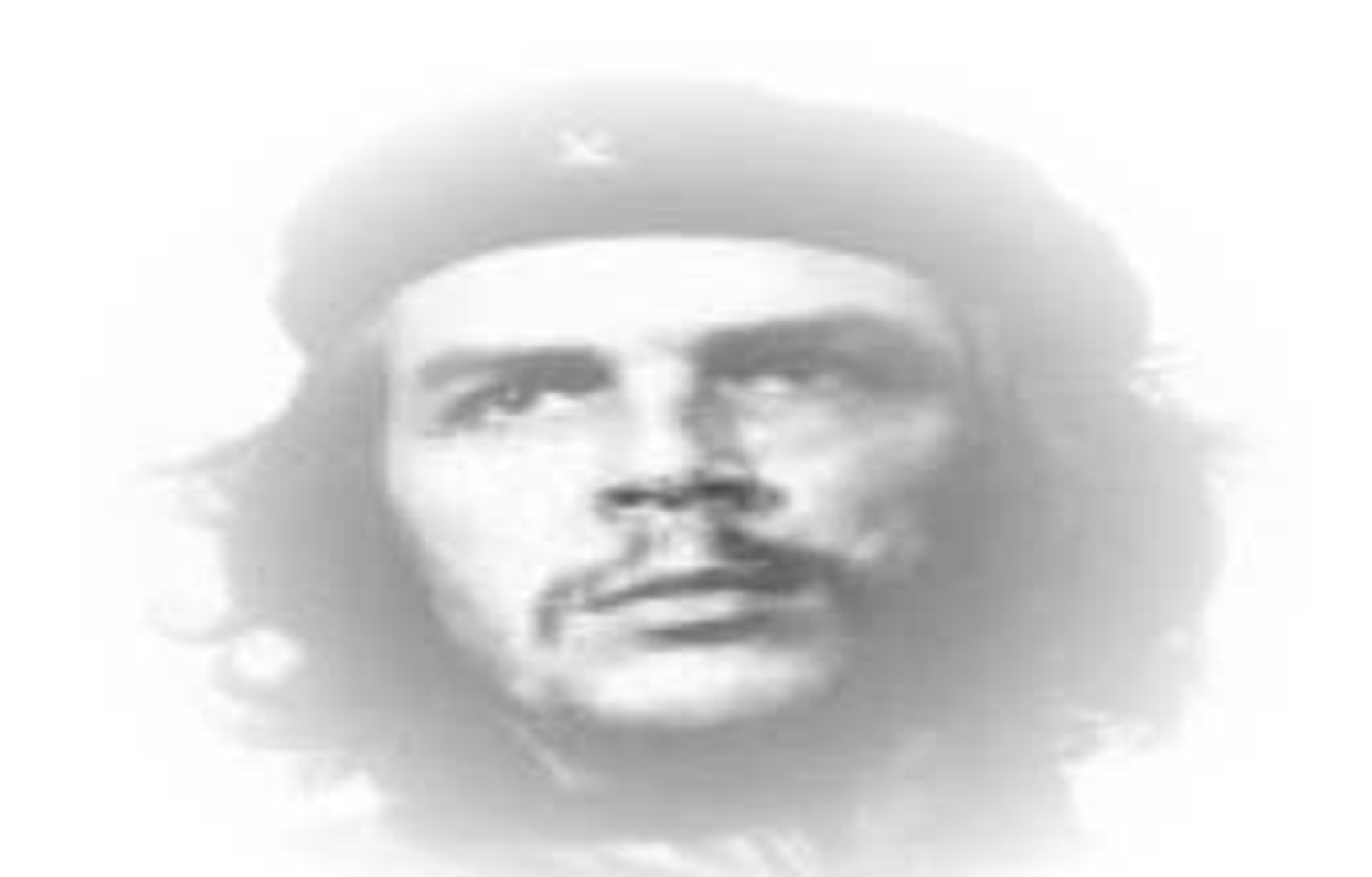

"No se puede abandonar el desarrollo a la improvisación más absoluta; hay que planificar la construcción de la nueva sociedad. La planificación es una de las leyes del socialismo y sin ella no existiría aquel. Sin la planificación correcta no puede existir una suficiente garantía de que todos los sectores económicos de cualquier país se liguen armoniosamente para dar los saltos hacia adelante que demanda esta época que estamos viviendo."

**Ernesto Che Guevara** 

## **DECLARACIÓN DE AUTORÍA**

Declaramos ser autores de la presente tesis y reconocemos a la Universidad de las Ciencias Informáticas los derechos patrimoniales de la misma, con carácter exclusivo.

\_\_\_\_\_\_\_\_\_\_\_\_\_\_ \_\_\_\_\_\_\_\_\_\_\_\_\_\_

Para que así conste firmo la presente a los días del mes de del año

**<Nombre autor> <Nombre tutor>** 

 $\frac{1}{2}$  and  $\frac{1}{2}$  and  $\frac{1}{2}$ 

Firma del Autor Firma del Tutor

AGRADECIMIENTOS

#### **AGRADECIMIENTOS**

*Al término de esta etapa de mi vida, quiero expresar un profundo agradecimiento a quienes con su ayuda, apoyo y comprensión me alentaron a lograr esta hermosa realidad.* 

*A mi Madre porque Sabiendo que jamás existirá una forma de agradecer una vida de lucha, sacrificio y esfuerzo constantes, sólo deseo que entiendas que el logro mío, es el logro tuyo, que mi esfuerzo es inspirado en ti, y que mi único ideal eres tú.* 

*A mi Padre porque gracias a su cariño, guía y apoyo he llegado a realizar uno de mis anhelos más grandes de mi vida, fruto del inmenso apoyo, amor y confianza que en mi depositó y con los cuales he logrado terminar mis estudios profesionales que constituyen el legado más grande que pudiera recibir y por el cual viviré eternamente agradecida.* 

*A mi Hermana porque mis esfuerzos y logros han sido también suyos, por su apoyo y sus consejo he llegado a realizar el mas grande de mis sueños, ser alguien en la vida que me toco vivir.* 

*A mis abuelas Ángela y Belén, porque a pesar de no estar presente las llevo muy adentro de mi corazón y mi pensamiento por haberme brindado cariño, confianza, amor y valores. Porque gracias a ellas he tenido los padres mas lindos del mundo.* 

*Al Ing. Rolando porque eres de esas personas que todo lo comprenden y dan lo mejor de si mismos sin esperar nada a cambio, porque sabes escuchar y brindar ayuda cuando es necesario, porque te has ganado el cariño, admiración y respeto de todo el que te conoce. Gracias por haber estado ahí siempre.* 

*A mis amigas Gretel y Dayara por siempre estar ahí incondicionalmente, en los buenos y en los malos momentos. No es fácil llegar, se necesita ahínco, lucha y deseo, pero sobre todo apoyo como el que he recibido de ustedes dos durante este tiempo. Ahora más que nunca se acredita mi cariño, admiración y respeto por ustedes.* 

*A Susana y su familia por dejarme formar parte de ellos y darme una casa los fines de semana. Porque gracias a su cariño, guía y apoyo he llegado a realizar uno de mis anhelos más grandes de mi vida y por lo cual les viviré eternamente agradecida.* 

I

*A Alexis y su Familia por su ejemplo de superación incansable, por su comprensión y confianza, por su amistad incondicional, porque sin su apoyo no hubiera sido posible la culminación de mi carrera profesional.* 

*A la Ing. Yaima por haberme atendido y enseñado, sin su completa dedicación no hubiera sido posible la culminación de este trabajo. Gracias una ves mas y estaré eternamente agradecida.* 

*A mi compañero de tesis Néstor, por juntos llevar este trabajo hasta el final, porque sin ti esto no hubiera sido posible. Si tuviera que volver a realizar esta tesis, la volvería a realizar contigo.* 

*A todos mis compañeros que vienen conmigo desde el principio que juntos logramos realizar esta realidad.* 

*A mi tutor por la confianza depositada en la realización de este trabajo.* 

*A mis compañeros del proyectos por ayudarme en lo que necesitaba.* 

## *Yuliet*

*Le agradezco a Wen por estar siempre ahí cada vez que lo necesitaba y por su apoyo, por su ayuda incondicional, por ser la persona que es espero que la vida nos sepa premiar a los dos.* 

*A mi compañera de Tesis Yuliet, por quisquillosa e incansable, y que gracias a la tarea de hacer diagramas hoy soy un ingeniero mas completo.* 

*A los Ing. Portiel y Yaima, por brindarme su ayuda cada vez que lo requería.* 

*Al Ing. Saumel, mi tutor, por su ayuda y consejos.* 

*Al Ing. Rolando, gracias por su apoyo y por su ayuda.* 

*Al Ing. Eydel, por aclararme dudas de programación.* 

*A todos los que me ayudaron de cualquier forma, mis más sinceros agradecimientos.* 

## *Néstor*

## *DEDICATORIA*

*Mi tesis la dedico a mis padres que me dieron la vida y han estado conmigo en todos los momentos. Gracias por todo mamá y papá por darme una carrera para mi futuro y creer en mí, aunque hemos pasado momentos difíciles siempre han estado apoyándome y brindándome todo su amor, por todo esto les agradezco de todo corazón el que estén conmigo a mi lado. Los quiero con todo mi corazón y este trabajo que llevo un año en hacerlo y una vida entera para lograrlo, es para ustedes. Soy la mas pequeña de sus hijas y es aquí donde pueden ver terminado sus esfuerzos y su vida cumplida con sus dos hijas graduadas como quisieron en un principio. Ustedes me dieron el tesoro más valioso que puede dársele a un hijo: amor.* 

*Se la dedico también mi tesis a mi Hermana y mis Abuelas, quienes sin escatimar esfuerzo alguno, han sacrificado gran parte de su vida para formarme y educarme. A quienes la ilusión de su vida ha sido convertirme en persona de provecho. A quienes nunca podré pagar todos sus desvelos ni aún con las riquezas más grandes del mundo. Por esto y más Gracias.* 

#### *Yuliet*

*A mi fuente de valor y fuerza, a mi mas grande pensamiento y una de mis dos personas en la vida por la que he llegado hasta aquí, a quien supo luchar conmigo desde pequeño tratando de dar lo mejor de si aun en los peores momentos de su vida, a quien con mucho gusto le daría todo lo que tengo y hasta la vida a cambio de su sonrisa sincera, a ti, mi madre querida, a ti, Mayelin.* 

*A mi hermano Rodi, que mas que un hermano, lo quiero como amigo, como hijo, como la segunda persona que he tenido en mi mente siempre para darme fuerzas en esos momentos cuando todo parece inalcanzable, y que a pesar de no haber sido el mejor hermano para el cuando mas necesitó de mi, seguiré luchando para que pueda sostenerse en mi como siempre he querido que haga.* 

*A mi abuela Gardenia, esa vieja mía que ve por mis ojos y que no se cansa de luchar por su nieto, y que aunque te hayas podido equivocar en algún momento de tu vida, te mereces todo el cariño y el amor del mundo, y siempre vas a poder contar conmigo como nieto, como hijo.* 

*A mi otra vieja Digna, que aunque a veces piensa que esta sola, debe de saber que tiene un nieto que le agradece mucho todo lo que hizo por el y que siempre voy a tener tiempo para oírla pelear y verla dormirse en el asiento a la hora de la película.* 

*A ti Oscar, mi padre, que aunque mencione a mi abuela antes, no por eso eres menos importante, y que a pesar de no ser el mejor padre del mundo, tengo que agradecerte con la vida muchas cosas que he tomado de tu personalidad, como la fuerza de luchar antes los momentos malos, tu carácter, los momentos en que me obligabas a estudiar horas diarias, tu seriedad y la parte buena de tus defectos, que gracias a ellos, tienes un hijo para el que siempre vas a ser su padre sin importar lo que pueda suceder.* 

*A Yanara, por soportarme 4 años y por ser victima de la distancia y a veces de mi inmadurez e ignorancia, por ser niña que ha sabido llegar a mujer, por enseñarme que a veces debemos perdonar y confiar en otros, y por esos ojos tan bonitos, que tanto dicen por si solos.* 

*A mi abuelo Oscar y a mi abuelo Julio, que aunque ya no esta su sueño siempre fue verme vestido de Camilito y no pudo realizarlo, este logro te lo dedico.* 

*A todas las personas que de una forma u otra estuvieron conmigo, a mis amigos, a Edimir, a Sulanis, a Frank, a todos los que compartieron conmigo estos 5 años y no están, a Osley, a Lores, a Reynaldo, Yusbel, Osmar, y a cada persona que he conocido en estos 5 años.* 

## *Néstor*

## *RESUMEN*

Las Fuerzas Armadas Revolucionarias (FAR) cuyo objeto social es la preparación del país para la lucha armada en defensa de la Revolución están estructuradas para su funcionamiento interno por departamentos que abarcan todas las esferas del ciclo logístico empresarial. Dentro de estos departamentos se encuentra el de Operaciones en el cual se efectúan un sin número de procesos y se trabaja con grandes cantidades de información, las que sirven de apoyo al proceso de toma de decisiones.

Por todo esto, es de vital importancia lograr tiempos de procesamientos breves y una veracidad en los resultados obtenidos del flujo informativo para lograr el mejor funcionamiento. El siguiente trabajo tiene como propósito desarrollar una aplicación Web [1], la cual debe elevar el nivel de informatización en el proceso de gestión de la Planificación por Objetivos de las entidades de la FAR, permitiendo la distribución de esta información y asegurando que la planificación se realice de forma óptima, rápida y segura.

El desarrollo de este sistema se sostiene de la aplicación de metodologías y el uso de herramientas actuales que aseguran que su resultado sea un producto de software confiable, con un alto grado de calidad.

## $INDICE$

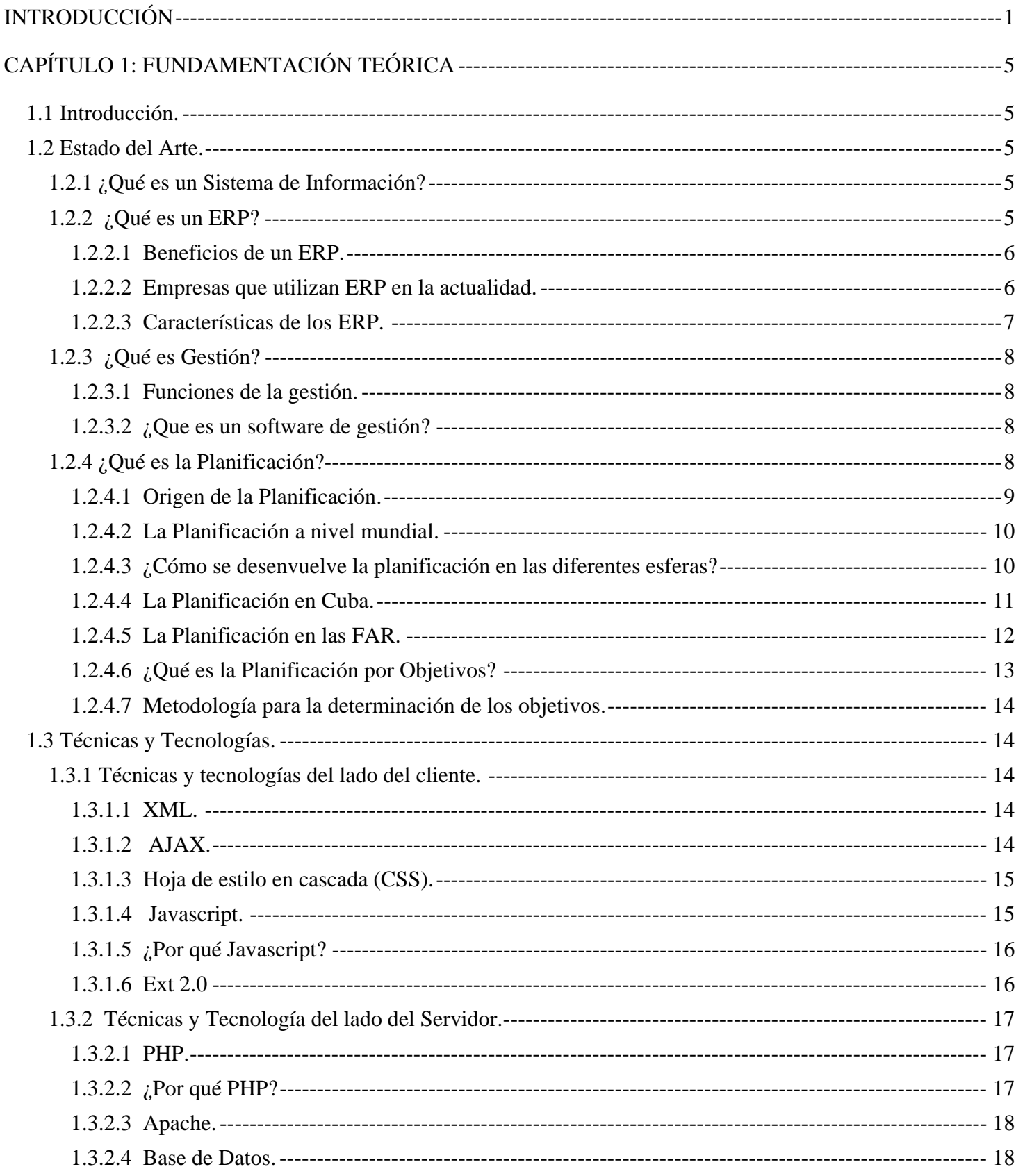

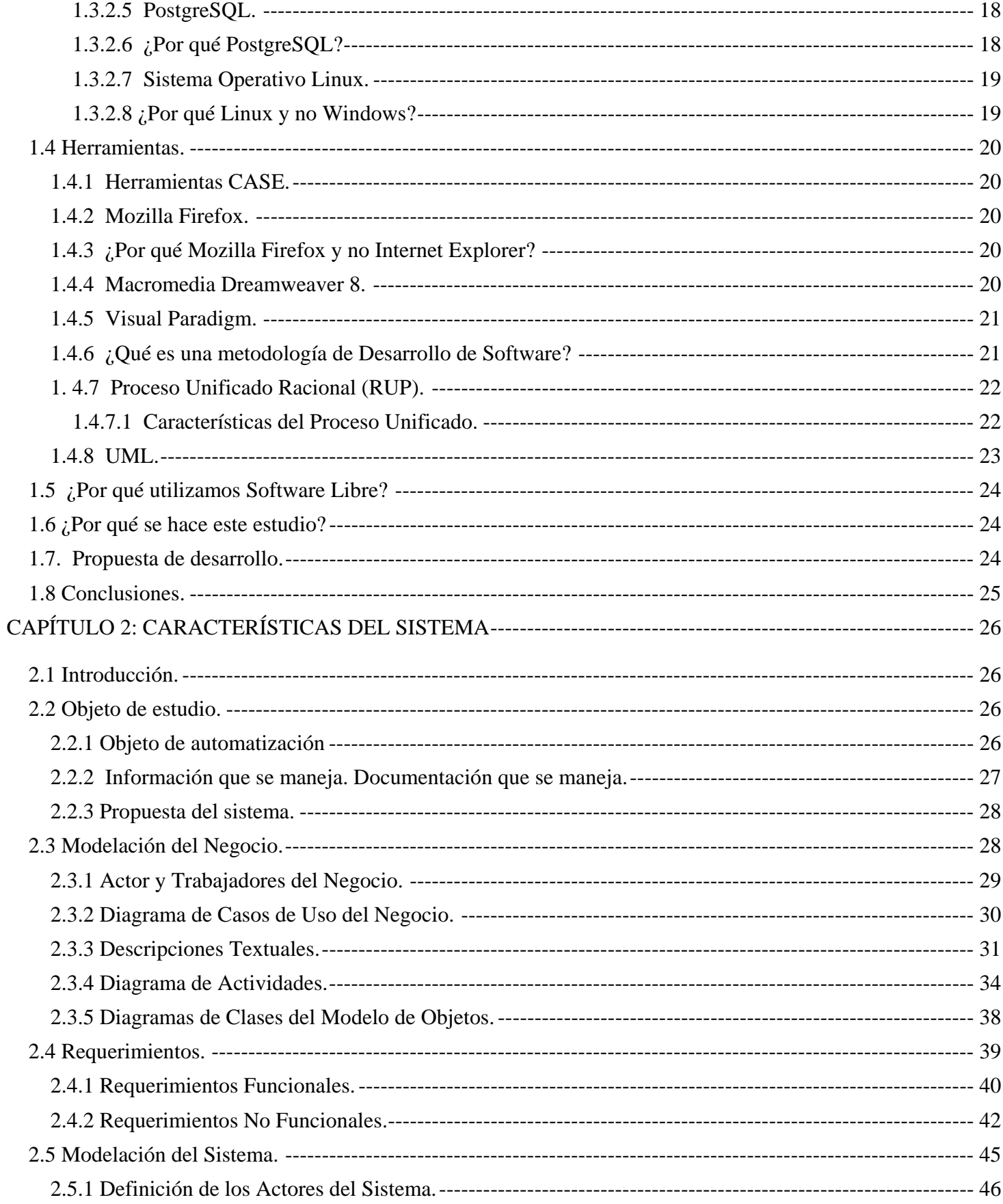

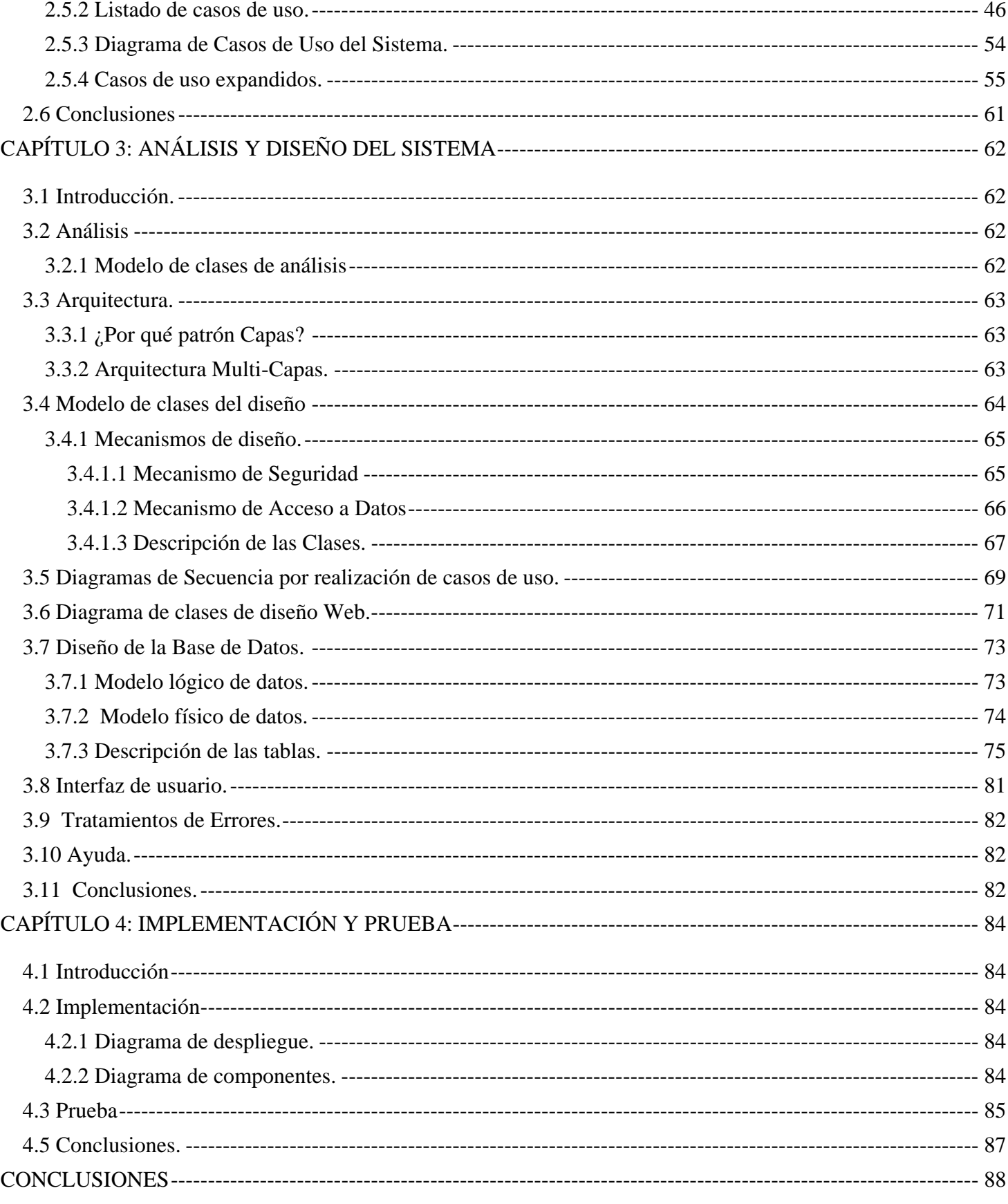

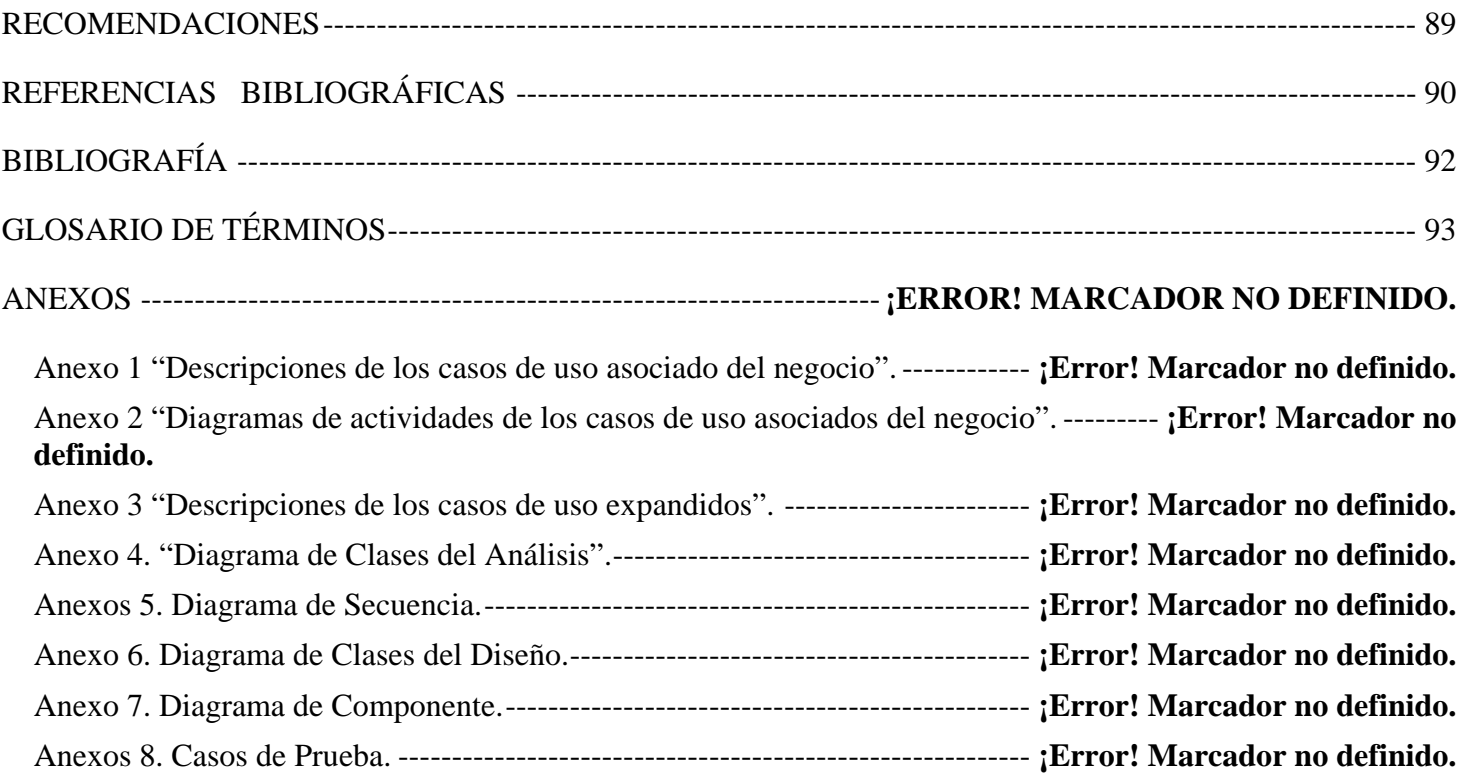

## <span id="page-12-0"></span>*INTRODUCCIÓN*

Nuestro país se encuentra actualmente en un proceso de informatización de todos los sectores. Las Fuerzas Armadas Revolucionarias (FAR) como institución militar básica del Gobierno, encargada de combatir el enemigo hasta alcanzar la victoria. Es el organismo encargado de dirigir, ejecutar y controlar la política del Estado y del Gobierno en cuanto a la preparación del país para la defensa de la soberanía del pueblo sobre el territorio nacional, incluidos el mar territorial y el espacio aéreo que sobre éstos se extiende. Para ello realiza la preparación y realización de la lucha armada a través de la Planificación, para tener los materiales de guerra que satisfaga las necesidades de la defensa. De los procesos llevados a cabo por este organismo depende en gran manera la organización de todo el pueblo para la lucha armada, es el factor importante para la preparación del mismo ante cualquier posible agresión.

La Planificación es el proceso mediante el cual se establecen metas organizacionales, se definen Estrategias, Objetivos y Políticas para lograr estas metas, se desarrollan planes detallados para asegurar la implantación de las estrategias y así obtener los fines buscados, no es más que diseñar un futuro deseado e identificar las formas y los recursos para lograrlo. En la actualidad en cualquier proceso se requiere planificar, para lograr los objetivos y las metas propuestas. Los planes pueden ser a corto, mediano y largo plazo, según la amplitud y magnitud del proceso que se va a desarrollar.

Este proceso de planificación constituye un sistema que hace énfasis en el *qué lograr* (objetivos) y en el *qué hacer* (estrategias). Es decir, busca centrarse en aquellos objetivos factibles que te permitan obtener el éxito, definiendo para ello las acciones a realizar y los problemas a resolver, priorizando soluciones, estableciendo recursos y responsabilidades, y diseñando medidas de seguimiento y control que permitan la evaluación de los avances. La esencia de la planificación consiste en la identificación sistemática de las oportunidades y peligros que surgen en el futuro, los cuales combinados con otros datos importantes proporcionan la base para que una empresa tome mejores decisiones.

En nuestro país el Ministerio de las FAR realiza un proceso de previsión, estructuración y asignación de recursos a los diferentes organismos vinculados al mismo, para lograr una organización y optimización de los recursos materiales y financieros con el fin de cumplir los objetivos de trabajo y las metas trazadas en un tiempo determinado, proceso que se define como Planificación Material y Financiera en las FAR.

Dentro de este proceso se desarrolla la gestión de los Planes estratégicos y por objetivo, donde estos basándose en los lineamientos generales definidos por la Dirección de Operaciones y teniendo en cuenta las experiencias adquiridas en años anteriores y toda la documentación que favorece el flujo informativo; crean indicaciones específicas para conformar los planes del año actual, siguiente y mensual, incluyendo el control de la planificación pasada y Publicación de órdenes, directivas y manuales. El conjunto de procesos de la Planificación por Objetivos tiene una gran importancia ya que el mismo durante su ejecución va asegurando los objetivos principales y específicos trazados por las entidades de las FAR.

Las actividades relacionadas con este proceso se realizan en la actualidad con herramientas informáticas muy rudimentarias y casi obsoletas (sistema MS DOS [2]), lo que provoca que la gestión de la información correspondiente a estos procesos no sea la mejor, impidiendo disponer de la misma cuando se requiere e imposibilitando que se lleve a cabo un buen proceso de toma de decisiones. Como parte del trabajo del Proyecto de Ciencia y Tecnología sobre los "Sistemas de Planificación y Control", se determinó la necesidad de desarrollar un Sistema de Planificación y Control propio de las FAR; donde los sistemas existentes fueran cambiados y modernizados acorde con las nuevas concepciones en la organización sobre la base del empleo de las tecnologías de la información en función de estos procesos. Esta tarea se concibió para dar respuesta a la necesidad de planificar, puntualizar y controlar el cumplimiento de las actividades, así como recuperar información.

Todo esto nos conduce a una concepción cualitativamente nueva y superior en cuanto al empleo de una herramienta automatizada capaz de interrelacionar objetivos de trabajo (criterios de medidas), actividades, tareas, recursos y plazos de tiempo necesarios para cumplirlas; garantizar el seguimiento del desarrollo y cumplimiento de los objetivos y tareas principales en las FAR por los jefes superiores de una manera segura y fácil para su comprensión. Como meta superior en este trabajo se propone lograr, la incorporación al sistema, la planificación y control del aseguramiento material y financiero que aseguren los niveles de actividad propuesto para cada año de preparación para la defensa y para darle cumplimiento a todas estas actividades trazadas, se propone la realización de una aplicación Web utilizando la tecnología LAPP [3] (Linux, Apache, PostgreSQL, PHP).

De lo expresado anteriormente se puede deducir que la no existencia de un sistema informático con un enfoque general del problema, genera una gran cantidad de problemas informativos que disminuye la consistencia del sistema de Planificación por Objetivos. Por lo cual surge el siguiente **problema científico**: ¿Cómo construir una aplicación Informática que favorezca la toma de decisiones dentro del proceso de Planificación por Objetivo en las entidades de las FAR?

Este problema se enmarca en el **objeto de estudio**: sistema de Planificación por Objetivo en las entidades de las FAR.

El objetivo que delimita el **campo de acción:** es la Informatización del proceso de la Planificación por Objetivo establecida por las entidades de las FAR.

Para resolver el problema planteado se propone como **objetivo general**: Diseñar una aplicación informática que favorezca el proceso de Planificación por Objetivo en las entidades de las FAR.

De acuerdo con la propuesta anterior se proponen los siguientes **objetivos específicos**:

- 9 Investigar a fondo la etapa del proceso de la Planificación por Objetivo establecida por las entidades de las FAR.
- $\checkmark$  Modelar los principales procesos del negocio.
- $\checkmark$  Realizar el análisis del sistema.
- $\checkmark$  Realizar el diseño del sistema.
- $\checkmark$  Realizar la implementación del sistema.
- $\checkmark$  Realizar las pruebas al sistema, para garantizar su calidad.
- $\checkmark$  Realizar la documentación que sostenga al sistema.

Para guiar la investigación se plantea la siguiente **hipótesis**: desarrollando un sistema informático consistente, se favorece el proceso de la Planificación por Objetivo establecida por las entidades de las FAR.

Esta investigación estará guiada por las siguientes **tareas**:

- $\checkmark$  Investigación la etapa de la Planificación por Objetivo establecida en las entidades de las FAR, para obtener mas información de cómo ocurre este proceso.
- $\checkmark$  Seleccionar las herramientas idóneas que se utilizarán en el desarrollo del sistema informático.
- $\checkmark$  Conocer sobre el sistema existente (PTRAB) que trabajan en la actualidad estos procesos.
- $\checkmark$  Entrevistar a los usuarios conocer como ocurre el proceso de Planificación en la vida real y así obtener un mejor modelado de los procesos del negocio.
- $\checkmark$  Realizar el análisis y el diseño del sistema utilizando el visual paradigm.
- $\checkmark$  Realizar la implementación del sistema utilizando las herramientas seleccionadas.
- $\checkmark$  Realizar pruebas al sistema, para garantizar la calidad del software.
- $\checkmark$  Documentar el trabajo completo, para cuando se vallan a realizar nuevas versiones trabajen sobre lo que esta hecho.

El siguiente trabajo está estructurado por cuatro capítulos.

En el **Capítulo 1** se tratan aquellos temas que constituyen la fundamentaciónº teórica de la investigación a realizar, o sea el estado del arte, las principales tecnologías, metodologías y herramientas tendientes en el mundo actual para el desarrollo de este tipo de aplicaciones.

En el **Capítulo 2** se aborda todo lo referente a las características del sistema, se modelan los procesos de negocio, se definen los requisitos que el sistema debe cumplir y por ultimo se da una descripción de la solución propuesta.

El **Capítulo 3** está dedicado al análisis y diseño del sistema en cuestión a través de los diferentes artefactos propuestos por la metodología de desarrollo de software seguida.

 Finalmente en el **Capítulo 4** se abarca todo lo relacionado con la implementación del sistema, así como las pruebas realizadas al mismo, con el objetivo de garantizar su calidad.

## <span id="page-16-0"></span>*CAPÍTULO 1: FUNDAMENTACIÓN TEÓRICA*

#### *1.1 Introducción.*

En el presente capítulo se realiza una revisión de los conceptos a los cuales se harán referencia en todo el contexto del trabajo. Se brinda información acerca del proceso de la Planificación por Objetivo y se hace referencia a las principales características de algunas soluciones de software relacionadas con el Sistema de Planificación por Objetivo en las entidades de las Fuerzas Armadas Revolucionarias (FAR). Además se abordan importantes conceptos que son necesarios conocer para la creación de una aplicación de gestión Web y para entender correctamente en qué consiste la misma. Por último se ofrece una visión de la metodología, tecnologías y las herramientas que se utilizarán durante el trabajo.

## *1.2 Estado del Arte.*

#### *1.2.1 ¿Qué es un Sistema de Información?*

Un Sistema de Información es un conjunto de componentes interrelacionados que reúnen u obtienen, procesan, almacenan y distribuyen información para apoyar la toma de decisiones y el control en una organización. La información se obtiene luego de procesar los datos. En la actualidad, las empresas están enfrentándose a los cambios radicales de la sociedad y a las nuevas tecnologías creadas que van abarcando un amplio margen de desarrollo. La estadística, la computación y la ingeniería están muy desarrolladas, es un proceso que se produce constantemente. Actualmente las empresas necesitan de un buen funcionamiento y fortalezas necesarias para lograr obtener un adecuado manejo de la información. Para hacer eficiente el procesamiento de la información, conseguirla, analizarla y tomar decisiones basados en ella, se desarrollan en las empresas los *Sistemas de Información*. Las actividades del sistema de información son: entrada, procesamiento y salida de datos. La retroalimentación sirve para mejorar o controlar el funcionamiento.

La información es de suma importancia para cualquier organización, un Sistema de Información sería una herramienta muy útil para todas las empresas, con su aplicación se lograría obtener un mejor manejo de toda la información que se genere para poder utilizarla cuando se crea necesario. Los Sistemas de Información cumplen tres objetivos básicos dentro de las organizaciones: automatizar procesos, proporcionar información que sirva de apoyo para la toma de decisiones y lograr ventajas competitivas a través de su implantación y uso.

#### *1.2.2 ¿Qué es un ERP?*

El conocimiento sobre *Sistemas de Información* es esencial porque la mayoría de las organizaciones requieren información y necesitan diseñar sistemas para cubrir los diferentes servicios y funciones de la empresa. La mejor práctica para alcanzar la integración de éstos, es a través del Sistemas Empresariales que se conoce como *Enterprise Resource Planning*, por sus siglas en inglés **ERP** *(Planificación de Recursos* 

## CAPÍTULO 1: FUNDAMENTACIÓN TEÓRICA

<span id="page-17-0"></span>*Empresariales)*, que proporcionan una plataforma de tecnología en la que las organizaciones pueden integrar y coordinar sus principales procesos internos de negocios evitando las ineficiencias organizacionales creadas por el aislamiento de la información. Los ERP están funcionando ampliamente en todo tipo de empresas modernas. Todos los departamentos funcionales que están involucrados en la operación o producción están integrados en un solo sistema. En general, un **ERP** es una herramienta de apoyo que proporciona información en tiempo real.

#### *1.2.2.1 Beneficios de un ERP.*

Algunas de las funciones principales del ERP son: Organizar y estandarizar procesos o datos internos de la empresa, administrar de manera integrada y eficiente la información de la empresa, comunicar diferentes áreas de las empresas mediante procesos y datos electrónicos, procesar la información convirtiéndola en conocimientos para su aplicación en la toma de decisiones y automatizar una gran parte de los procesos básicos de las empresas.

Con la implementación de un **ERP** se obtienen, entre otros, los siguientes beneficios:

- $\checkmark$  Eliminación de las capturas repetitivas.
- $\checkmark$  Mayor oportunidad en la información.
- $\checkmark$  Consistencia, congruencia e integridad de la información.
- $\checkmark$  Eliminación de tiempos de espera para consulta de la información.
- $\checkmark$  Operaciones multi-usuario confiables y seguras.
- $\checkmark$  Reducción de los costos de operación.
- $\checkmark$  La posibilidad de compartir información entre todos los componentes de la organización.

#### *1.2.2.2 Empresas que utilizan ERP en la actualidad.*

Varias empresas en el mundo han optado por la implementación de un ERP, y los resultados obtenidos son satisfactorios en varios casos, ejemplo:

- $\checkmark$  El ERP de la empresa Sellex, que permite tener todos los procesos de negocio, desde el ámbito financiero hasta las compras, pasando por los procesos de producción y calidad, en constante modernización.
- $\checkmark$  La corporación Dalton, quien vio la necesidad de invertir para conectar sus diferentes sucursales en la República Mexicana y se convirtió en líder en la venta de autos y motocicletas en la región occidental de México.
- $\checkmark$  SYC motors, que es ahora una importante y reconocida agencia de autos en Guadalajara, ya que cambiaron su estrategia de mercado, enfocándola al mejor servicio al cliente y fue con la implementación de un ERP que lograron su objetivo.
- $\checkmark$  Otro caso de éxito que se puede mencionar es el de la compañía Jaguar en España, que adoptó un sistema ERP para dar una mejor solución al rápido crecimiento que estaba teniendo.

<span id="page-18-0"></span>Los sistemas informáticos ERP permiten centralizar la gestión integral de las entidades empresariales y presupuestadas de un país, por este motivo es un factor estratégico para el desarrollo de Cuba en el ámbito de las nuevas tecnologías de la informática y las comunicaciones. Lograr que el sistema que se está desarrollando actualmente en la Universidad de las Ciencias Informáticas se pueda implementar sobre plataformas de Software Libre es un paso decisivo para introducir a un nuevo nivel estas tecnologías en la sociedad cubana.

Con la posible integración de Cuba a la Comunidad OpenSource [4] del mundo muchas limitaciones tecnológicas podrán ser eliminadas, pero en el campo de los sistemas de ERP/CRM [5] (Customer Relation Management) tenemos que trabajar pues los sistemas de este tipo que son Software Libre conocidos internacionalmente no se ajustan a los parámetros y los métodos de trabajo de las entidades cubanas que potencialmente podrían ser sus usuarios, dada la facilidad de modificación de éstos, tengan que ser adaptados al medio cubano. Se impone entonces la creación de varios productos nacionales que suplan esta necesidad, ERP/CRM Cubano.

#### *1.2.2.3 Características de los ERP.*

Por todas las ventajas que proporcionan y las necesidades que satisfacen los ERP, las FAR ha decidido implementar un Sistema Empresarial para aumentar la eficiencia en los principales procesos de negocio e integrar de forma natural todas las áreas de trabajo. Una de esas áreas es la de Planificación por Objetivos en las entidades de las FAR. Su función principal es organizar, estandarizar procesos y datos internos, transformándolos en información útil para ser analizados y tener en cuenta la toma de decisiones. El desempeño de dicha actividad posee ciertas características, entre las cuales se debe resaltar las siguientes:

- $\checkmark$  Es un proceso dinámico: toda decisión tomada originará una cadena de eventos que a su vez requerirá de subsiguientes tomas de decisiones.
- $\checkmark$  Debe ser continuo y cerrado; debe pasar de la planeación a la implementación, y luego al control. A medida que se dispone de nueva información, debe regresar a la planeación.
- $\checkmark$  Las metas deben implicar un compromiso y ser factibles, específicas, cuantificables y verificables a lo largo del tiempo.
- $\checkmark$  Debe estar siempre focalizada hacia los objetivos.

Actualmente las FAR dado el proceso de informatización por el que está transcurriendo, cuenta con el soporte tecnológico, desde el punto de vista de comunicaciones, capacidad de almacenamiento y procesamiento de información que le permiten proyectar la integración de la información de los diferentes procesos que componen el sistema de planificación. De la misma manera, el proceso para gestionar la <span id="page-19-0"></span>Planificación por Objetivos en las entidades de las FAR esta distante de muchos progresos que brindan las aplicaciones informáticas, lo que conlleva a que la Planificación se desarrolle con toda la eficiencia que pudiera tener si se contara con un sistema informático que le diera solución a los problemas de la Planificación por Objetivos mediante una aplicación de gestión.

#### *1.2.3 ¿Qué es Gestión?*

Gestión: proceso mediante el cual se obtiene, despliega o utiliza una variedad de recursos básicos para apoyar los objetivos de la organización.

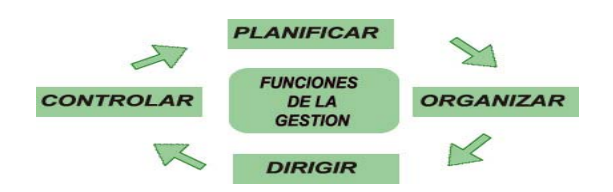

#### *1.2.3.1 Funciones de la gestión.*

*Planificar:* proceso de establecer objetivos con el fin de alcanzar determinados resultados. (Establecimientos de objetivos, elaboración de planes, etc.)

*Organizar:* proceso de dividir el trabajo y de coordinar el logro de resultados que tienen un propósito común. *Dirigir:* proceso de conducir y coordinar esfuerzos laborales de las personas que integran una organización. Función mediante la cual se ponen en marcha las tareas programadas.

*Controlar:* proceso de supervisar las actividades y resultados, comparándolos con los objetivos y tomando las acciones correctivas, si son necesarias.

## *1.2.3.2 ¿Que es un software de gestión?*

Las aplicaciones o software de gestión son aquellas diseñadas para sustituir uno o varios procedimientos, tanto comerciales como administrativos, que habitualmente realiza una persona en una empresa o institución de forma presencial, por un software, que permita realizar al cliente los mismos procedimientos de forma no presencial o disminuir el esfuerzo empleado para los mismos.

## *1.2.4 ¿Qué es la Planificación?*

Es una función básica de la administración que tiene como misión determinar: ¿Qué debe hacerse?, ¿Quién debe hacerlo? y ¿Dónde, cuándo y cómo debe hacerse? para lograr los mejores resultados, en el tiempo apropiado y de acuerdo con los recursos que se dispone. Es el proceso mediante el cual se establecen metas organizacionales, se definen Estrategias, Objetivos y Políticas para lograr estas metas, se desarrollan planes detallados para asegurar la implantación de las estrategias y así obtener los fines buscados, no es más que diseñar un futuro deseado e identificar las formas y los recursos para lograrlo.

#### <span id="page-20-0"></span>*1.2.4.1 Origen de la Planificación.*

La planificación tiene su origen en la guerra. En la época moderna, para 1918 surge la planificación, basada en la ley de justas proporciones, la cual hace una condición necesaria para intentar organizar y hacer funcionar la sociedad, también en el campo capitalista se inicia la planificación alrededor de 1930 con el control del gasto militar y la legislación monetaria.

A l finalizar la segunda guerra mundial, las empresas comenzaron a darse cuenta de algunos aspectos que no eran controlables: la incertidumbre, el riesgo, la inestabilidad y un ambiente cambiante. Surgió, entonces, la necesidad de tener control relativo sobre los cambios rápidos. Como respuesta a tales circunstancias los gerentes comienzan a utilizar la planificación estratégica.

La **planificación** se entiende como el proceso de plantearse un objetivo y proveerse de los medios para alcanzarlo. Se planifica con el ánimo de reducir la incertidumbre sobre la base de un mejor conocimiento de la realidad y la previsión de lo que puede acontecer de mantenerse algunas situaciones. La planificación tiene mucho con la realidad, implica una permanente adopción de decisiones. En este sentido, pocas actividades humanas son ajenas a la planificación, y así, ésta se convierte en un espacio para el desarrollo de la racionalidad y la libertad de los seres humanos.

Características básicas de la planificación:

Sentido de Proceso: la planificación es una actividad continua, un reajuste permanente entre medios, actividades, fines y procedimientos.

*Vínculo con el medio***:** Tiene en cuenta los diferentes actores sociales y factores contingentes que conforman el escenario donde se desarrolla. En muchos casos, este vínculo con el medio se efectúa a través de un diagnóstico preliminar.

*Actividad preparatoria***:** la planificación se desarrolla en un escenario previo a la acción. Hay una separación entre el espacio de planificación y el de ejecución.

*Conjunto de decisiones:* Planificar implica la selección de algunas soluciones entre una gama de opciones. Sin embargo, más que una decisión única, la planificación es un conjunto de decisiones interrelacionadas y en progresión.

*Para la acción:* A pesar de que la planificación no es ejecución, siempre va dirigida hacia la realización de acciones.

*Sentido de futuro***:** la planificación siempre es un esfuerzo prospectivo, se busca el logro de objetivos futuristas.

**Tiende al** *logro de objetivos***:** el alcance de objetivos propuestos, concretos y definidos es una de las principales metas de la planificación.

*Teoría causa-efecto***:** Relación de causalidad entre lo decidido y los resultados esperados.

*Eficiencia*: Para el logro de los objetivos, se busca el uso de los medios más eficientes.

<span id="page-21-0"></span>El planificador debe estar vinculado con el medio, se debe ubicar en el terreno de la realidad social, una realidad construida por hombres que no siguen parámetros lineales ni leyes generales, que no están condicionados irrenunciablemente, que están determinados por innumerables factores (biológicos, sociales, económicos, emocionales, culturales, etc.).

#### *1.2.4.2 La Planificación a nivel mundial.*

En la actualidad la planificación es un eslabón importante en todas las esferas, ya que actualmente todo depende de ella para que las cosas se hagan bien hechas; ver hacia el futuro es una actividad que se practica a diario en cada lugar y en cada persona. El mundo para llevar adelante su desarrollo político, económico y social necesita de la planificación y es por eso que en todo se utiliza. Ejemplos, en la economía, en la salud, en la familia, en el deporte, en la educación, etc.

#### *1.2.4.3 ¿Cómo se desenvuelve la planificación en las diferentes esferas?*

*En la Salud:* para preservar la salud de las comunidades se hace indispensable crear herramientas de mejoramiento mediante programas, proyectos, planes y actividades de salud encaminadas a mejorar las condiciones de vida de los individuos. *La planificación en salud es el acto de planificar para mejorar la salud colectiva.*

*En la Economía:* Una economía planificada es aquella en la que se prescinde de un mercado para la asignación de recursos. La planificación económica se ha convertido, para muchos de nuestros contemporáneos, en una especie de artículo de fe. El hombre actual cree generalmente en la planificación. No suele saber en qué consiste, a qué se refiere, ni cómo ha de funcionar. Pero imagina, sin más, que ha de resolver los problemas económicos de la sociedad moderna y ha de eliminar la injusticia, la pobreza y la inseguridad social.

*En la Educación:* la educación es unos de los instrumentos que utiliza los grupos humanos para promover el desarrollo de sus miembros más jóvenes. Su especificidad respecto a otras prácticas o actividades educativas como por ejemplo, las que tienen en la familia reside en la creencia de que para garantizar determinados aspectos del desarrollo de los niños, niñas y adultos en nuestra cultura, es necesaria una ayuda sistemática, planificada y sostenida que solo es posible asegurar en la escuela.

*En el Deporte:* La Planificación del Entrenamiento es un instrumento fundamental en la gestión del rendimiento deportivo, ya que las estructuras de la planificación, las formas de organización del entrenamiento y sus contenidos conforman una estrecha ligazón con la dinámica de rendimiento pretendida.

*En la Familia:* la planificación para el futuro siempre hace buen sentido. En un mundo incierto llenó de potencial para una variedad de desastres, es extremadamente importante que las familias se preparen de una manera que puede ser ambos efectiva y flexible. Se hacen planes para asegurar que la familia permanece segura, y para reducir el impacto de la pérdida temporaria de servicios. Como también se planifica para la creación de hijos.

#### <span id="page-22-0"></span>*1.2.4.4 La Planificación en Cuba.*

 Luego de conocer sobre la planificación y aspectos sobre el desarrollo histórico de la planificación, expuestos anteriormente, podríamos preguntarnos ¿Cómo y cuándo comienzan a aplicarse los métodos de planificación en Cuba? Es lógico suponer, dadas nuestras relaciones desde los primeros años de la Revolución con la antigua Unión Soviética, que es de allí de donde nos llegan los métodos y contenido de la planificación aplicada al desarrollo económico y que con la incorporación de Cuba al CAME [6] y las relaciones que se establecieron entre los países miembros se hacía cada vez más necesaria la elaboración de planes que garantizaran el cumplimiento de las relaciones contractuales y compromisos internacionales.

Con muy poca experiencia y con muchos deseos de triunfar se comienza en 1962 en nuestro país la elaboración de planes, en muchos casos con la colaboración y asesoramiento de especialistas soviéticos y de otros países del entonces campo socialista, llamándosele incluso a este año como "Año de La Planificación". En muy poco tiempo se pudo comprobar que los planes de desarrollo económico y social que había iniciado el Estado revolucionario no eran sólo teoría sino que ya se obtenían importantes resultados que implicaban un mejoramiento de las condiciones de vida de la sociedad cubana. A pesar de los éxitos y ventajas de una economía planificada se presentaron algunos problemas, dados fundamentalmente con La Metodología de elaboración de los planes, La Planificación como ciencia nos llegó de la experiencia soviética y de otros países del campo socialista, y prácticamente se copiaron las metodologías para elaborar planes de esos países sin adaptarlas a nuestras condiciones.

En 1970 aparece una Metodología Típica para la elaboración de planes. Esta metodología sale a la luz en 1976 como parte de la implementación del Sistema de Dirección y Planificación de la Economía aprobado en el Primer Congreso del Partido Comunista de Cuba y que se refiere al conjunto de principios, subsistemas, métodos y procedimientos a través de los cuales se realiza la organización, planificación, gestión y control de las actividades y donde queda claro que dentro de este sistema la planificación económicas es el eslabón principal.

La crisis económica desatada a inicios de los noventa con la desaparición del campo socialista significó concebir un nuevo contenido y un nuevo perfil de trabajo, apoyándose en la capacidad de integrar resultados y en la experiencia de sus investigadores, por cuanto se hacía necesario estudiar cuál podía ser el camino de la recuperación económica a corto y mediano plazo, en medio de condiciones de elevada incertidumbre.

A principios de 1996, cuando ya se comienza a observar un ligero mejoramiento de la situación económica del país, se plantea por parte de la dirección del Partido y el Gobierno la necesidad de recuperar el papel de la planificación y de incorporar a ella técnicas y métodos novedosos, para los cubanos, como los

<span id="page-23-0"></span>relacionados con la Planeación Estratégica y la Dirección por Objetivos, comienza así en todo el país un proceso de preparación de cuadros y directivos acerca de este nuevo enfoque que deben tener los planes.

En el año 2003 el Ministerio de Economía y Planificación recomienda al Ministerio de Educación Superior la reincorporación de dos asignaturas, relacionadas con La Planificación, para los estudiantes de Economía: Fundamentos de Planificación y Planificación Empresarial, ambas con un carácter eminentemente práctico y que aportan las herramientas necesarias para la elaboración de planes sobre bases científicas.

En enero del 2004, para la preparación de los profesores que impartirían estas asignaturas en todas las Universidades del país, se convocó a un Seminario. A partir de ese momento comienza un proceso de aprendizaje que aún hoy continúa e intentos de aplicación de los nuevos enfoques de planificación como es el caso de la planificación por Objetivos y la Estratégica.

El Ministerio de Economía y Planificación elaboró en el año 2005 una Metodología General para la Elaboración de los Escenarios Municipales que tiene como objetivo orientar las tareas para el fortalecimiento de la planificación en los municipios, con vista a propiciar una mayor iniciativa local en la promoción del desarrollo económico social y la solución de los problemas que enfrentan los territorios.

#### *1.2.4.5 La Planificación en las FAR.*

**Primera Etapa 1959-1960:** El proceso de dirección se sustento en las experiencias del Ejército Rebelde y lo que se asumió del Ejercito Constitucional, el que trasmitió una concepción administrativa fuerte y consolidada, pero burocrática, que obviamente solo se interiorizo parcialmente. Surgen ideas propias y se va evidenciando la necesidad de un cambio, producto de las contradicciones con el sistema aplicado.

**Segunda Etapa 1961-1970:** Con la llegada de los soviéticos se introducen los planes quinquenales, así como nuevas concepciones organizacionales y funcionales, determinadas por la situación, especialmente la economía.

**Tercera Etapa 1971-1979:** Es la época en que se copia su base reglamentaria, haciendo mínima adecuaciones y precisiones. Esto tiene una influencia positiva porque fortalece un sistema que es coherente y armónico y va conformando una cultura. Pero también tiene elementos negativos, ya que las acciones militares se basan en una disponibilidad, hasta cierto punto ilimitado, de determinado recursos. Las misiones internacionalistas aportan sus experiencias al Arte Militar Cubano y a la administración de tiempo de Paz. Se crea un nuevo ejército en la República popular de Angola y se cumple misiones internacionalistas por trasformaciones en el proceso de dirección.

**Cuarta Etapa 1980-1990:** Se madura y consolida el Arte Militar Cubano, se hace realidad el Sistema Defensivo territorial. Los órganos del MINFAR son el centro de la dirección de esta preparación para la guerra y tiene que incursionar en los diferentes aspectos de la lucha (económicos, político-ideológicos y jurídicos). El derrumbe del campo socialista, unido a la intensificación del bloqueo y el consiguiente deterioro <span id="page-24-0"></span>de nuestra economía, provoca el cambio en nuestra concepción de la planificación en el largo y mediano plazo, por lo que se dejan de elaborar los planes quinquenales. En el periodo 1988-1989 se produce perfeccionamiento importante que tuvo como propósito la reducción de las estructura del Aparato Central del MINFAR. Se redistribuyeron funciones y se analizó el proceso de dirección en su conjunto, introduciéndose medidas que lo perfeccionaban.

**Quinta Etapa 1991-1995:** Comienza una lucha por la supervivencia. Se redujeron sensiblemente las envergaduras de tiempo de paz sin cambio significativo en los sistemas funcionales, preservándose las estructuras de tiempo de guerra. Hay una fuerte descentralización de la actividad administrativa, los recursos no alcanzan y se da la posibilidad de que cada cual busque, ordenadamente, formas para la subsistencia. Toman fuerza las actividades económica-productivas y financieras para aligerar el peso de la defensa sobre el país.

**Sexta Etapa 1996-1999:** Comienza un fuerte proceso de perfeccionamiento en todas las órdenes y en particular del proceso de dirección de tiempo de paz. Se avanza en el perfeccionamiento de los sistemas funcionales y en el contenido de ésta, trajeron como consecuencia falta de dominio en el personal de todo reglamento. El MINFAR, comienza a concentrar sus esfuerzos fundamentales en la preparación para la defensa y reduce su influencia en el escenario sociopolítico y económico del país.

**Etapa Actual:** Se intensifica el proceso de perfeccionamiento en todas las órdenes y en particular del proceso de dirección de tiempo de paz. Se realizó la planificación anual del 2001 y 2002, partiendo de las concepciones de la Dirección por Objetivos y en la del 2003 se manifestó el dominio alcanzando en la aplicación de estos conceptos. Se comienza la introducción de aspectos de la Dirección Estratégica y Dirección por Objetivos y los primeros paso en la introducción de la Dirección Integrada a Proyectos.

#### *1.2.4.6 ¿Qué es la Planificación por Objetivos?*

El término objetivo proviene de dos raíces: "jactum" que significa lanzado y "ob" hacia. De aquí que, en una primera aproximación, podamos decir que es aquello que se *lanza hacia el logro de un fin concreto*.

**Concepto:** posición preconcebida o planificada que se desea alcanzar, fines hacia los cuales se dirige el comportamiento de una organización.

En este trabajo entenderemos por Planificación por Objetivos los fines hacia los cuales se orientan los, planes, actividades, los recursos y tareas de cualquier unidad organizativa (unidad, sección, órganos, etc.) para cumplir con la misión para la cual fue creada.

Los objetivos son una categoría básica del contenido de la dirección, estos condicionan contenidos y procesos, por lo que constituyen la esencia del sistema correspondiente. El rol principal que juegan los objetivos en el proceso de planificación es servir de enlace o vínculo entre planificación y ejecución,

<span id="page-25-0"></span>concretando las categorías básicas en resultados específicos a alcanzar por las organizaciones. Cuyas categorías deben complementarse con un sistema de objetivos que dan consistencia a la orientación general que marcan aquellas y sirvan de guía para las acciones. Con ello, los objetivos contribuyen a facilitar el proceso de Dirección, precisando las metas que se requieren alcanzar para lograr el estado deseado, futuro.

#### *1.2.4.7 Metodología para la determinación de los objetivos.*

- $\checkmark$  Identificar las áreas de resultados claves.
- $\checkmark$  Revisar si los objetivos fijados son coherentes con las categorías básicas, políticas, normas y reglamentos generales de la organización.
- $\checkmark$  Analizar en qué forma concreta los objetivos van a contribuir al progreso de la organización y cómo.
- $\checkmark$  Garantizar que los objetivos sean posibles de obtener, pero al mismo tiempo estimulante tanto para el jefe como para los subordinados.
- $\checkmark$  Fijar los objetivos por escrito.
- $\checkmark$  Lograr que los objetivos sean pocos en número.
- $\checkmark$  Definir los grados de consecución a partir de los períodos identificados dentro del Año.
- $\checkmark$  Identificar los criterios de medida que caracterizan el desempeño de la organización.
- $\checkmark$  Establecer mecanismos que permitan evaluar sistemáticamente los objetivos y su validación en el tiempo.

## *1.3 Técnicas y Tecnologías.*

## *1.3.1 Técnicas y tecnologías del lado del cliente.*

## *1.3.1.1 XML.*

XML, sus siglas en inglés de eXtensible Markup Language (lenguaje de marcas extensible), es un metalenguaje [9] extensible de etiquetas. Es una simplificación y adaptación del SGML [10] y permite definir la gramática de lenguajes específicos. Por lo tanto XML no es realmente un lenguaje en particular, sino una manera de definir lenguajes para diferentes necesidades. XML se propone como un estándar para el intercambio de información estructurada entre diferentes plataformas. Se puede usar en bases de datos, editores de texto y hojas de cálculo. Tiene un papel muy importante en la actualidad ya que permite la compatibilidad entre sistemas para compartir la información de una manera segura, fiable y fácil.

## *1.3.1.2 AJAX.*

AJAX, acrónimo de Asynchronous JavaScript And XML (JavaScript asíncrono y XML), es una técnica de desarrollo web para crear aplicaciones interactivas. Éstas se ejecutan en el cliente, es decir, en el navegador de los usuarios y mantiene comunicación asíncrona [11] con el servidor en segundo plano. De esta forma es <span id="page-26-0"></span>posible realizar cambios sobre la misma página sin necesidad de recargarla. Esto significa aumentar la interactividad, velocidad y usabilidad en la misma.

AJAX es una combinación de tres tecnologías ya existentes:

- $\checkmark$  XHTML [13] (o HTML [12]) y CSS para el diseño que acompaña a la información.
- $\checkmark$  DOM accedido con un lenguaje de scripting por parte del usuario, como Java Script y JScript, para mostrar e interactuar dinámicamente con la información presentada.
- 9 El objeto **XMLHttpRequest [14]** para intercambiar datos asincrónicamente con el servidor web.
- $\checkmark$  XML es el formato usado comúnmente para la transferencia de vuelta al servidor, aunque cualquier formato puede funcionar, incluyendo HTML preformateado [15], texto plano**.**
- $\checkmark$  A pesar de que nada construido con Ajax va a ser amigable para el usuario desde el comienzo, con cuidado las interfaces pueden sacar provecho de lo que se sabe y gusta de las aplicaciones de escritorio, y al mismo tiempo todavía sentir que se está usando la maravillosa Web.

## *1.3.1.3 Hoja de estilo en cascada (CSS).*

Las hojas de estilo en cascada (Cascading Style Sheets, CSS) es un lenguaje formal usado para definir la presentación de un documento estructurado escrito en HTML o XML (y por extensión en XHTML). El W3C [18] es el encargado de formular la especificación de las hojas de estilo que servirá de estándar para los agentes de usuario o navegadores. La idea que se encuentra detrás del desarrollo de CSS es separar la *estructura* de un documento de su *presentación*.

Las ventajas de utilizar CSS (u otro lenguaje de estilo) son:

- $\checkmark$  Control centralizado de la presentación de un sitio web completo con lo que se agiliza de forma considerable la actualización del mismo.
- $\checkmark$  Los Navegadores permiten a los usuarios especificar su propia hoja de estilo local que será aplicada a un sitio web, con lo que aumenta considerablemente la accesibilidad.
- $\checkmark$  Una página puede disponer de diferentes hojas de estilo según el dispositivo que la muestre o incluso a elección del usuario.
- $\checkmark$  El documento HTML en sí mismo es más claro de entender y se consigue reducir considerablemente su tamaño.

#### *1.3.1.4 Javascript.*

JavaScript no requiere compilación y es utilizado principalmente en páginas web. No es un lenguaje orientado a objetos propiamente dicho, ya que no dispone de Herencia, es más bien un lenguaje basado en prototipos, ya que las nuevas clases se generan clonando las clases base (prototipos) y extendiendo su funcionalidad. Todos los navegadores interpretan el código JavaScript integrado dentro de las páginas web. Para interactuar con una página web se provee al lenguaje JavaScript de una implementación del DOM [19].

<span id="page-27-0"></span>JavaScript se ejecuta en el agente de usuario al mismo tiempo que las sentencias van descargándose junto con el código HTML.

## *1.3.1.5 ¿Por qué Javascript?*

Gracias a su compatibilidad con la mayoría de los navegadores modernos, es el lenguaje de programación del lado del cliente más utilizado. Con Javascript se pueden crear efectos especiales en las páginas y definir interactividades con el usuario. El navegador del cliente es el encargado de interpretar las instrucciones Javascript y ejecutarlas para realizar estos efectos e interactividades, de modo que el mayor recurso, y tal vez el único, con que cuenta este lenguaje es el propio navegador.

Para interactuar con una página Web se provee al lenguaje JavaScript de una implementación del Modelo de Objetos de Documento, frecuentemente abreviado **DOM**, es una interfaz de programación de aplicaciones para documentos HTML (paginas Web) y **XML.** Define la estructura lógica de los documentos y el modo en que se accede y manipula un documento. En la especificación del DOM, el término "documento" se utiliza en un sentido amplio ya que es el documento el contenedor que soporta los demás elementos. A través del DOM los programadores pueden construir documentos, navegar por su estructura, añadir, modificar o eliminar elementos y contenido. Se puede acceder a cualquier elemento que se encuentre en un documento HTML o XML, y se puede modificar, eliminar o añadir usando DOM, salvo algunas excepciones.

## *1.3.1.6 Ext 2.0*

Ext 2.0 es un framework [46] completo y extremadamente avanzado. Este framework esta basado completamente a la programación Orientada a Objeto. Cada objeto contiene lo típico: propiedades, métodos, eventos, etc. Ext basa toda su funcionalidad en JavaScript a través de librerías ya muy conocidas: YUI, jQuery y Prototype/Script.aculo.us. Así, en tiempo de ejecución carga y crea todos los objetos HTML a través del uso intenso de DOM. Ventanas, mensajes emergentes, grillas, date pickers y un sin numero de utilidades son todas creadas en tiempo de ejecución. Los datos son obtenidos con mucho AJAX a través de XML..

## **Ventajas:**

- $\checkmark$  La orientación a objetos intensa te hará modular todos tus scripts.
- $\checkmark$  El diseño está completamente separado de la funcionalidad.
- $\checkmark$  Funciones comunes como validación, comboxes editables, ventanas arrastables (con minimizar y maximizar), grillas editables, son muy fáciles de implementar.
- $\checkmark$  Buena y amplia documentación, así como también su comunidad.

## **Desventajas:**

- <span id="page-28-0"></span>◆ Crear un sistema serio con esta herramienta requiere un previo uso prolongado, ya que te perderás con muchos nuevos objetos en su extensa y bien documentada API.
- $\checkmark$  El tiempo de aprendizaje puede llegar a compararse con a aprender a programar en un lenguaje nuevo.
- ◆ Al estar todo tu sitio en JS, no podrá ser accesible para los buscadores, limitando su uso a sistemas y no sitios web.
- $\checkmark$  Si existiese algún objeto que desearas y no existiera, te verás en la compleja tarea de crear un nuevo objeto (sólo apto para programadores JS avanzados).

## *1.3.2 Técnicas y Tecnología del lado del Servidor.*

#### *1.3.2.1 PHP.*

Es un lenguaje de programación usado normalmente para la creación de contenido para sitios web con los cuales se puede programar las páginas HTML y los códigos de fuente. PHP es un acrónimo recursivo que significa "**P**HP **H**ypertext **P**re-processor" (inicialmente PHP Tools, o, *P*ersonal *H*ome *P*age Tools), y se trata de un lenguaje interpretado usado para la creación de aplicaciones para servidores, o creación de contenido dinámico para sitios web. Una de las principales características es que es un software libre.

## *1.3.2.2 ¿Por qué PHP?*

Para el desarrollo de la aplicación Web se debe tener en cuenta cuestiones esenciales como: garantizar que el sistema sea multiplataforma y que pueda ser desarrollado con software libre por las características de nuestro país estar bloqueado y de las restricciones de las principales compañías de desarrollo informático. Analizando esto el más adecuado es el PHP por ser libre, multiplataforma, su flexibilidad de comunicación con los principales gestores de bases de datos y por su potencialidad en funcionalidades y rapidez.

Dentro de las principales ventajas de PHP se encuentran:

- $\checkmark$  Es un lenguaje de programación multiplataforma.
- $\checkmark$  Capacidad de conexión con la mayoría de los manejadores de base de datos que se utilizan en la actualidad, destaca su conectividad con MySQL [20], PostgreSQL (soluciones libres).
- $\checkmark$  Lee y manipula datos desde diversas fuentes.
- $\checkmark$  Capacidad de expandir su potencial utilizando la enorme cantidad de módulos (extensiones).
- $\checkmark$  Se desarrolla activamente, cuenta con una amplia documentación en su página oficial.
- $\checkmark$  Es libre, por lo que se presenta como una alternativa de fácil acceso para todos.
- 9 Permite las técnicas de **Programación Orientada a Objetos.**
- $\checkmark$  Permite crear los formularios para la web.
- $\checkmark$  Biblioteca nativa de funciones sumamente amplia e incluida.

<span id="page-29-0"></span> $\checkmark$  No requiere definición de tipos de variables ni manejo detallado del bajo nivel.

#### *1.3.2.3 Apache.*

El servidor HTTP [21] Apache es un software libre, servidor HTTP de código abierto para plataformas Unix (BSD [22], GNU [23]/Linux, etc.), Windows [24], Macintosh [25] y otras, que implementa el protocolo [26] HTTP/1.1 y la noción de sitio virtual. Apache presenta entre otras características mensajes de error altamente configurables, bases de datos de autenticación y negociado de contenido.

#### *1.3.2.4 Base de Datos.*

Una base de datos o banco de datos es un conjunto de datos que pertenecen al mismo contexto almacenados sistemáticamente para su posterior uso. En la actualidad, y debido al desarrollo tecnológico de campos como la informática y la electrónica, la mayoría de las bases de datos tienen formato electrónico, que ofrece un amplio rango de soluciones al problema de almacenar datos.

En informática existen los sistemas gestores de bases de datos (SGBD [27]), que permiten almacenar y posteriormente acceder a los datos de forma rápida y estructurada. Existen muchos SGBD tales como Oracle [28], MySQL, SQL Server [29], destacándose entre ellos PostgreSQL.

#### *1.3.2.5 PostgreSQL.*

Postgres es un servidor de base de datos de código abierto como (MySQL y Firebird [30]]), así como sistemas propietarios como Oracle o DB2 [31]. Tiene soporte total para transacciones, disparadores, vistas, procedimientos almacenados, almacenamiento de objetos de gran tamaño, Integridad transaccional, Herencia de tablas, Tipos de datos y operaciones geométricas. Se destaca en ejecutar consultas complejas, consultas sobre vistas, subconsultas y joins [33] de gran tamaño. Permite la definición de tipos de datos personalizados e incluye un modelo de seguridad completo. Como toda herramienta de software libre PostgresSQL tiene entre otras ventajas las de contar con una gran comunidad de desarrollo en Internet, su código fuente está disponible sin costo alguno y algo muy importante es que dicha herramienta es multiplataforma.

#### *1.3.2.6 ¿Por qué PostgreSQL?*

Soporta tanto la programación orientada a objetos como la funcional. Las funciones tienen la particularidad de poder ejecutarse con los privilegios del usuario ejecutor o con los privilegios de un usuario definido previamente lo que supone un alto nivel de seguridad. Estas funciones son referidas en otros SGBD como procedimientos almacenados. PostgreSQL tiene la extraordinaria potencialidad de permitir que mientras un proceso escribe en una tabla, otros accedan a la misma sin necesidad de bloqueos esto es posible gracias a un sistema denominado **A**cceso **C**oncurrente **M**ultiversión. Este gestor se identifica además por:

 $\checkmark$  Disparadores.

<span id="page-30-0"></span> $\checkmark$  Vistas.

- $\checkmark$  Integridad transaccional.
- $\checkmark$  Herencia de tablas.
- $\checkmark$  Tipos de datos y operaciones geométricas.

## *1.3.2.7 Sistema Operativo Linux.*

Linux es la denominación de un sistema operativo tipo Unix y el nombre de un núcleo. Es uno de los paradigmas más prominentes del software libre y del desarrollo del código abierto, cuyo código fuente está disponible públicamente, para que cualquier persona pueda libremente usarlo, estudiarlo, redistribuirlo y, con los conocimientos informáticos adecuados, modificarlo. Si bien Linux es usado como sistema operativo en computadores de escritorio, computadores de bolsillo, teléfonos celulares, dispositivos empotrados y otros, su mayor desarrollo se ha llevado a cabo en el mundo de los servidores y supercomputadores.

## *1.3.2.8 ¿Por qué Linux y no Windows?*

#### **Linux**

- $\checkmark$  Como primera medida tendremos que mencionar que Linux es un sistema LIBRE
- $\checkmark$  En Linux se Ejecuta OpenOffice, mucho software técnico y unos pocos juegos.
- $\checkmark$  Puede ser difícil de instalar y configurar.
- $\checkmark$  Es sólido como una roca.
- $\checkmark$  Rinde al máximo.
- $\checkmark$  Los bloqueos de la máquina son muy raros.
- $\checkmark$  Linux + DOS/Win pueden coexistir sin problemas en la misma máquina.
- $\checkmark$  Se está trabajando para hacer Linux más fácil de usar.

## **Windows:**

- $\checkmark$  Windows es un Software propietario. (Microsoft)
- $\checkmark$  los programas de Windows no se pueden ejecutar en Linux, por lo menos de forma estándar va que para ejecutarlos tendríamos que utilizar emuladores como el conocido wine, Crossover.
- $\checkmark$  En Windows se puede ejecutar Microsoft Office y muchos juegos, por lo que queda claro que es fácil de instalar y configurar.
- $\checkmark$  Es notablemente inestable.
- $\checkmark$  Su rendimiento es pobre.
- $\checkmark$  Los bloqueos del ordenador son frecuentes.

También podríamos decir que si existe un rival para Windows es casi seguro el mas importante es GNU/Linux, ya que esta cada ves mas ganando lugares en el ramo de servidores, por el simple hecho de ser <span id="page-31-0"></span>libre mas potente configurable, seguro estable y nos podríamos cansar de nombrar virtudes. La diferencia fundamental como lo mencionábamos en el encabezado es que los programas de Windows no se pueden ejecutar en Linux, por lo menos de forma estándar ya que para ejecutarlos tendríamos que utilizar emuladores como el conocido wine, Crossover, entre otros.

## *1.4 Herramientas.*

#### *1.4.1 Herramientas CASE.*

Las Herramientas CASE (**C**omputer **A**ided **S**oftware **E**ngineering, Ingeniería de Software Asistida por Ordenador) son diversas aplicaciones informáticas destinadas a aumentar la productividad en el desarrollo de software reduciendo el coste de las mismas en términos de tiempo y de dinero. Estas herramientas nos pueden ayudar en todos los aspectos del ciclo de vida de desarrollo del software en tareas como el proceso de realizar un diseño del proyecto, calculo de costes, implementación de parte del código automáticamente con el diseño dado, compilación automática, documentación o detección de errores entre otras.

## *1.4.2 Mozilla Firefox.*

Mozilla Firefox es un navegador de Internet, con interfaz gráfica de usuario desarrollado por la Corporación Mozilla y un gran número de voluntarios externos. Mozilla Firefox es un navegador web multiplataforma [34], que está disponible en versiones para Microsoft Windows, Mac OS X [35] y GNU/Linux. El código fuente de Firefox está disponible libremente bajo la triple licencia de Mozilla como un programa libre y de código abierto. Es desarrollado en su mayor parte utilizando el lenguaje XUL [36]. Se ha convertido en el principal foco de desarrollo de la Fundación Mozilla. Firefox incorpora bloqueo de ventanas emergentes, navegación por pestañas [37], marcadores dinámicos [38], soporte para estándares abiertos, búsqueda "Arrastra y suelta", gestor de descargas y un mecanismo para añadir funcionalidades mediante extensiones.

#### *1.4.3 ¿Por qué Mozilla Firefox y no Internet Explorer?*

Porque Mozilla Firefox ofrece algunas posibilidades que no ofrece Internet Explorer [39], como:

- $\checkmark$  En Firefox no existen la cantidad de bugs [40] que posee Internet Explorer, inmediatamente que se encuentra un bug en el producto es notificado al Proyecto Mozilla para que sea reparado el problema.
- $\checkmark$  Es posible navegar por pestañas, esto es bastante útil para la visualización de varias páginas a la vez.
- $\checkmark$  Es Software libre.

## *1.4.4 Macromedia Dreamweaver 8.*

Dreamweaver 8 es la opción profesional para la creación de sitios y aplicaciones web. Proporciona una combinación potente de herramientas visuales de disposición, características de desarrollo de aplicaciones y soporte para la edición de código. Gracias a las robustas características para la integración y diseño basado en CSS, Dreamweaver permite que los diseñadores y desarrolladores web creen y manejen cualquier sitio <span id="page-32-0"></span>web con toda facilidad. Dreamweaver 8 incluye potentes controles basados en normas para asegurar un diseño de alta calidad. Un entorno de diseño construido en torno a las hojas de estilo en cascada (CSS) hace posible un desarrollo más rápido y más eficiente de sitios profesionales creados con código limpio.6. Metodología de desarrollo a utilizar.

#### *1.4.5 Visual Paradigm.*

El Paradigma Visual para UML es unas herramientas UML CASE del mercado, considerada como muy completa y fácil de usar, con soporte multiplataforma y que proporciona excelentes facilidades de interoperabilidad con otras aplicaciones. El software que modela del UML le ayuda a construir aplicaciones de calidad más rápido, mejor y en más abajo costo. Usted puede dibujar todos los tipos de diagramas de clase, código inverso, generar el código de diagramas y generar la documentación. Fue creada para el ciclo vital completo del desarrollo del software que lo automatiza y acelera, permitiendo la captura de requisitos, análisis, diseño e implementación. Visual Paradigm-UML también proporciona características tales como generación del código, ingeniería reversa y generación de informes. Tiene la capacidad de crear el esquema de clases a partir de una base de datos y crear la definición de base de datos a partir del esquema de clases. Permite invertir código fuente de programas, archivos ejecutables y binarios en modelos UML al instante, creando de manera simple toda la documentación. Está diseñada para usuarios interesados en sistemas de software de gran escala con el uso del acercamiento orientado a objeto, además apoya los estándares más recientes de las notaciones de Java y de UML. Incorpora el soporte para trabajo en equipo, que permite que varios desarrolladores trabajen a la vez en el mismo diagrama y vean en tiempo real los cambios hechos por sus compañeros.

#### *1.4.6 ¿Qué es una metodología de Desarrollo de Software?*

Las metodologías de desarrollo de software abarcan todo el ciclo de vida del software, y se definen como "un conjunto de procedimientos, técnicas, herramientas y un soporte documental que ayuda a los desarrolladores a realizar un nuevo software", adoptando la misma se obtiene un producto software más predecible y permite ciertas características deseables como:

 $\checkmark$  Existencias de reglas bien definidas.

- $\checkmark$  Verificaciones intermedias.
- $\checkmark$  Planificación y control.
- $\checkmark$  Comunicación efectiva.
- $\checkmark$  Utilización sobre un abanico amplio de proyectos.
- $\checkmark$  Fácil formación.
- $\checkmark$  Herramientas CASE (Computer Aided Software Engineering).
- $\checkmark$  Actividades que mejoren el proceso de desarrollo.
- <span id="page-33-0"></span> $\checkmark$  Soporte al mantenimiento.
- $\checkmark$  Soporte de la reutilización de software.

#### *1. 4.7 Proceso Unificado Racional (RUP).*

El Proceso Unificado Racional (*Rational Unified Process* en inglés, habitualmente resumido como RUP) es un proceso de desarrollo de software y junto con el Lenguaje Unificado de Modelado UML, constituye la metodología estándar más utilizada para el análisis, implementación y documentación de sistemas orientados a objetos. El RUP no es un sistema con pasos firmemente establecidos, sino un conjunto de metodologías adaptables al contexto y necesidades de cada organización. RUP como metodología es un "proceso de desarrollo de software que define *quién* esta haciendo *qué*, *cuándo* y *cómo* alcanzar un determinado objetivo'', además "es la definición del conjunto de actividades que guían los esfuerzos de las personas implicadas en el proyecto, a modo de plantilla que explica los pasos necesarios para terminar el proyecto" El RUP es además un proceso de ingeniería de software y una plataforma flexible de proceso de desarrollo de software que ayuda a brindar un proceso de guía personalizado y más consistente a su equipo de proyecto.

RUP es un proceso de desarrollo de software donde durante el paso por las diferentes etapas de desarrollo se van a "transformar los requerimientos de los usuarios en un sistema software". La metodología RUP, llamada así por sus siglas en inglés Rational Unified Process, divide en 4 fases el desarrollo del software.

**Fase de Conceptualización o Inicio**: El Objetivo en esta etapa es determinar la visión del proyecto.

**Fase de Elaboración**: En esta etapa el objetivo es determinar la arquitectura óptima.

**Fase de Construcción**: En esta etapa el objetivo es llegar a obtener la capacidad operacional inicial.

**Fase de Transición**: El objetivo es llegar a obtener el release del proyecto.

Cada una de estas etapas es desarrollada mediante el ciclo de iteraciones. Los objetivos de una iteración se establecen en función de la evaluación de las iteraciones precedentes.

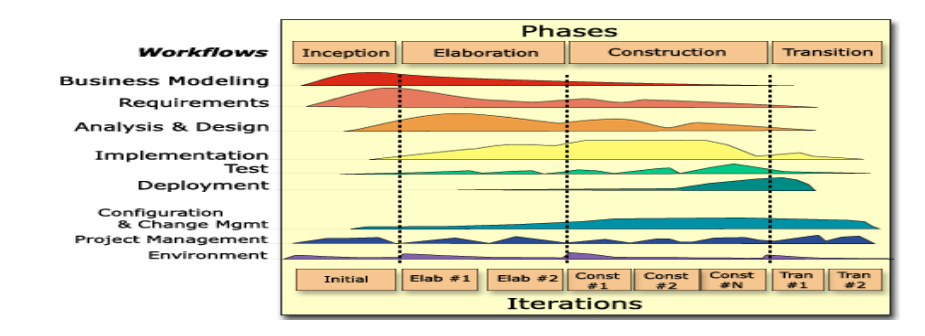

#### *1.4.7.1 Características del Proceso Unificado.*

RUP es un proceso de desarrollo de software de forma tal que se asignan tareas y responsabilidades cuyos objetivos son asegurar la producción de software de calidad dentro de plazos y presupuestos predecibles. El <span id="page-34-0"></span>ciclo de vida de RUP se caracteriza por ser: Dirigido por los casos de uso, Centrado en la arquitectura, Iterativo e incremental.

*Dirigido por casos de uso:* Los casos de uso reflejan lo que los usuarios futuros necesitan y desean, lo cual se capta cuando se modela el negocio y se representa a través de los requerimientos. Un caso de uso es un fragmento de funcionalidad del sistema que proporciona al usuario un resultado importante. Representan requerimientos funcionales. Los casos de uso guían la arquitectura del sistema y la arquitectura del sistema influye en la selección de los casos de uso.

*Centrado en la arquitectura:* La arquitectura muestra la visión común del sistema completo en la que el equipo de proyecto y los usuarios deben estar de acuerdo, por lo que describe los elementos del modelo que son más importantes para su construcción, los cimientos del sistema que son necesarios como base para comprenderlo, desarrollarlo y producirlo económicamente. RUP se desarrolla mediante iteraciones, comenzando por los CU relevantes desde el punto de vista de la arquitectura. La arquitectura se refleja en los casos de uso pues cada producto tiene tanto una función como una forma, ninguna es suficiente por si sola.

*Iterativo e Incremental:* RUP propone dividir el trabajo en partes más pequeñas o miniproyectos, donde cada miniproyecto es una iteración que resulta en un incremento. Las iteraciones hacen referencia a pasos en los flujos de trabajo, y los incrementos, al crecimiento del producto. Cada iteración se realiza de forma planificada es por eso que se dice que son miniproyectos. Una iteración es una secuencia de actividades con un plan establecido y criterios de evaluación las cuales están estrechamente relacionadas, cuyo resultado es una versión del software

#### *1.4.8 UML.*

Lenguaje Unificado de Modelado (UML, por sus siglas en inglés, *Unified Modeling Language*) es el lenguaje de modelado de sistemas de software más conocido y utilizado en la actualidad; aún cuando todavía no es un estándar oficial, está respaldado por el grupo de administración de objeto (OMG por sus siglas en inglés, Object Management Group). Es un lenguaje gráfico para visualizar, especificar, construir y documentar un sistema de software. UML ofrece un estándar para describir un "plano" del sistema (modelo), incluyendo aspectos conceptuales tales como procesos de negocios, funciones del sistema, y aspectos concretos como expresiones de lenguajes de programación, esquemas de bases de datos y componentes de software reutilizables.

Es importante resaltar que UML es un "lenguaje" para especificar y no para describir métodos o procesos. Se utiliza para definir un sistema de software, para detallar los artefactos en el sistema y para documentar y construir. En otras palabras, es el lenguaje en el que está descrito el modelo. Se puede aplicar en una gran variedad de formas para dar soporte a una metodología de desarrollo de software (tal como el Proceso Unificado de Rational) -pero no especifica en sí mismo qué metodología o proceso usar. UML cuenta con varios tipos de diagramas, los cuales muestran diferentes aspectos de las entidades representadas.

## <span id="page-35-0"></span>*1.5 ¿Por qué utilizamos Software Libre?*

Software libre (en inglés *free software*) se refiere a la libertad de los usuarios para ejecutar, copiar, distribuir, estudiar, cambiar y mejorar el software. De modo más preciso, se refiere a cuatro libertades de los usuarios del software:

- 1. La libertad de usar el programa, con cualquier propósito (libertad 0).
- 2. La libertad de estudiar el funcionamiento del programa, y adaptarlo a las necesidades (libertad 1).
- 3. La libertad de distribuir copias, con lo que puede ayudar a otros (libertad 2).
- 4. La libertad de mejorar el programa y hacer públicas las mejoras, de modo que toda la comunidad se beneficie (libertad 3).

Para la libertad 1 y 3 el acceso al código fuente es un requisito previo.

## *1.6 ¿Por qué se hace este estudio?*

Se hace este estudio para asegurarnos que las herramientas, tecnologías y metodología con las que vamos a trabajar sean las adecuadas y mejores para el desarrollo de nuestro trabajo. De esta forma garantizamos que los lectores de nuestra tesis entiendan con claridad porque fue que las escogimos.

## *1.7. Propuesta de desarrollo.*

La investigación realizada dio una mejor visión para seleccionar las tecnologías, herramientas y metodología a emplear en el proceso de desarrollo del software. La decisión final estuvo siempre dirigida al empleo del software libre y herramientas multiplataforma, determinada por el usuario (FAR). Además tuvimos en cuenta que IP (Infraestructura Productiva) y La Universidad tienen establecido sus herramientas, tecnologías, técnicas y metodología de desarrollo a utilizar, de estas forma solo confirmábamos una ve más que son las ideales y así profundizáremos más en ellas:

- $\checkmark$  Navegador: Mozilla Firefox
- $\checkmark$  Lenguaje de programación del lado del servidor: PHP v5 o superior.
- $\checkmark$  Lenguaje de programación del lado del cliente: HTML, JavaScript.
- $\checkmark$  Gestor de base datos: PostgreSQL v8.0 o superior.
- $\checkmark$  Tipo de servidor: Apache
- $\checkmark$  Para el modelado del sistema: Metodología RUP con notación UML
- $\checkmark$  Herramienta CASE de Modelado UML: Visual Paradigm
- $\checkmark$  Sistema Operativo: Linux

Para apoyar el proceso de implementación del software se utilizarán herramientas de desarrollo como:

Dreamweaver, de aquí podemos ver que todos lo programas que utilizaremos para la elaboración del software no van hacer libres.
## *1.8 Conclusiones.*

En este capítulo se han introducido conceptos indispensables para la comprensión del proceso de Planificación por Objetivos de las entidades de las FAR. Se hizo referencia a conceptos relacionados con el objeto de estudio definido en la introducción del documento. En la otra parte, se desarrolla el estudio de algunas de las tecnologías actuales que serán empleadas durante el desarrollo del software, mencionando ciertas características y ventajas que las mismas poseen, la decisión de utilizarlas fue tomada siguiendo fundamentalmente la política de uso de herramientas con soporte multiplataforma y licencias de utilización libre las cuales fueron escogidas por nuestro centro.

# *CAPÍTULO 2: CARACTERÍSTICAS DEL SISTEMA*

#### *2.1 Introducción.*

En el presente capítulo se analizarán como es que se lleva a cabo el proceso de Planificación por Objetivos en las entidades de las FAR, se conocerán también a las personas que interactúan en el proceso descrito, los informes que se manejan, propuesta del sistema; así como el modelado del negocio presentando los artefactos resultantes correspondientes a este flujo utilizando el lenguaje UML y la metodología de desarrollo a utilizar (RUP). Como paso importante para el mejor funcionamiento del sistema propuesto y el desarrollo de software definiremos las funcionalidades del sistema, analizando detalladamente los requerimientos de software y hardware mediante la captura de requisitos. Solo así se podrá solucionar el problema planteado por el usuario, además será de gran ayuda en el reconocimiento de los casos de uso del sistema.

## *2.2 Objeto de estudio.*

#### *2.2.1 Objeto de automatización*

Los procesos que serán objeto de automatización dentro del proceso de Planificación por Objetivos son, la Planificación a Corto Plazo y la Planificación Mensual.

**Planificación a Corto Plazo:** Operaciones es quien inicia este proceso cuando establece las Áreas de Resultado Clave (ARC) y crea las indicaciones para definir objetivos enviándolas a las distintas especialidades, para que comiencen a crear sus objetivos Generales con sus criterio de medida y las Actividades Principales. Cuando son aprobados por los diferentes niveles de aprobación que existen, vuelven hacer mandados a las diferentes especialidades que planifican, para que comiencen a planificar a partir de los Objetivos Generales. A partir de dichos objetivos crean sus objetivos propios que serian los llamados objetivos particulares y las actividades particulares o conjuntas de su especialidad, estos también pasan por los diferentes niveles de aprobación y cuando queden aprobados, Operaciones conforma el plan anual y lo envía a los demás niveles inferiores que planifican.

**Planificación Mensual:** Operaciones es quien inicia este proceso cuando manda a las especialidades a realizar las puntualizaciones de su especialidad. Las diferentes especialidades que planifican realizan sus puntualizaciones y se las envía a los diferentes niveles de aprobación. Cuando quedan aprobadas el Rector de la Planificación obtienes del plan anual las actividades del mes y elabora el plan de trabajo de la entidad. El plan de trabajo de la entidad es pasado por los diferentes niveles de aprobación y después es enviado a las diferentes especialidades que planifican para que realicen su plan, que también debe pasar por los diferentes niveles de aprobación.

#### *2.2.2 Información que se maneja. Documentación que se maneja.*

Los principales documentos son:

**1. Directiva del Ministro de las FAR para la Preparación del País para la Defensa:** Su contenido, para el componente armado, son los objetivos estratégicos e indicadores anuales determinados por los capítulos (ARC) para una planificación a largo plazo, o aprobación por el Ministro de las FAR, para el período que abarque la planificación. Constituyendo el principal documento de la planificación de la preparación de las FAR para la defensa. La Directiva del Ministro de las FAR podrá complementarse con el Plan de actos y conmemoraciones de las FAR, Plan de cursos en Instituciones militares, niveles de actividad aprobados y otros documentos anexos que se consideren necesarios incluir respecto a la planificación.

**2. Resolución del Ministro de las FAR sobre la Preparación del País para la Defensa:** en ella se indica los objetivos a alcanzar por las FAR de conjunto con los organismos de la Administración Central del Estado, Consejos de la Administración Provinciales, personas naturales o jurídicas que estén relacionadas con su cumplimiento, así como las tareas principales a cumplir sobre la preparación del país para la defensa. Este documento, como el anterior, se elabora con lo que aporta los órganos del Aparato Central del MINFAR, siendo rector la Dirección de Operaciones. Para la elaboración del proyecto de la Resolución del Ministro de las FAR, sobre la Preparación del País para la Defensa los órganos de dirección del MINFAR y los OACE mediante el Ministerio de Economía y Planificación, presentaran a la Dirección de Operaciones del MINFAR sus proposiciones, de acuerdo al plazo establecido en el cronograma del MINFAR para la planificación.

**3. Indicaciones Metodológicas y de Organización del Viceministro de Jefe del EMG para el año de preparación para la defensa:** es el documento que establece los principales lineamientos organizativos y metodológicos del proceso de preparación del personal para la defensa, concretando los niveles de actividades a alcanzar por las FAR en su organización, métodos de preparación, empleo y desarrollo de la BEM. Este documento se elabora con lo que aporta los órganos del Aparato Central del MINFAR, siendo rector la Dirección de Preparación Combativa y se somete a la aprobación del Viceministro Jefe del EMG.

**4. Orden del Viceministro Jefe del Estado Mayor General para normar la preparación para la defensa en el año:** en la misma se establecen los objetivos a lograr por los órganos del Aparato Central del MINFAR y las oficinas adscriptas, Fiscalía Militar, Dirección de Tribunales Militares, Estado Mayor Nacional de la Defensa Civil y las Unidades de Subordinación Directa al MINFAR.

Los planes son:

**a. Planes de actividades de las FAR:** Su contenido lo constituyen las actividades para el año de preparación para la defensa por capítulos (ARC). Constituye el principal plan de la FAR.

**b. Plan de controles sorpresivos del MINFAR:** Su tratamiento diferenciado esta en correspondencia con su clasificación e incluye controles sorpresivos a la disposición combativa, servicio de guardia y RES, preparación básica de los nuevos soldados y resto de las tropas, disciplina de plantilla, logística, etc.

#### *2.2.3 Propuesta del sistema.*

Después de haber hecho un análisis profundo de los principales problemas existentes en la Planificación por Objetivos y teniendo en cuenta que no existe otro sistema que pueda dar solución a tales necesidades se propone desarrollar un sistema que aporte soluciones reales, eficientes y satisfactorias a las necesidades planteadas, el cual estará ubicado en el MINFAR y los Ejércitos Occidental, Central y Oriental del país, brindándole la posibilidad al primero de poder actualizar los nomencladores que se utilizan en los procesos de Planificación a Corto Plazo y Mensual, y al segundo la elaboración del plan de la entidad, el que será aprobado por el Jefe Superior, además de poder visualizar ambos los reportes. El sistema estará confeccionado de manera tal que muestre al usuario solo aquellas opciones a las que está autorizado a acceder y realizar en la interfaces solo los cambios que le sean permitidos dependiendo de las responsabilidades que tenga. Debe ser fácil de usar y muy seguro. Además contará con una ayuda para que el usuario pueda consultarla si le es necesario. El sistema que proponemos tiene relación con otros sistemas como el de Planificación Material Financiera, estableciendo intercambio de información con el mismo.

## *2.3 Modelación del Negocio.*

La modelación del negocio es utilizada para comprender el conjunto de procesos de negocio que tienen lugar dentro de una organización como paso previo para establecer los requisitos del sistema a desarrollar. Tiene como objetivos:

- $\checkmark$  Entender la estructura y dinámica de la organización
- $\checkmark$  Comprender los problemas actuales de la organización e identificar las mejoras potenciales.
- $\checkmark$  Asegurar que los clientes, usuarios finales y desarrolladores tienen un entendimiento común de la Organización.
- $\checkmark$  Derivar los requisitos del software necesarios para soportar la organización.

Sobre este último, Roger S. Pressman en su libro Ingeniería del Software: Un enfoque práctico plantea que se debe desarrollar un modelo de negocio y derivar los requisitos del sistema a partir de este.

Esto garantiza que el software que se desarrolle responda a las necesidades y las condiciones de la organización.

RUP representa los procesos de negocio como casos de uso de negocio, centrados en los actores y en el valor que estos esperan obtener del proceso y realizaciones de casos de uso de negocio, que detallan cómo ocurre el proceso de negocio. Este proceso está soportado por dos tipos de modelos de UML: modelos de casos de uso y modelo de objetos. En nuestro trabajo utilizaremos los modelos de casos de uso.

Un modelo de *casos de uso del negocio* describe los procesos de una organización en términos de casos de uso y actores del negocio. Un modelo de *objetos del negocio* es un modelo que describe cómo colaboran los trabajadores y las entidades del negocio dentro del flujo (realización).

Para lograr un mejor entendimiento del modelado del negocio, se presenta una descripción de cuales serán los actores y trabajadores del mismo.

## *2.3.1 Actor y Trabajadores del Negocio.*

Un actor del negocio es cualquier individuo, grupo, entidad, organización, máquina o sistema de información externos con los que el negocio interactúa y desempeña un rol determinado dentro del negocio para beneficiarse de sus resultados. Representa un tipo particular de usuario del negocio más que un usuario físico, ya que varios usuarios físicos pueden realizar el mismo papel en relación al negocio, por otro lado un mismo usuario puede actuar como diferentes actores.

## **Tabla 2.1. Descripción de los actores del negocio.**

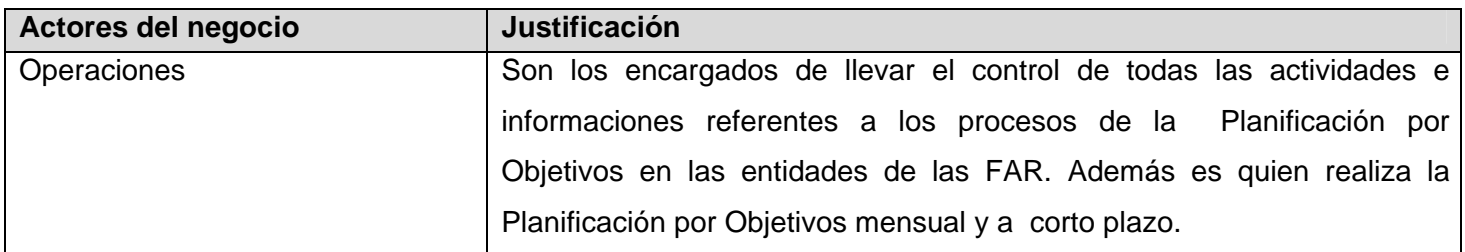

Un trabajador del negocio representa a personas, equipos o sistemas (software) dentro del negocio que son los que realizan las actividades que están comprendidas dentro de un caso de uso. Estos trabajadores están dentro de la frontera del negocio, son los que en un futuro se convertirán en usuarios del sistema que se quiere construir. Cada trabajador del negocio debe definirse brevemente con sus responsabilidades y habilidades requeridas dentro del negocio

## **Tabla 2.2. Descripción de los trabajadores del negocio.**

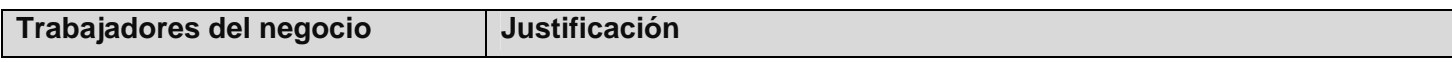

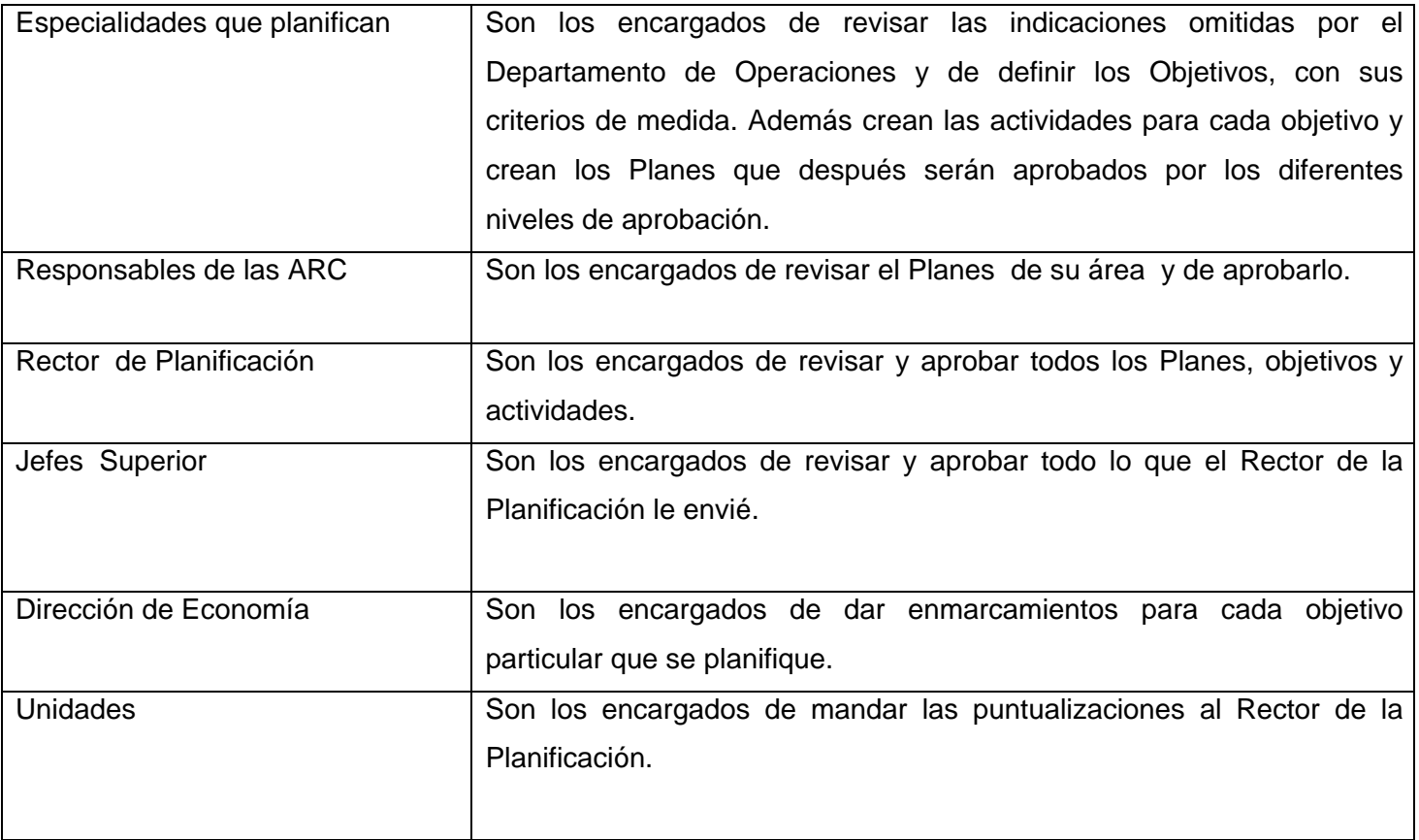

## *2.3.2 Diagrama de Casos de Uso del Negocio.*

Para lograr los propósitos del negocio y obtener una visión general de los diferentes procesos del mismo se construye el *diagrama de casos de uso del negocio,* donde cada proceso se representa como un caso de uso y solo aparecerán los actores del negocio correspondientes a los roles externos al sistema. Este diagrama permite mostrar los límites y el entorno de la organización. (Ver Figura 2.1)

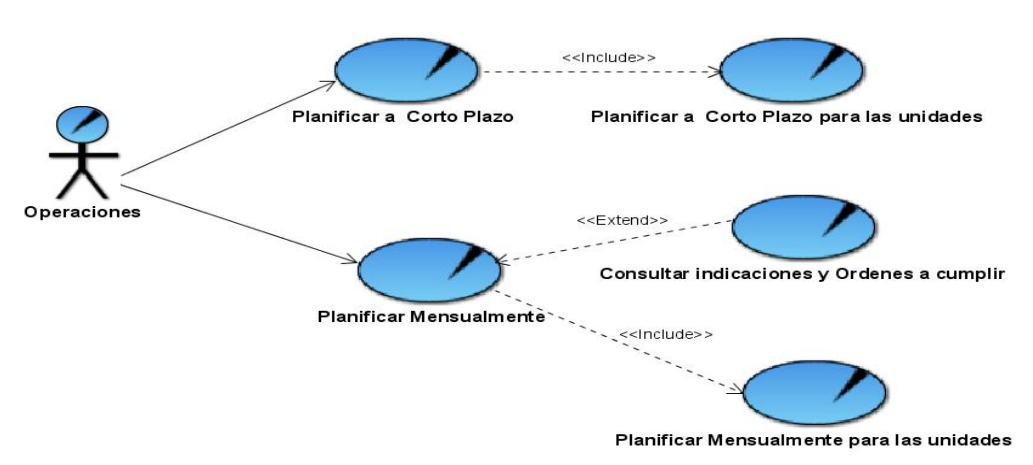

**Figura 2.1. Diagrama de Casos de Uso del Negocio.** 

#### *2.3.3 Descripciones Textuales.*

La descripción textual de un caso de uso de negocio se formaliza en un documento generalmente llamado "Especificación del caso de uso de negocio". Para realizar la misma, inicialmente se rellena una plantilla de descripción, y después, a partir de la información reflejada en dicha plantilla, se construye un conjunto de diagramas (*diagramas de actividades*) que describen completamente el caso de uso del negocio. Aquí se describen los dos casos de uso base y los tres casos de uso asociado se describen en el Anexo 1.

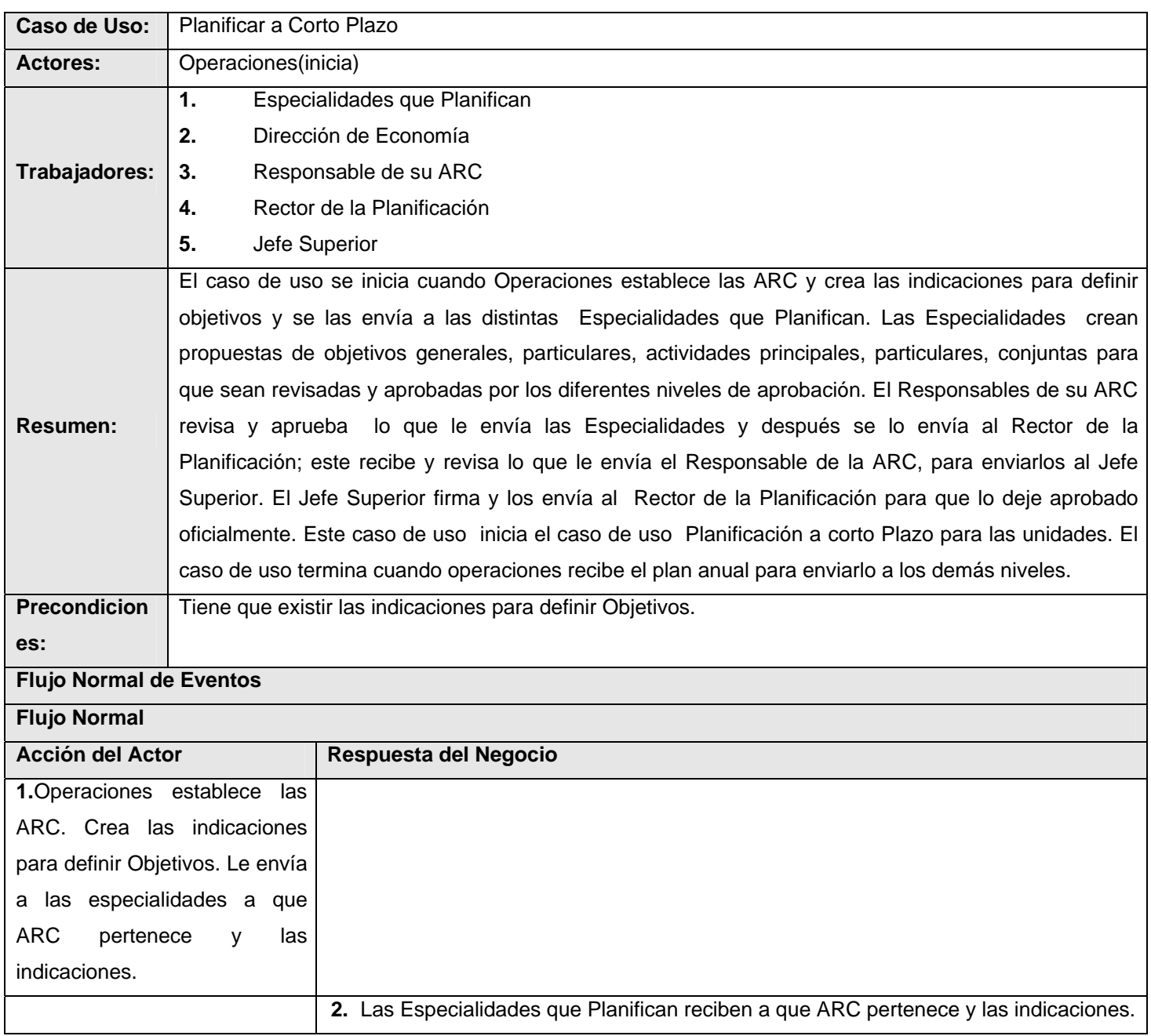

#### **Tabla 2.3. Descripción Textual Caso de Uso "Planificar a Corto Plazo".**

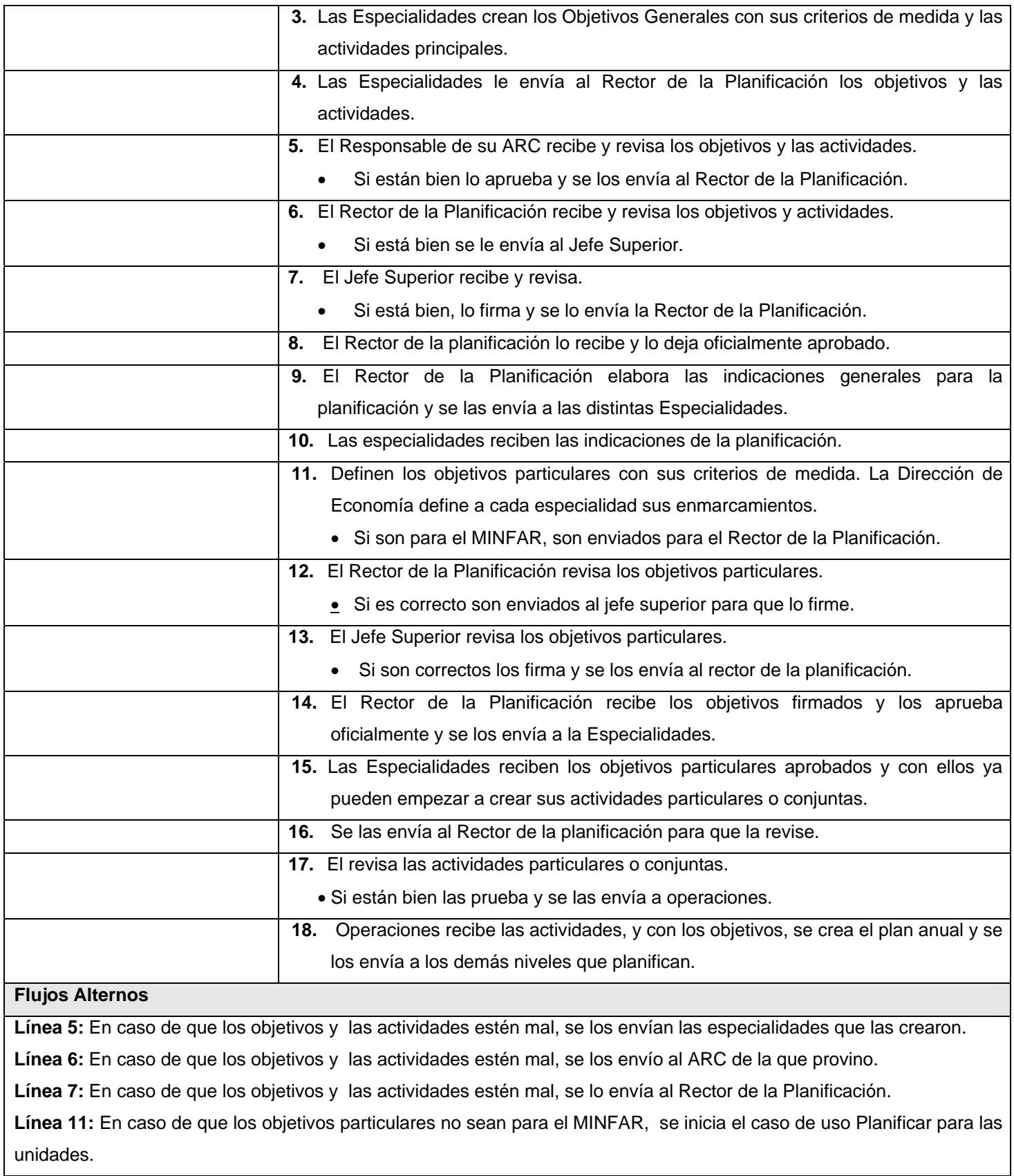

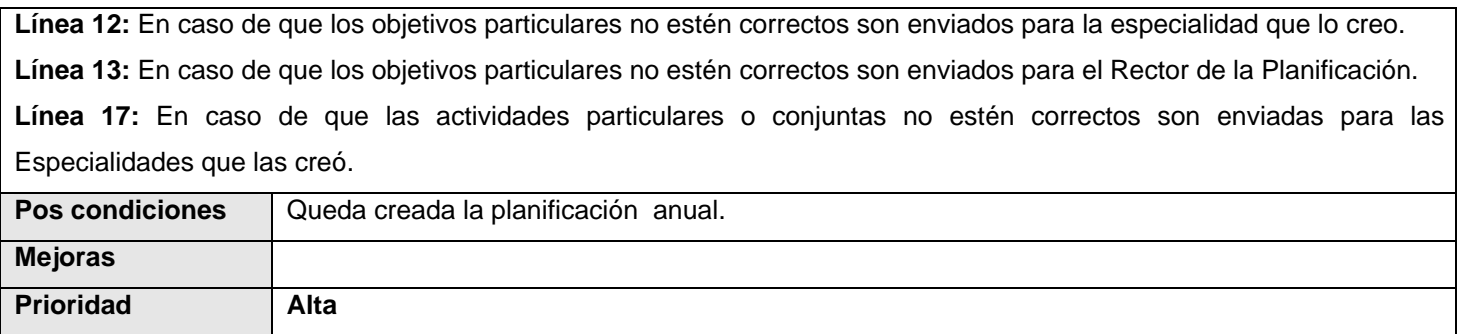

# **Tabla 2.4. Descripción Textual Caso de Uso "Planificar Mensualmente".**

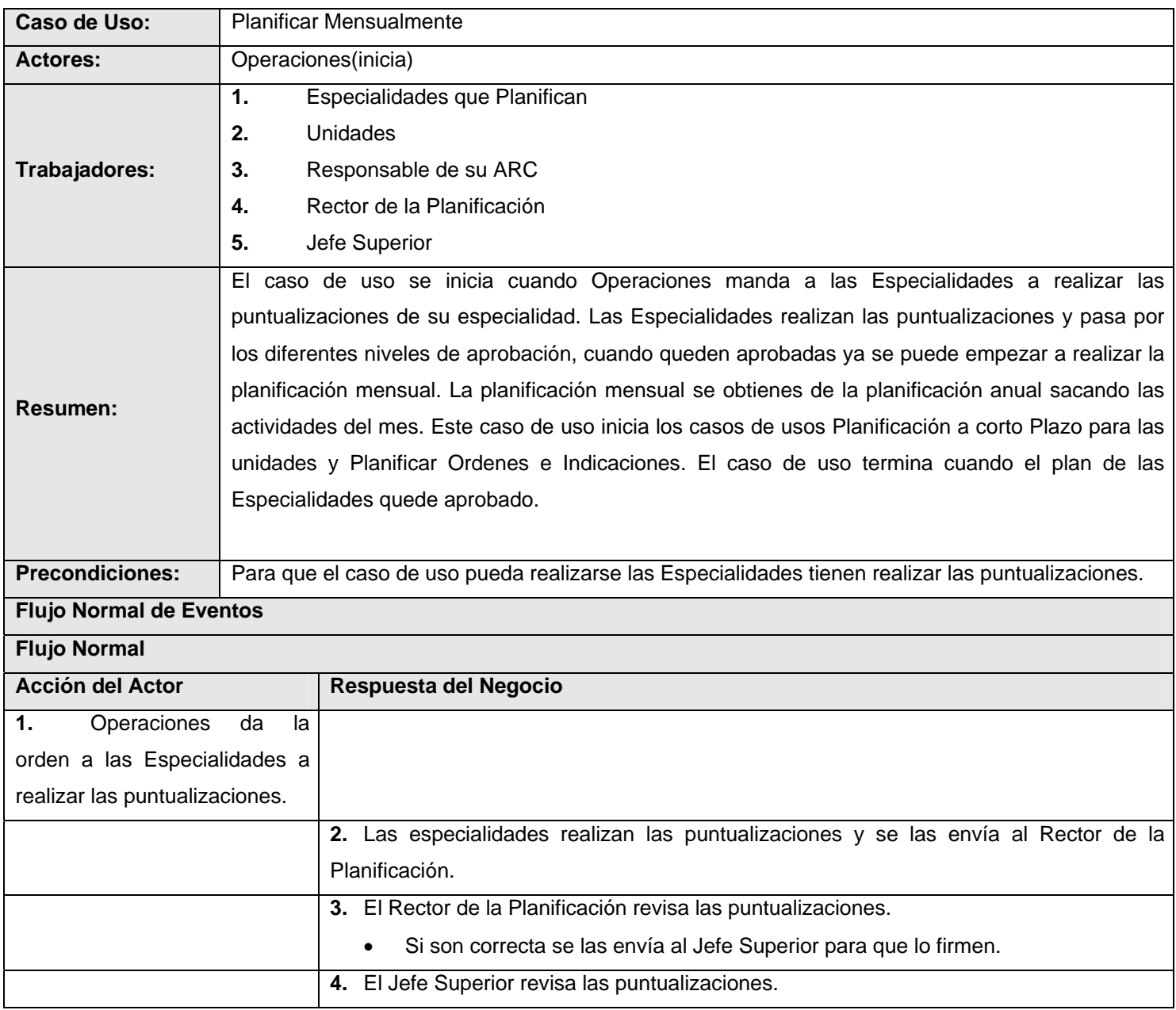

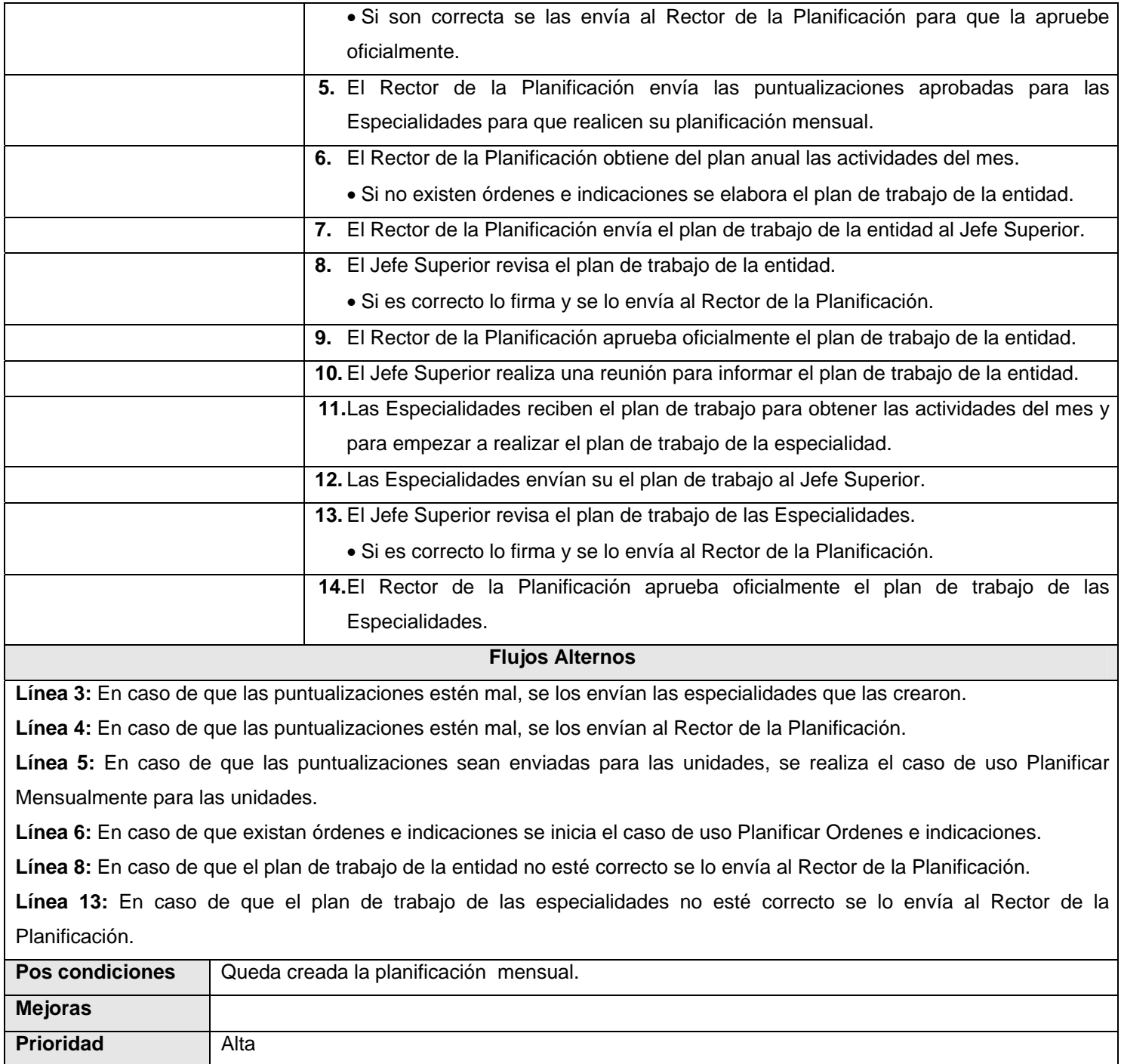

## *2.3.4 Diagrama de Actividades.*

Para mostrar de forma más detallada el flujo de trabajo que realiza cada proceso del negocio, se utilizará el diagrama de actividad, este describe un proceso que explora el orden de las tareas o actividades que logran los objetivos del negocio. No es más que un diagrama de flujos (paralelos o secuenciales) que muestra el flujo de control de una actividad a otra. Los datos aparecen como objetos que fluyen entre las actividades y pueden tener un estado. Se muestran nada mas los diagramas de los casos de uso base (Figuras 2.2 y 2.3), los caso se uso asociado se muestran en el Anexo 2.

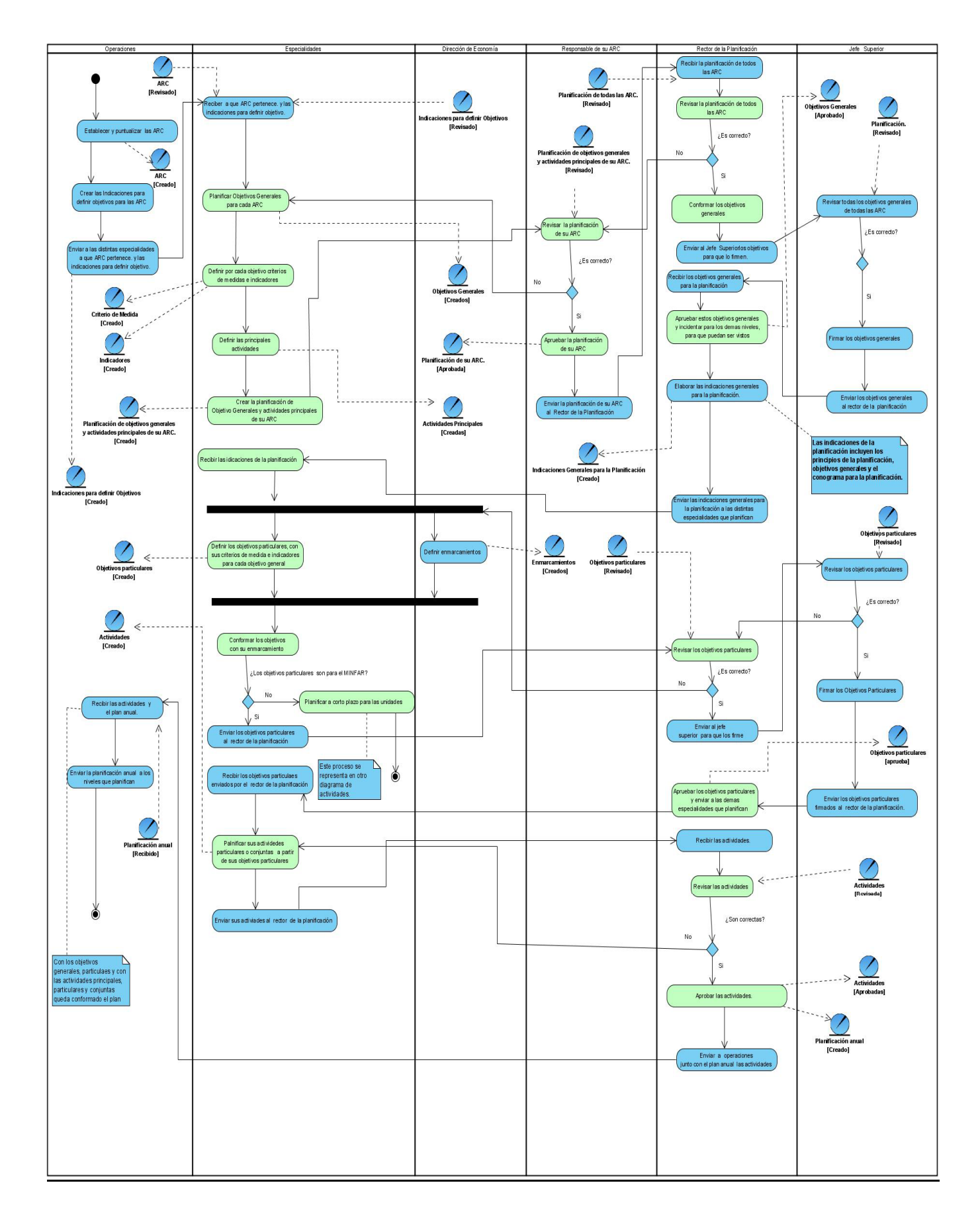

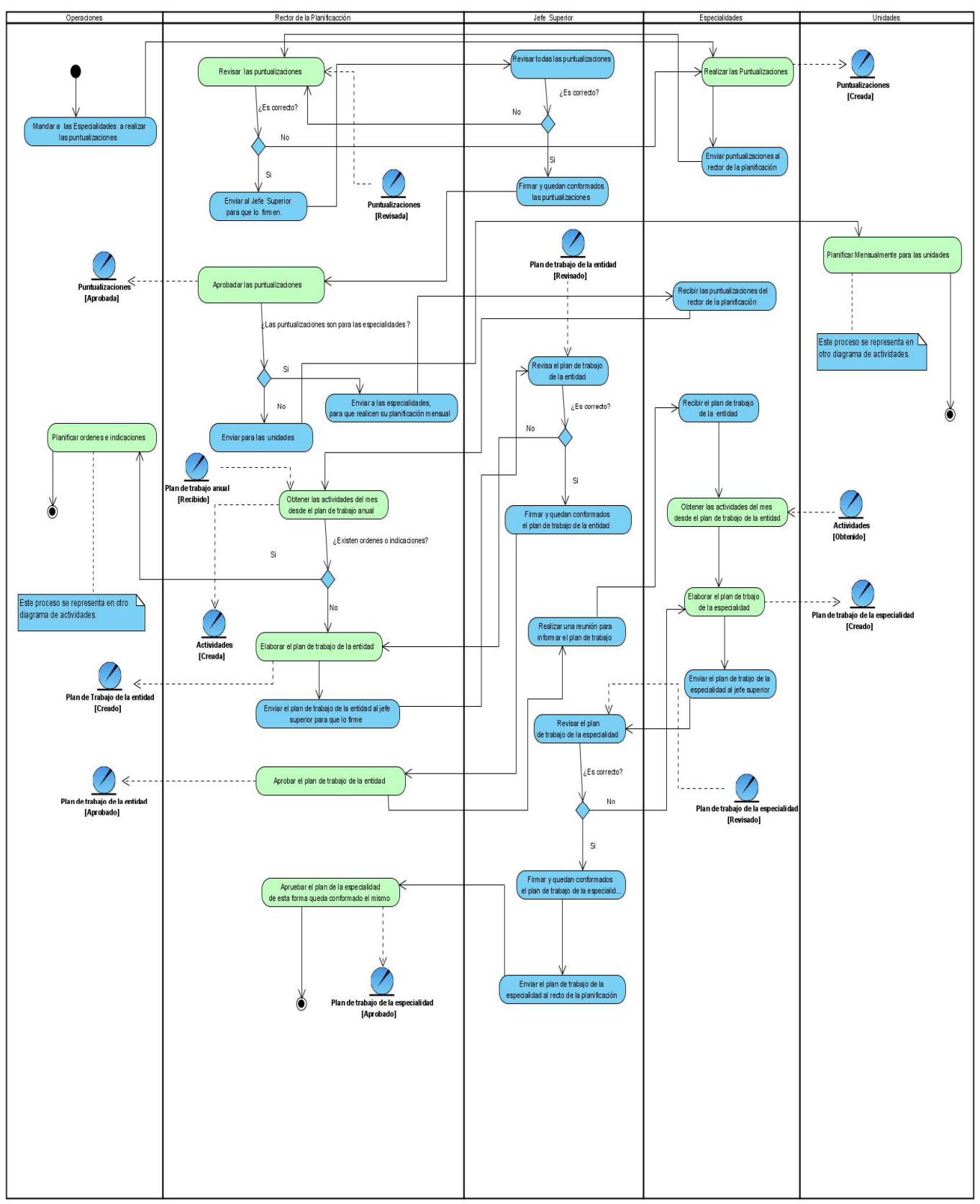

**Figura 2.2. Diagrama de Actividades. "Planificar a Corto Plazo".**

### **Figura 2.3. Diagrama de Actividades. "Planificar Mensualmente".**

### *2.3.5 Diagramas de Clases del Modelo de Objetos.*

Este diagrama muestra la relación existente entre los trabajadores y las entidades del negocio y proporciona un acercamiento a la identificación de los futuros actores y entidades del sistema. (Ver Figuras 2.4, 2.5 y 2.6)

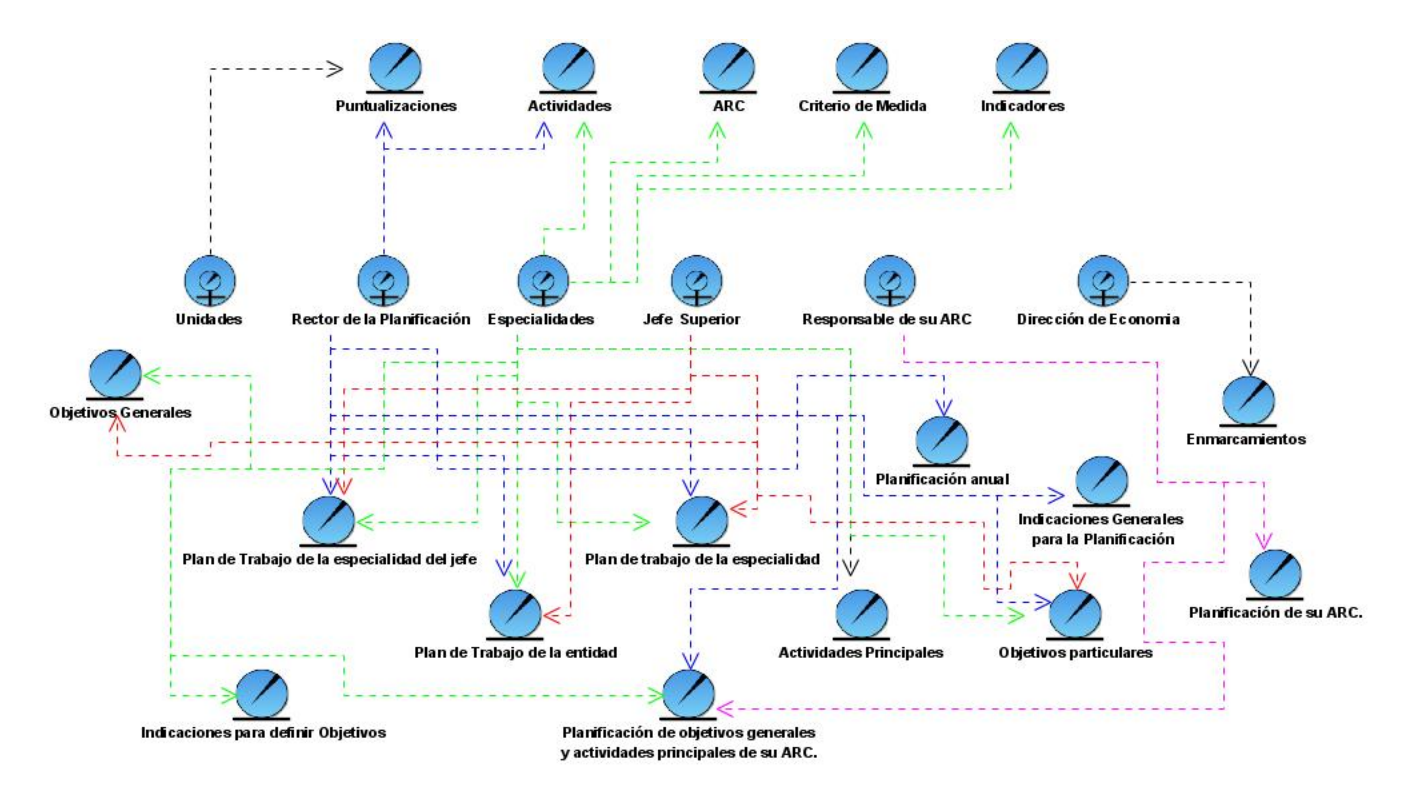

**Figura 2.4. "Diagrama del Modelo de Objeto General".** 

## CAPÍTULO 2: CARACTERÍSTICAS DEL SISTEMA

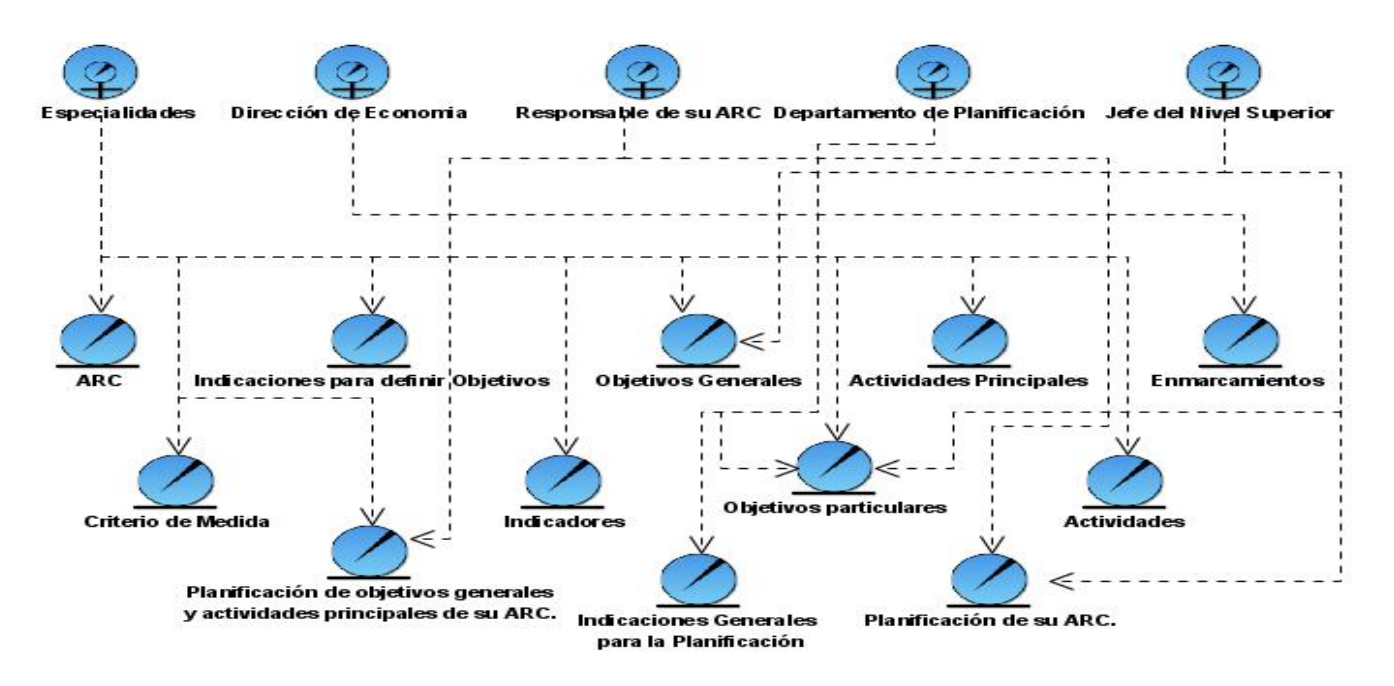

**Figura 2.5. Diagrama del Modelo de Objeto. "Planificar a Corto Plazo".** 

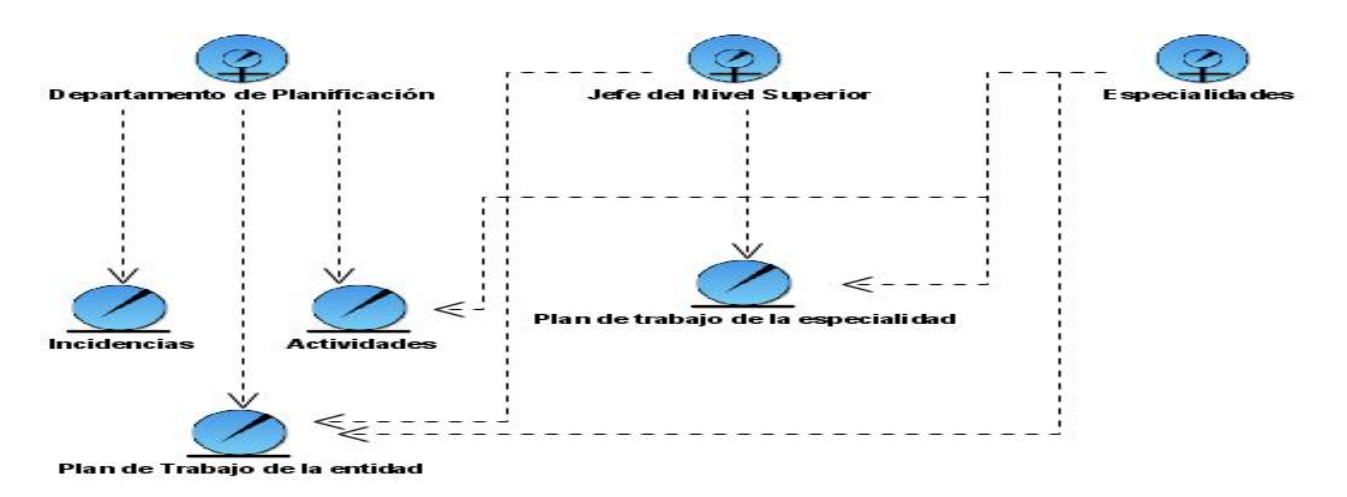

**Figura 2.6. Diagrama del Modelo de Objeto. "Planificar Mensualmente".** 

## *2.4 Requerimientos.*

Una de las principales tareas en el ciclo de desarrollo de un sistema es la de determinar los requerimientos del sistema de información (es decir, las condiciones o capacidades que el sistema debe cumplir). El propósito principal del flujo de trabajo de RUP es captura de requisitos, es guiar el desarrollo hacia el sistema correcto donde se describan con claridad y sin ambigüedades el comportamiento del mismo. Así como lograr una comunicación efectiva entre el cliente (incluyendo a los usuarios) y a los desarrolladores sobre qué debe y qué no debe hacer el sistema. Los requisitos se pueden clasificar en: funcionales y no funcionales.

### *2.4.1 Requerimientos Funcionales.*

#### **R.1 Gestionar el Plan.**

- 1.1 Modificar un plan.
- 1.2 Eliminar un plan.
- 1.3 Insertar un plan.

#### **R.2 Aprobar el plan.**

- **R.3 Buscar el plan.**
- **R.4 Modificar el estado del plan.**
- **R.5 Duplicar el plan.**

## **R.6 Gestionar ARC.**

- 6.1 Modificar ARC.
- 6.2 Eliminar ARC.
- 6.3 Insertar ARC.

### **R.7 Buscar ARC.**

### **R.8 Gestionar Objetivos.**

- 8.1 Modificar Objetivos.
- 8.2 Eliminar Objetivos.
- 8.3 Insertar Objetivos.
- 8.4 Suspender Objetivos.

**R.9 Buscar Objetivos.**

## **R.10 Gestionar Criterios de Medidas**

- 10.1 Modificar Criterios de Medidas
- 10.2 Eliminar Criterios de Medidas
- 10.3 Insertar Criterios de Medidas
- 10.4 Suspender Criterios de Medidas

## **R.11 Buscar Criterios de Medidas**

### **R.12 Gestionar Actividades.**

- 12.1 Modificar Actividades.
- 12.2 Eliminar Actividades.

## CAPÍTULO 2: CARACTERÍSTICAS DEL SISTEMA

- 12.3 Insertar Actividades.
- 12.4 Suspender Actividades.
- **R.13 Buscar Actividades.**

#### **R.14 Gestionar Entidades que participan en la planificación.**

- 14.1 Modificar entidades que participan en la planificación.
- 14.2 Eliminar entidades que participan en la planificación.
- 14.3 Insertar entidades que participan en la planificación.

#### **R.15 Buscar Entidades que participan en la planificación.**

#### **R.16 Gestionar órdenes e indicaciones.**

- 16.1 Modificar órdenes e indicaciones.
- 16.2 Eliminar órdenes e indicaciones.
- 16.3 Insertar órdenes e indicaciones.

#### **R.17 Buscar órdenes e indicaciones.**

#### **R.18 Gestionar recuperación dinámica.**

- 18.1 Configurar la recuperación
- 18.2 Mostar la recuperación.
- 18.3 Imprimir la recuperación.

#### **R.19 Gestionar controles.**

- 19.1 Modificar controles.
- 19.2 Eliminar controles.
- 19.3 Insertar controles.

#### **R.20 Aprobar controles**.

- **R.21 Buscar controles.**
- **R.22 Administrar Calendario (días laborables, feriados, etc.)**
- **R.23 Crear el plan de trabajo mensual desde la planificación a corto plazo.**
- **R.24 Buscar Plan de curso y de actos.**
- **R.25 Buscar el plan en un plazo determinado.**
- **R.26 Mostrar plan en formato, anual, mensual, semanal o diario.**
- **R.27 Enlazar las actividades y objetivos a ficheros.**

#### *2.4.2 Requerimientos No Funcionales.*

Los requerimientos no funcionales son propiedades o cualidades que el producto debe tener. Debe pensarse en estas propiedades como las características que hacen al producto atractivo, usable, rápido o confiable. Los requerimientos no funcionales forman una parte significativa de la especificación. Son importantes para que clientes y usuarios puedan valorar las características no funcionales del producto y de esta forma poder decir si el producto tiene la calidad requerida.

#### **1. Apariencia o interfaz externa.**

- 9 La interfaz a implementar debe ser sencilla, de fácil uso y con rápida respuesta del sistema, de esta forma personas que no son expertas en el uso de la WEB no necesitarán tanto tiempo de adiestramiento.
- $\checkmark$  Debe tener diferentes opciones para mostrar y confeccionar documentos, así como para visualizar reportes y actualizaciones, contendrá un menú dinámico para que actúe con el usuario en dependencia de sus necesidades.
- $\checkmark$  Los colores a usar deben ser refrescantes para la vista, colaborando con los requerimientos medio ambientales y siguiendo los patrones de colores representativos de la entidad.
- $\checkmark$  Contendrá una ayuda para que el usuario que se encuentra trabajando en el sistema no se pierda y sepa lo que debe hacer.

### **2. Usabilidad**

- $\checkmark$  El sistema debe ser de fácil manejo para los usuarios que tengan niveles básicos sobre la computación o hayan realizado algún trabajo previo con Web.
- $\checkmark$  Debe tener una opción de ayuda sobre las principales operaciones que se realizan y sus íconos respectivos para lograr un menor tiempo de aprendizaje.
- $\checkmark$  Debe facilitar, principalmente, el ser manejado por usuarios que estén vinculados al proceso de Planificación por Objetivos en las entidades de las MINFAR.

### **3. Rendimiento**

- 9 Esta aplicación está concebida para un ambiente cliente/servidor así que los tiempos de respuestas deben ser generalmente rápidos (no debe exceder los 5 segundos) al igual que la velocidad de procesamiento de la información.
- $\checkmark$  El tiempo de búsqueda de información así como la generación de reportes y documentos debe ser en el menor tiempo posible pues se deben generar pantallas dinámicas, implicando esto que el acceso a la base de datos debe ser lo más disponible, rápido y consistente posible.

## **4. Soporte**

- 9 Para el servidor de aplicaciones: Se requiere que esté instalado un intérprete de ficheros PHP 5.x y con las últimas actualizaciones del lenguaje.
- $\checkmark$  Para el servidor de base de datos: Se requiere que esté instalado un gestor de base de datos que soporte grandes volúmenes de datos, maneje la concurrencia y transacciones.
- 9 Para el cliente: Se requiere que esté instalado un navegador que interprete Java script y versiones HTML 3.0 o superior.

## **5. Portabilidad**

- $\checkmark$  El sistema será multiplataforma (Linux y Windows).
- $\checkmark$  El sistema operativo que utilice debe soportar el navegador Mozilla Firefox.

## **6. Requerimientos de Hardware**

Para las computadoras del cliente:

- $\checkmark$  Se requiere tengan tarjeta de red [41].
- $\checkmark$  Se requiere tengan al menos 64 MB [42] de memoria RAM [43].
- $\checkmark$  Se requiere al menos 100MB de disco duro.
- $\checkmark$  Procesador 512 MHz [44] como mínimo.

Para los servidores:

 $\checkmark$  Se requiere tarjeta de red.

- $\checkmark$  Se requiere tenga al menos 256MB de RAM.
- $\checkmark$  Se requiere al menos 1GB [45] de disco duro.
- $\checkmark$  Procesador 1.2 GHz [7] como mínimo.

#### **7. Requerimientos de Software**

- $\checkmark$  El sistema se desarrollará con tecnología PHP versión 5.0.
- $\checkmark$  Correrá sobre un servidor con el sistema operativo (Linux o Windows).
- $\checkmark$  Se recurrirá a la tecnología Apache versión 2.0 o superior para el servidor Web.
- $\checkmark$  El sistema incluirá una base datos implementada en PostgreSQL versión 8.0 o superior.
- $\checkmark$  En las computadoras de los clientes debe estar instalado el navegador Mozilla Firefox. Versión 1.5 o superior.
- $\checkmark$  La comunicación de las computadoras clientes con el servidor será a través de conexiones de fibra óptica, a una velocidad constante de 100 Mbps [32] o superior.

## **8. Seguridad**

- $\checkmark$  El sistema debe comunicarse usando un protocolo http.
- $\checkmark$  Chequear si el usuario que está accediendo al sistema esta autenticado y brindarle servicio de autenticación.
- $\checkmark$  Mostrar las operaciones de acuerdo al rol del usuario y no más.
- 9 Mantener la integridad de la información, es decir que no se perderá durante su almacenamiento o transporte. Permitir que cuando se borre cualquier documento o información pueda existir una opción de advertencia antes realizar la acción.
- $\checkmark$  Realizar auditoria a los principales eventos dentro del sistema, registrando al usuario, el tipo de usuario y los eventos efectuados.

#### **9. Disponibilidad**

 $\checkmark$  El sistema deberá estar disponible las 24 horas del día para todos los usuarios con derechos a utilizarlo.

### **10. Confiabilidad**

 $\checkmark$  La información manejada por el sistema está protegida de acceso no autorizado y de divulgación.

### **11. Integridad**

9 La información manejada por el sistema será objeto de cuidadosa protección contra la corrupción, de la misma forma será considerada igual a la fuente o autoridad de los datos.

## **12. Fiabilidad**

 $\checkmark$  La tasa de fallos del sistema no debe exceder 2 fallos por semana.

### **13. Legales**

 $\checkmark$  El sistema debe ajustarse a órdenes, manuales y principios establecidos por el MINFAR.

#### **14. Políticos-culturales**

9 El sistema solo podrá ser utilizado en territorio cubano y por las entidades autorizadas por el Ministerio de las FAR.

#### **15. Ayuda y documentación en línea**

 $\checkmark$  Se propone que el sistema cuente con una ayuda general en la página principal, que guiará al usuario de cómo trabajar en el sistema, también estará disponible en cada una de las interfaces, de esta forma los usuarios tendrán conocimiento de las funcionales del mismo y hacer un mejor uso de las funcionalidades del sistema.

## *2.5 Modelación del Sistema.*

El modelado del sistema representa la funcionalidad completa de un sistema mostrando su interacción con los agentes externos. Esta representación se hace a través de las relaciones entre los actores y los casos de uso dentro del sistema. Los diagramas de casos de uso definen conjuntos de funcionalidades afines que el sistema debe cumplir para satisfacer todos los requerimientos que tiene a su cargo. Esos conjuntos de funcionalidades son representados por los diferentes diagramas que darán solución a la aplicación.

## *2.5.1 Definición de los Actores del Sistema.*

Estos no son más que trabajadores que participan directamente en el negocio y/o nuevos actores que surgen para ejecutar funcionalidades que aparecen debido a la presencia de requisitos especiales (ver Tabla 2.5).

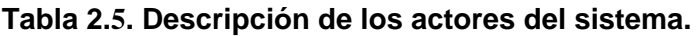

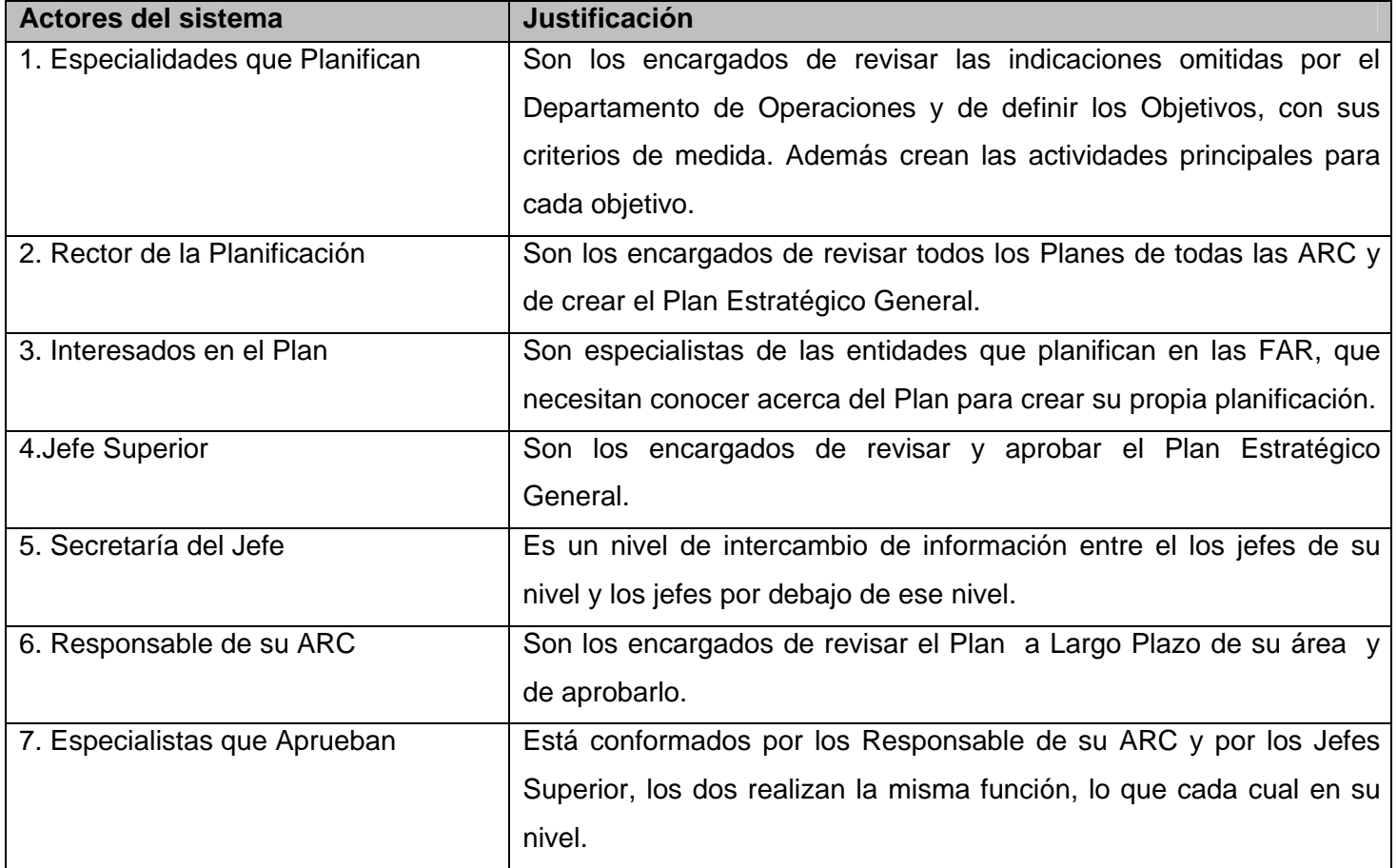

## *2.5.2 Listado de casos de uso.*

Aquí se muestran los casos de uso del sistema y las funcionalidades que representan.

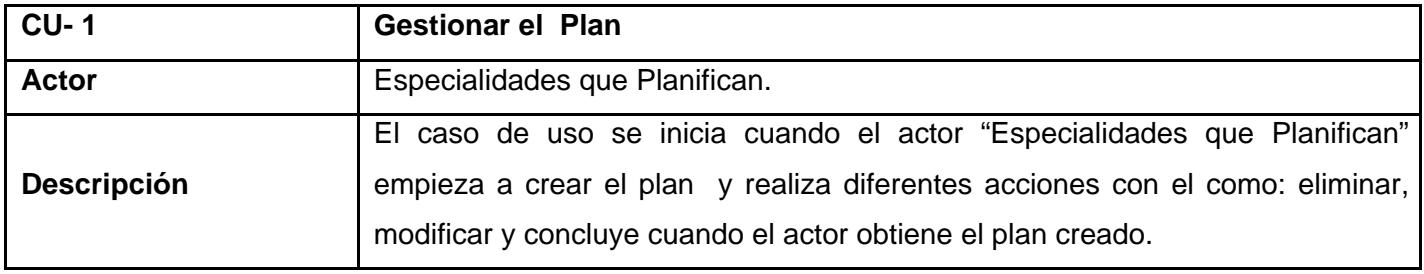

## **Tabla 2.6. Listado de casos de uso. "Gestionar el Plan".**

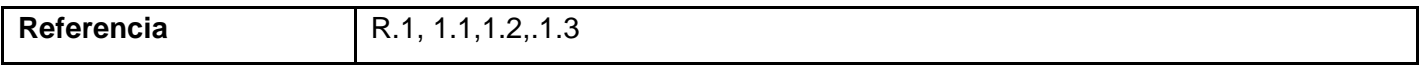

#### **Tabla 2.7. Listado de casos de uso. "Aprobar el Plan".**

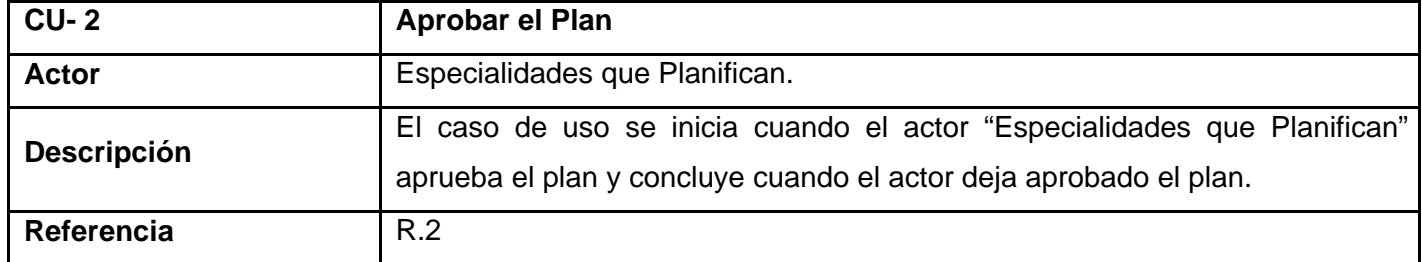

### **Tabla 2.8. Listado de casos de uso. "Buscar el Plan".**

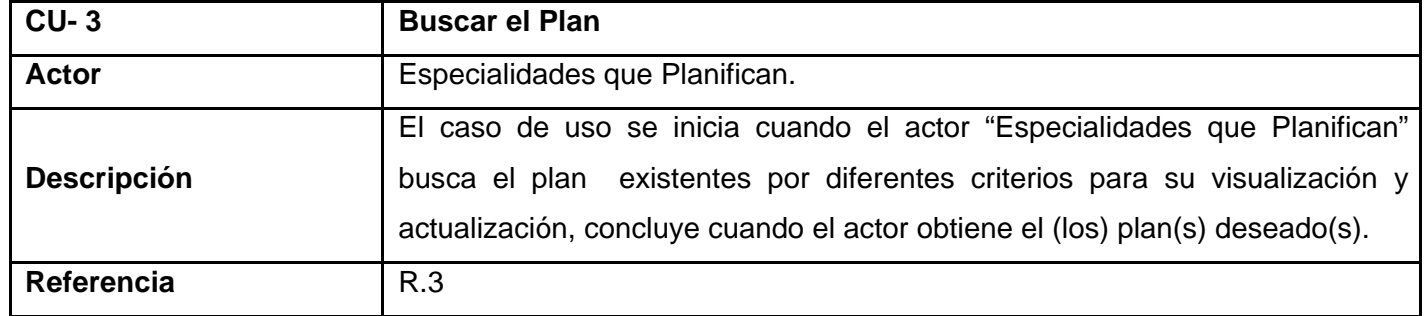

#### **Tabla 2.9. Listado de casos de uso. "Modificar el estado del plan".**

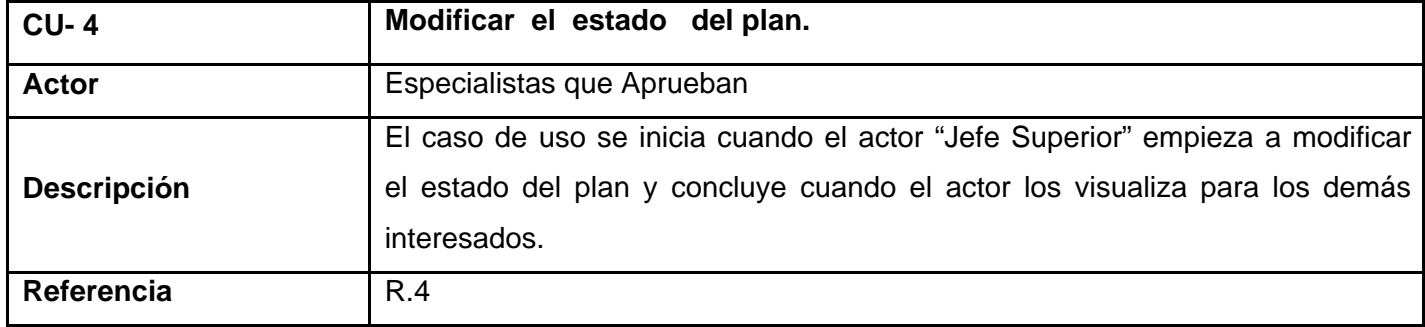

## **Tabla 2.10. Listado de casos de uso. "Duplicar el plan".**

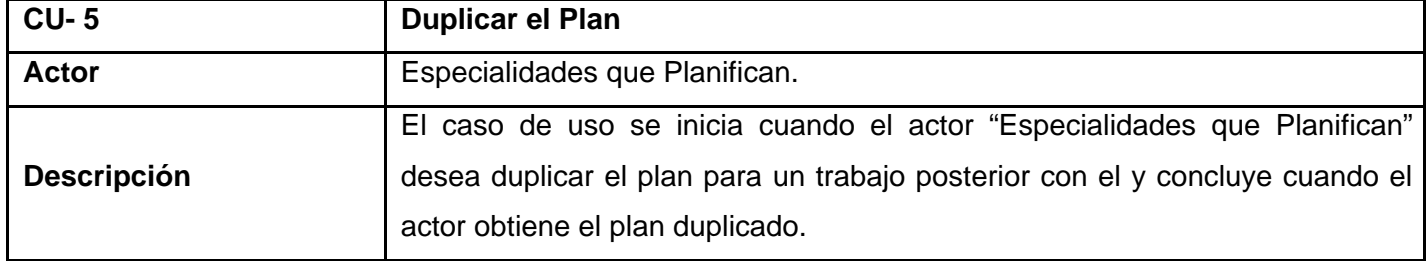

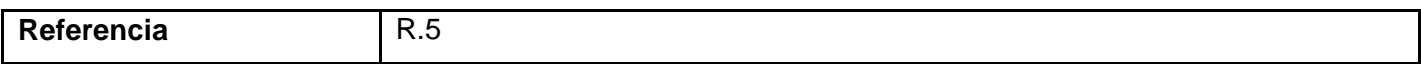

## **Tabla 2.11. Listado de casos de uso. "Gestionar ARC".**

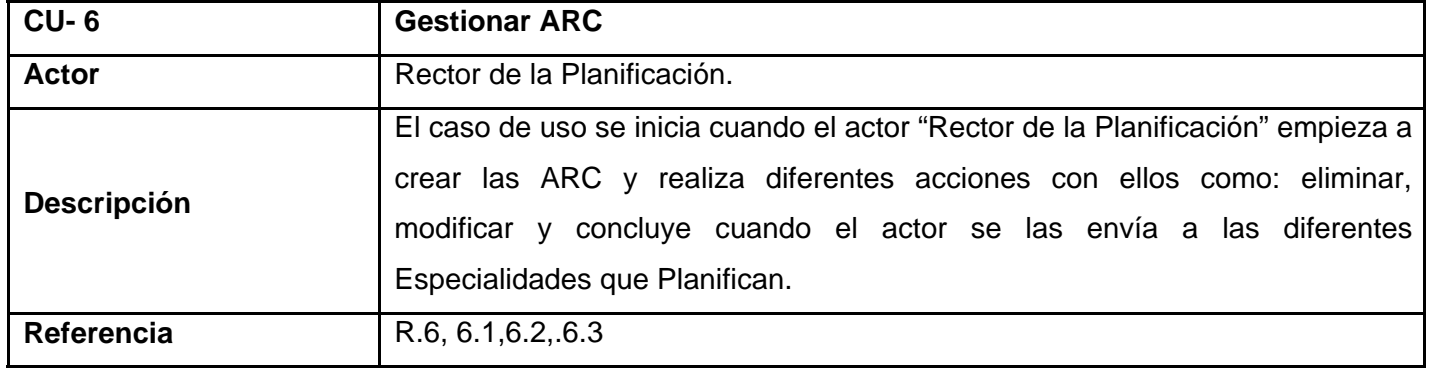

## **Tabla 2.12. Listado de casos de uso. "Buscar ARC".**

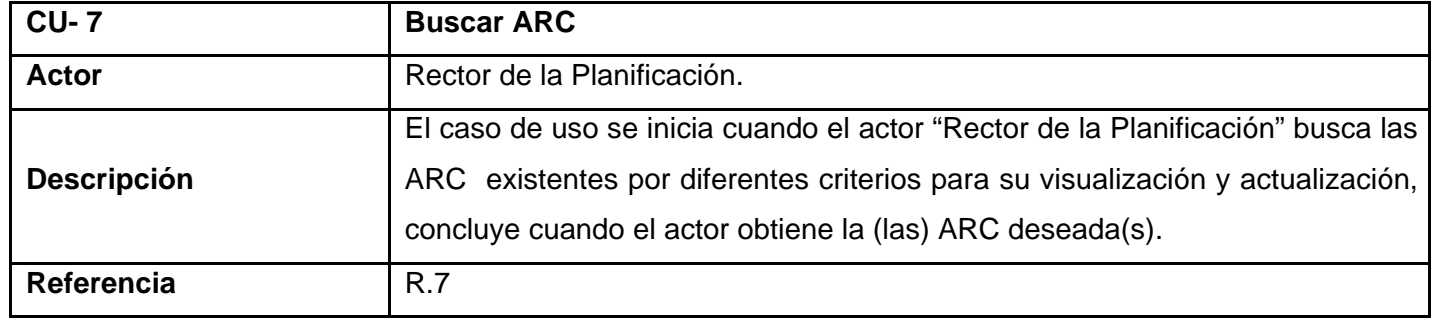

## **Tabla 2.13. Listado de casos de uso. "Gestionar Objetivos".**

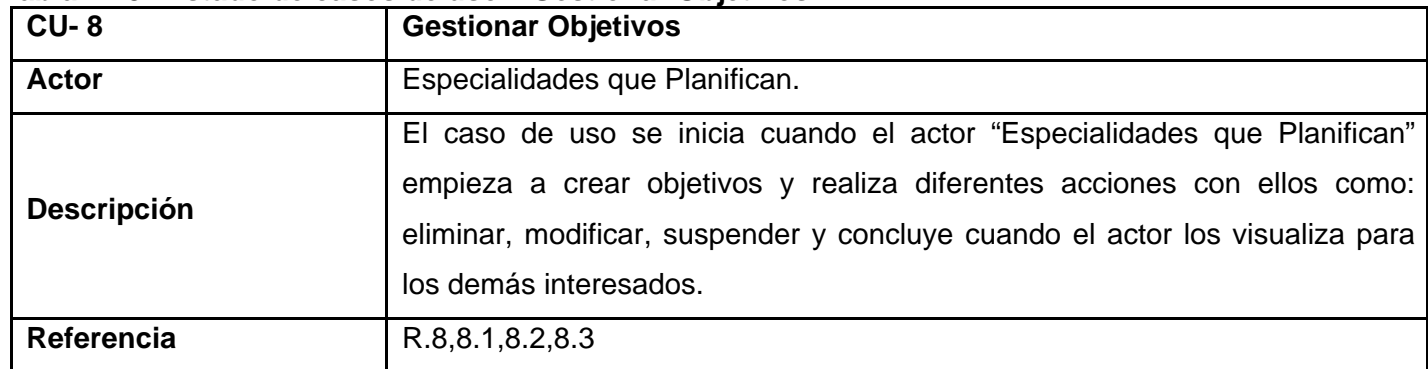

## **Tabla 2.14. Listado de casos de uso. "Buscar Objetivos".**

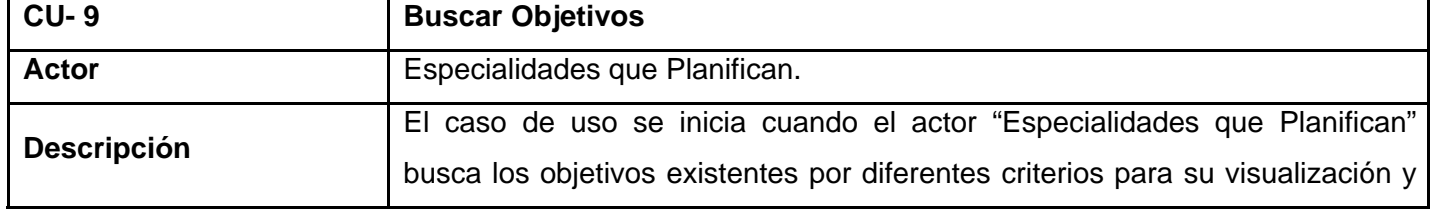

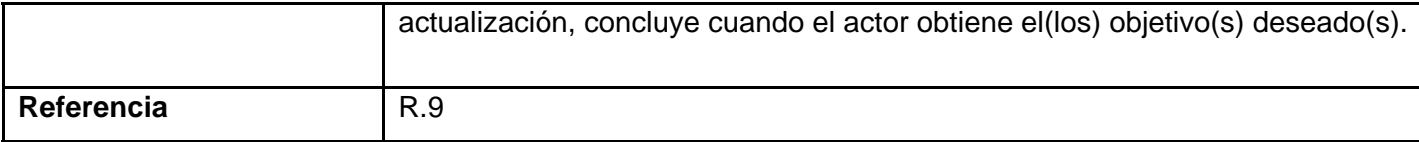

#### **Tabla 2.15. Listado de casos de uso. "Gestionar Criterio de Medida".**

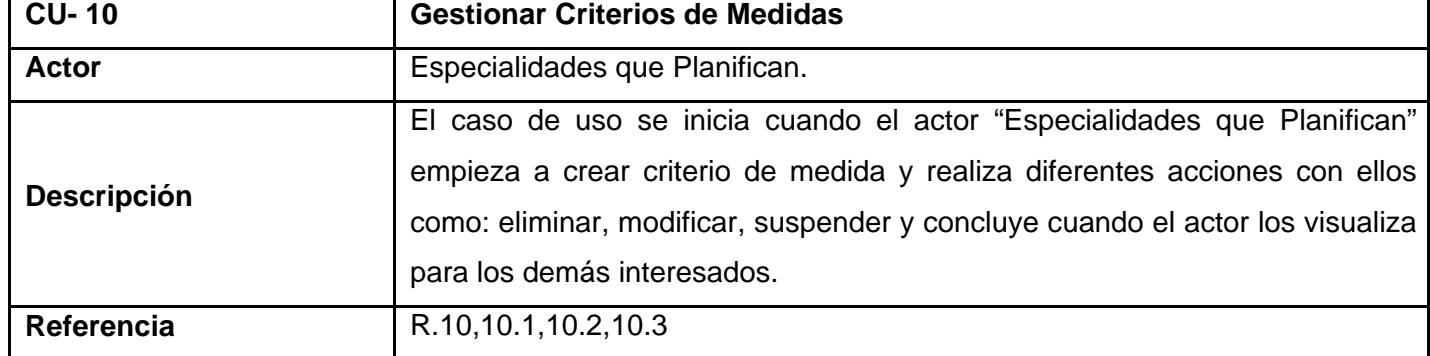

## **Tabla 2.16. Listado de casos de uso. "Buscar Criterio de Medida".**

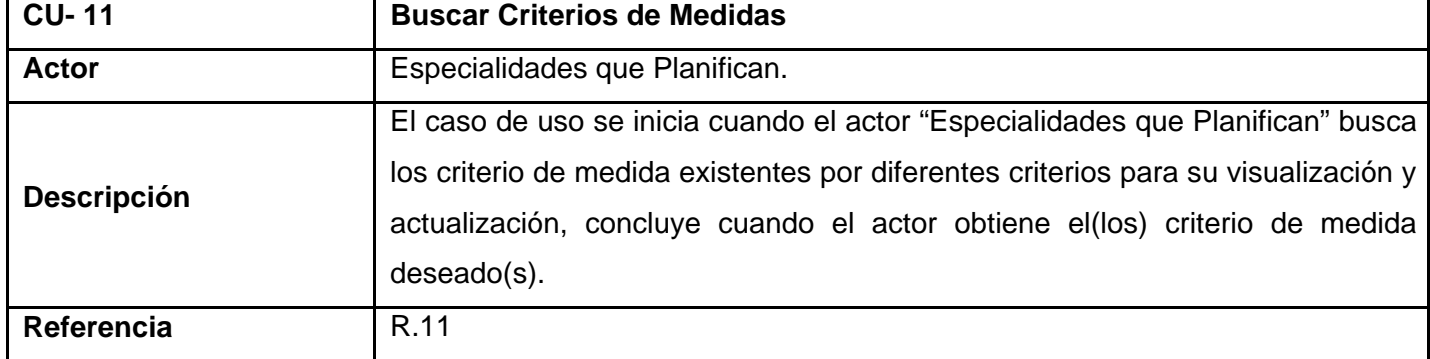

## **Tabla 2.17. Listado de casos de uso. "Gestionar Actividad".**

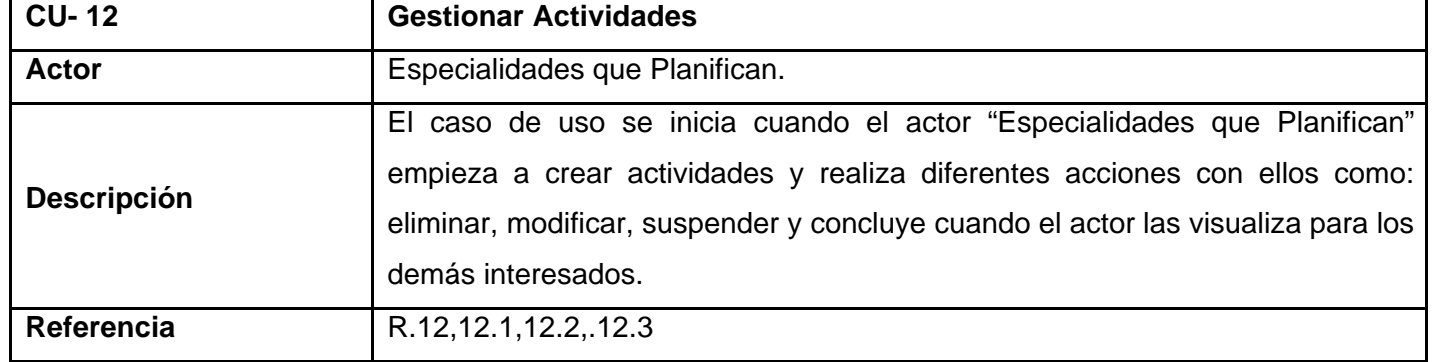

## **Tabla 2.18. Listado de casos de uso. "Buscar Actividad".**

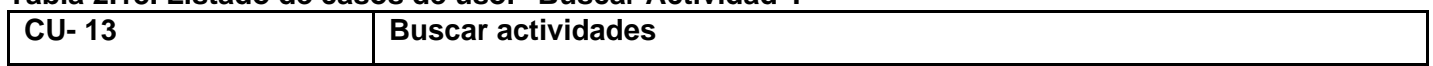

## CAPÍTULO 2: CARACTERÍSTICAS DEL SISTEMA

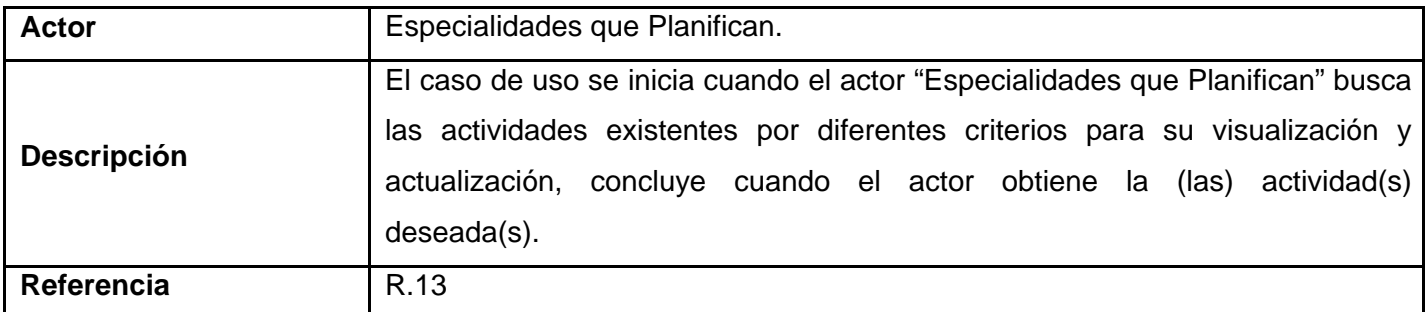

# **Tabla 2.19. Listado de casos de uso. "Gestionar entidades que participan en la planificación".**

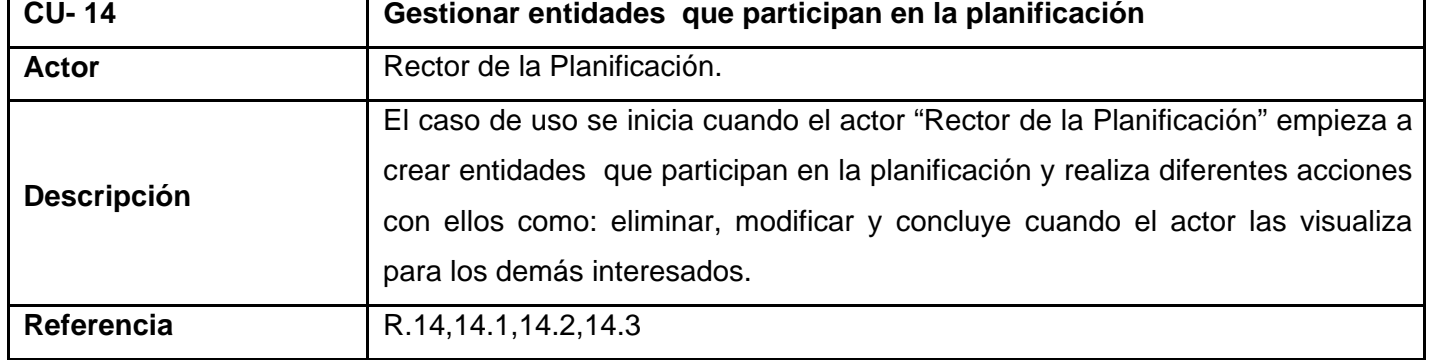

### **Tabla 2.20. Listado de casos de uso. "Buscar entidades que participan en la planificación".**

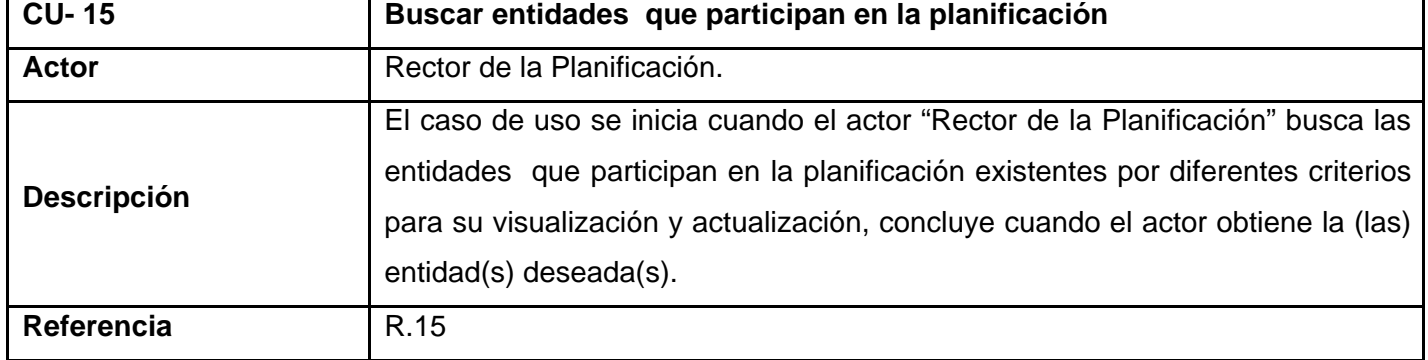

#### **Tabla 2.21. Listado de casos de uso. "Gestionar órdenes e indicaciones".**

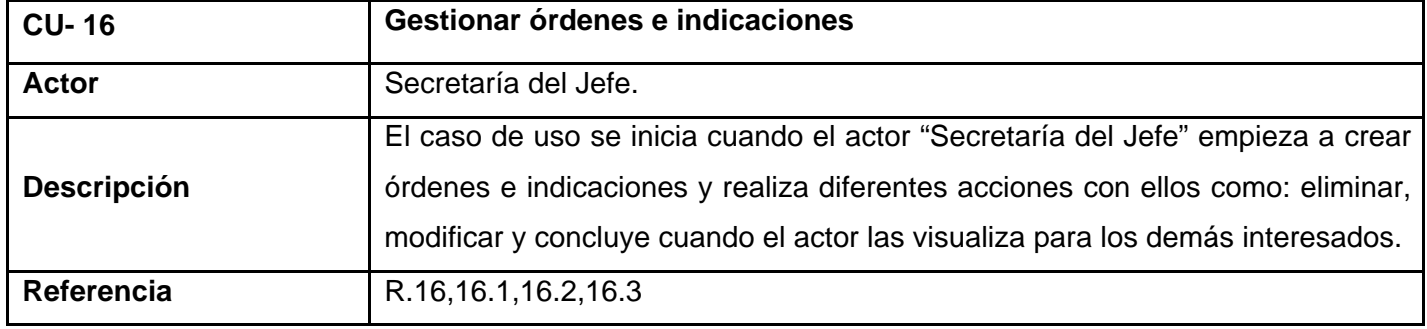

| <b>CU-17</b>       | Buscar órdenes e indicaciones                                                                                                    |
|--------------------|----------------------------------------------------------------------------------------------------|
| <b>Actor</b>       | Secretaría del Jefe.                                                                                                    |
| <b>Descripción</b> | El caso de uso se inicia cuando el actor "Secretaría del Jefe" busca las<br>órdenes e indicaciones existentes por diferentes criterios para su visualización<br>actualización, concluye cuando el actor obtiene la (las) órdenes e<br>indicaciones deseada(s). |
| Referencia         | R.17                                                                                                    |

 **Tabla 2.22. Listado de casos de uso."Buscar órdenes e indicaciones".** 

### **Tabla 2.23. Listado de casos de uso. "Gestionar recuperación dinámica".**

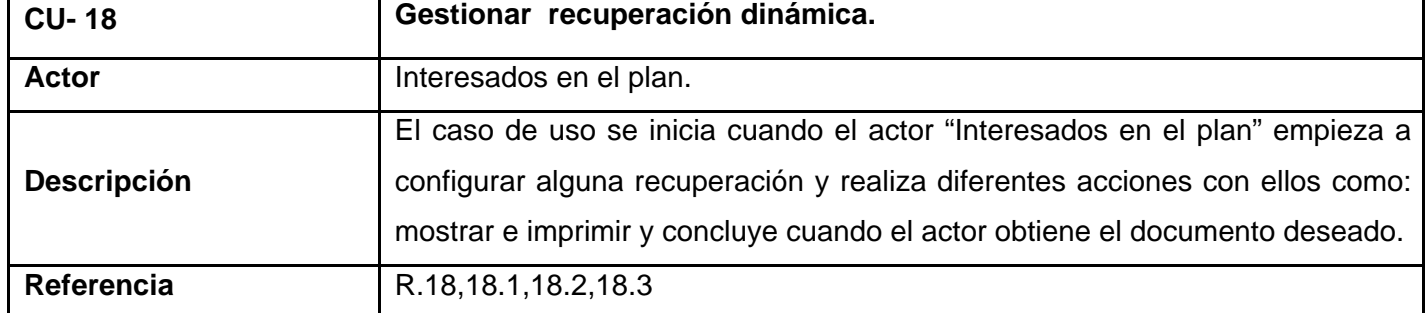

## **Tabla 2.24. Listado de casos de uso. "Gestionar Controles".**

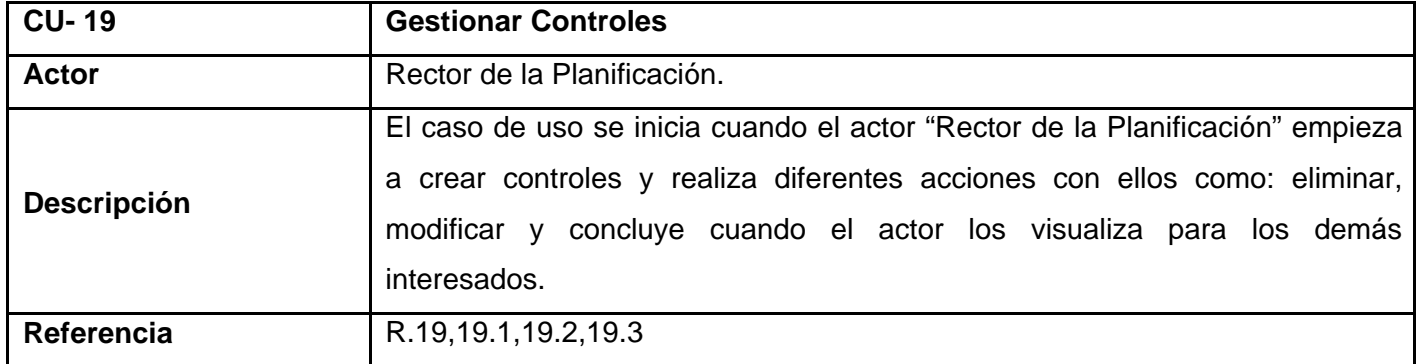

#### **Tabla 2.25. Listado de casos de uso. "Aprobar controles".**

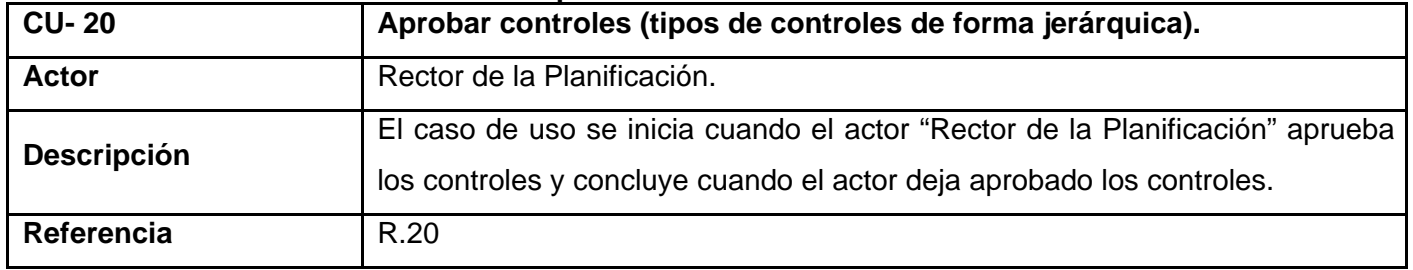

**Tabla 2.26. Listado de casos de uso. "Buscar controles".** 

| <b>CU-21</b>       | Buscar controles (tipos de controles de forma jerárquica).                                                                                                    |
|--------------------|----------------------------------------------------------------------------------------------------|
| <b>Actor</b>       | Rector de la Planificación.                                                                                                    |
| <b>Descripción</b> | El caso de uso se inicia cuando el actor "Rector de la Planificación" busca los<br>controles existentes por diferentes criterios para su visualización y<br>actualización, concluye cuando el actor obtiene el (los) control (s) deseado(s). |
| Referencia         | R.21                                                                                                    |

### **Tabla 2.27. Listado de casos de uso. "Administrar Calendario".**

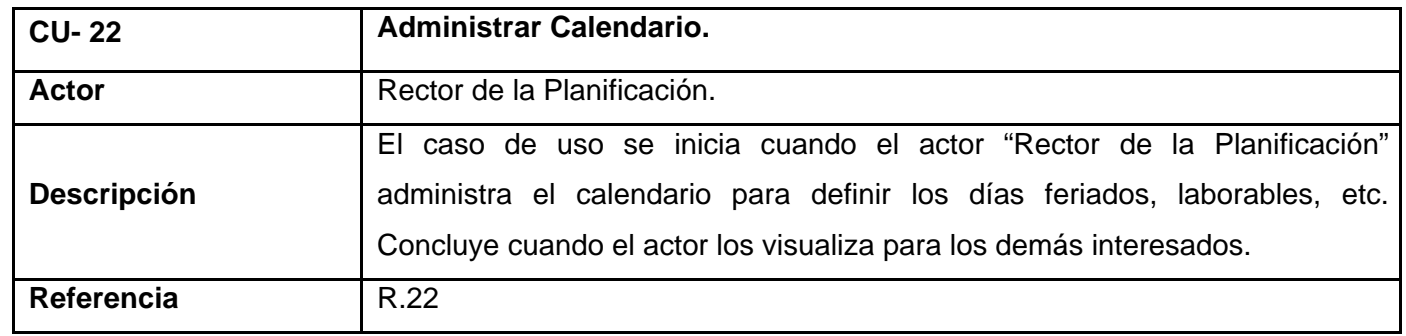

 **Tabla 2.28. Listado de casos de uso. "Crear el plan de trabajo mensual desde la planificación a corto plazo".**

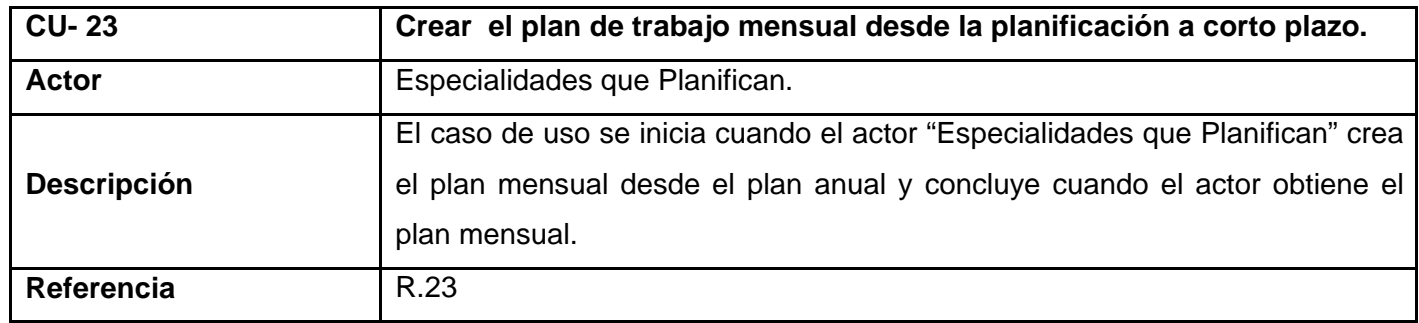

## **Tabla 2.29. Listado de casos de uso. "Buscar Plan de curso y de actos".**

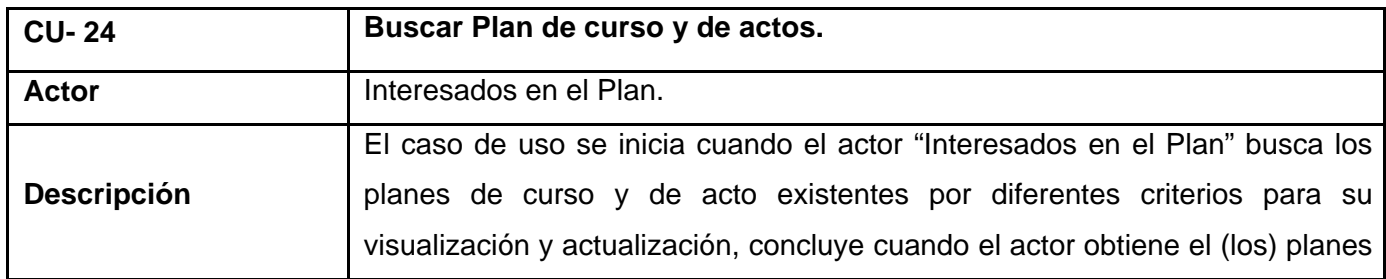

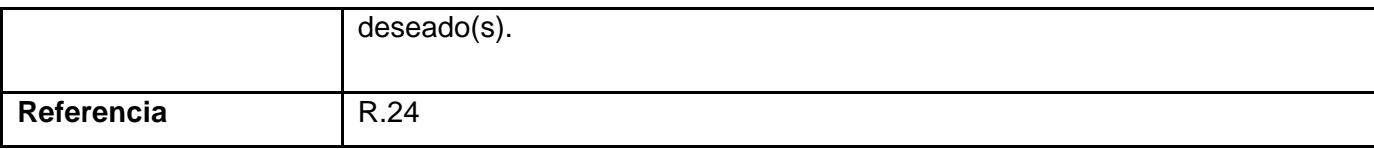

## **Tabla 2.30. Listado de casos de uso. "Buscar el plan en un plazo determinado".**

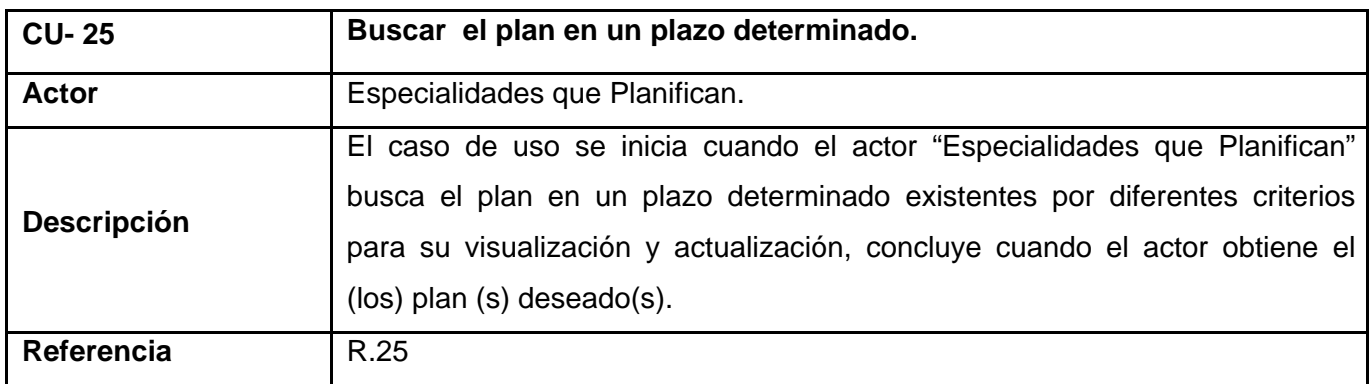

## **Tabla 2.31. Listado de casos de uso. "Mostar el plan en formato anual, mensual, semanal o diario".**

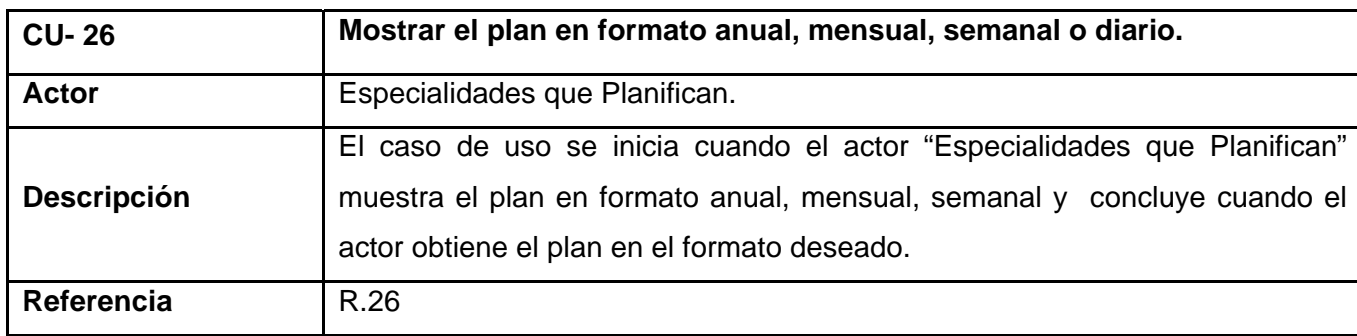

## **Tabla 2.33. Listado de casos de uso. "Enlazar las actividades y objetivos a ficheros".**

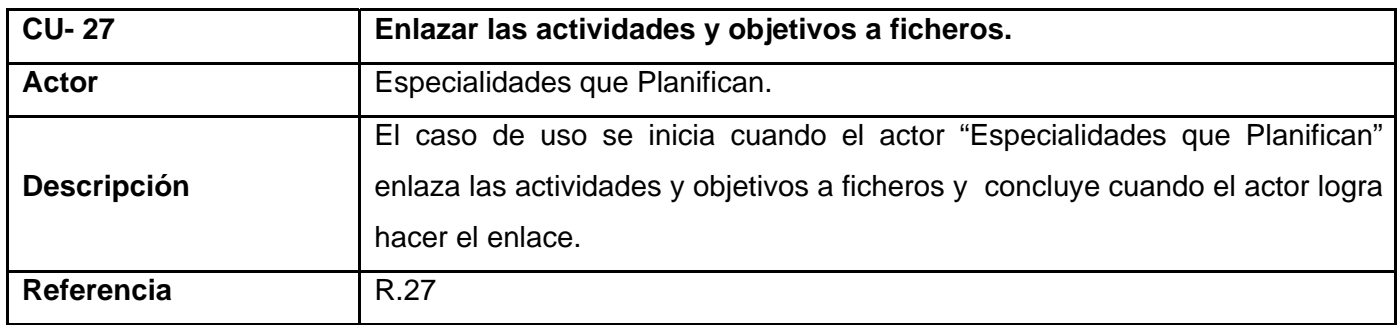

#### *2.5.3 Diagrama de Casos de Uso del Sistema.*

Los diagramas de casos de uso sirven para especificar la funcionalidad y el comportamiento de un sistema mediante su interacción con los usuarios y/o otros sistemas. Es decir, un diagrama de casos de uso del sistema representa gráficamente a los procesos y su interacción con los actores. Para la modelación de los casos de uso del sistema se decidió dividirlos en distintos paquetes de acuerdo a sus actores, de esta forma se proporciona un mejor entendimiento del mismo.

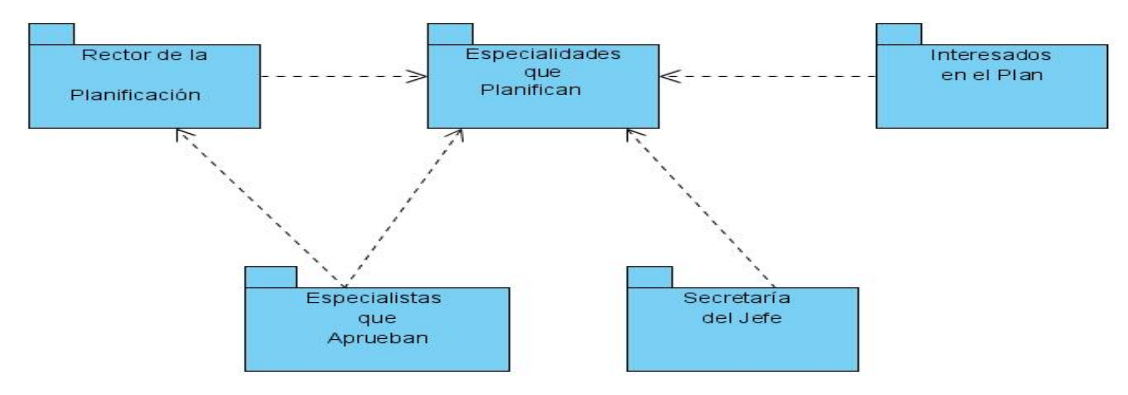

**Figura 2.7. Estructuración del Sistema por Paquetes.** 

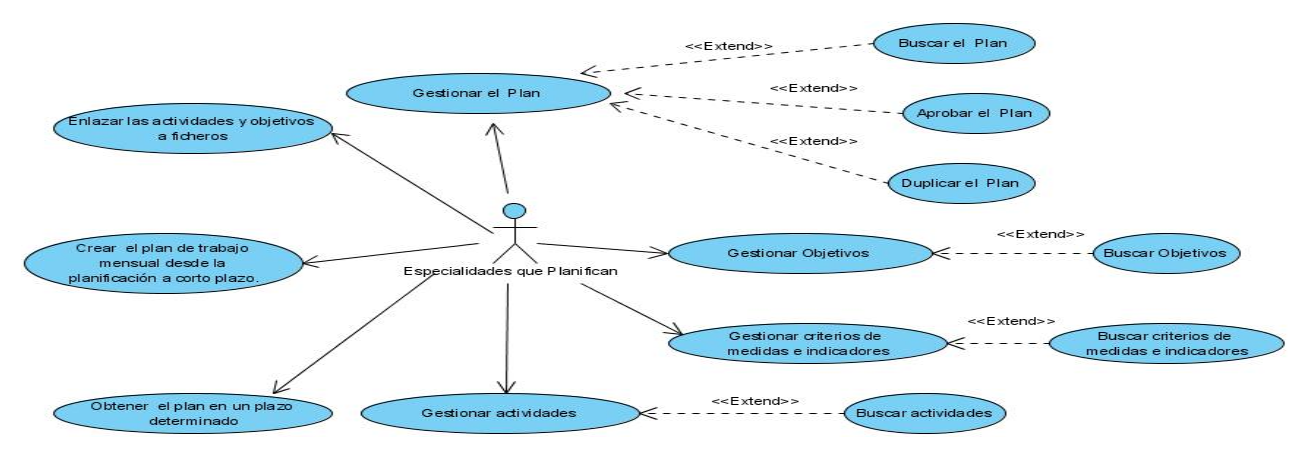

**Figura 2.8. Diagrama de Casos de Uso del Sistema "Paquete: Especialidades que Planifican".** 

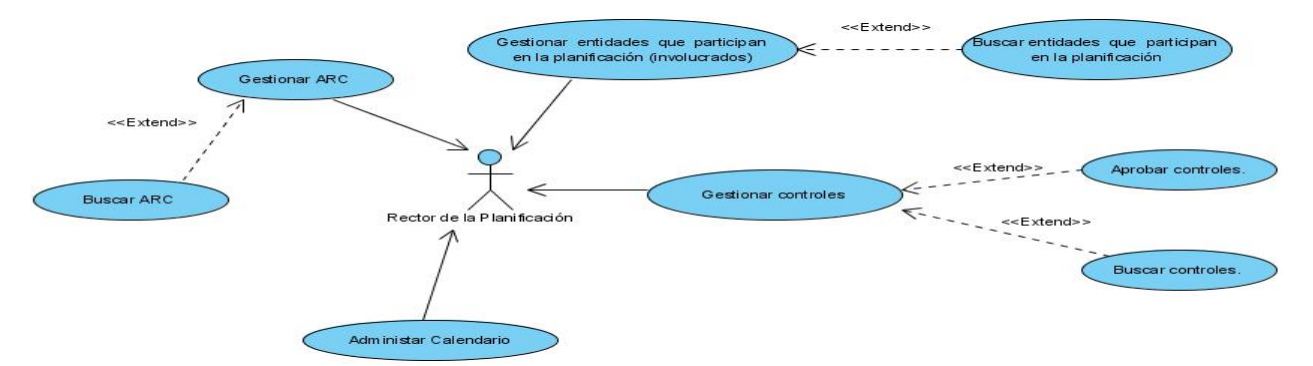

**Figura 2.9. Diagrama de Casos de Uso del Sistema "Paquete: Rector de la Planificación".** 

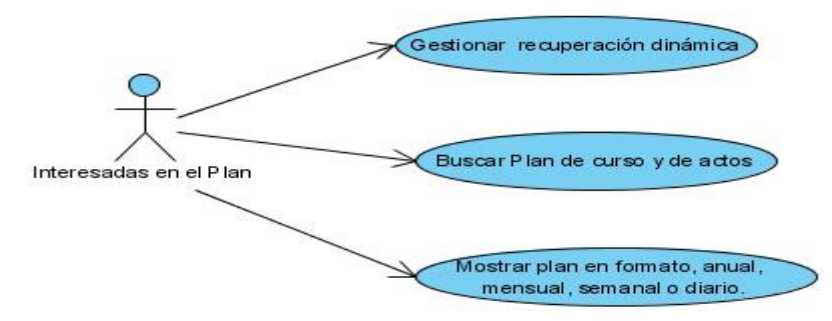

**Figura 2.10. Diagrama de Casos de Uso del Sistema "Paquete: Interesados en el Plan".** 

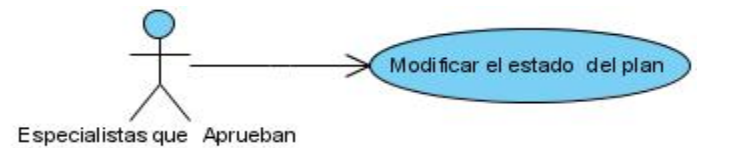

**Figura 2.11. Diagrama de Casos de Uso del Sistema "Paquete: Especialistas que Aprueban".** 

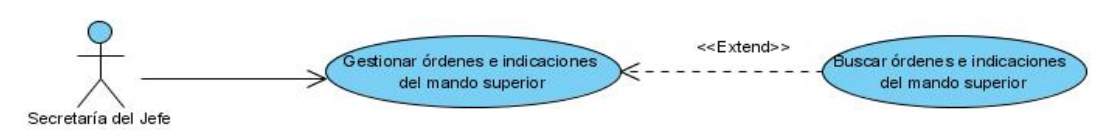

**Figura 2.12. Diagrama de Casos de Uso del Sistema "Secretaría del Jefe".** 

## *2.5.4 Casos de uso expandidos.*

Los casos de uso expandidos dan una mejor visión de cómo los usuarios interactúan con el sistema. Se realizaron las descripciones expandidas de todos los casos de uso. A continuación se muestran solamente cuatro de ellas. Los demás descripciones de los casos de uso van a estar en el Anexo 3.

## **Tabla 2.34. Descripción Textual del caso de uso "Gestionar ARC".**

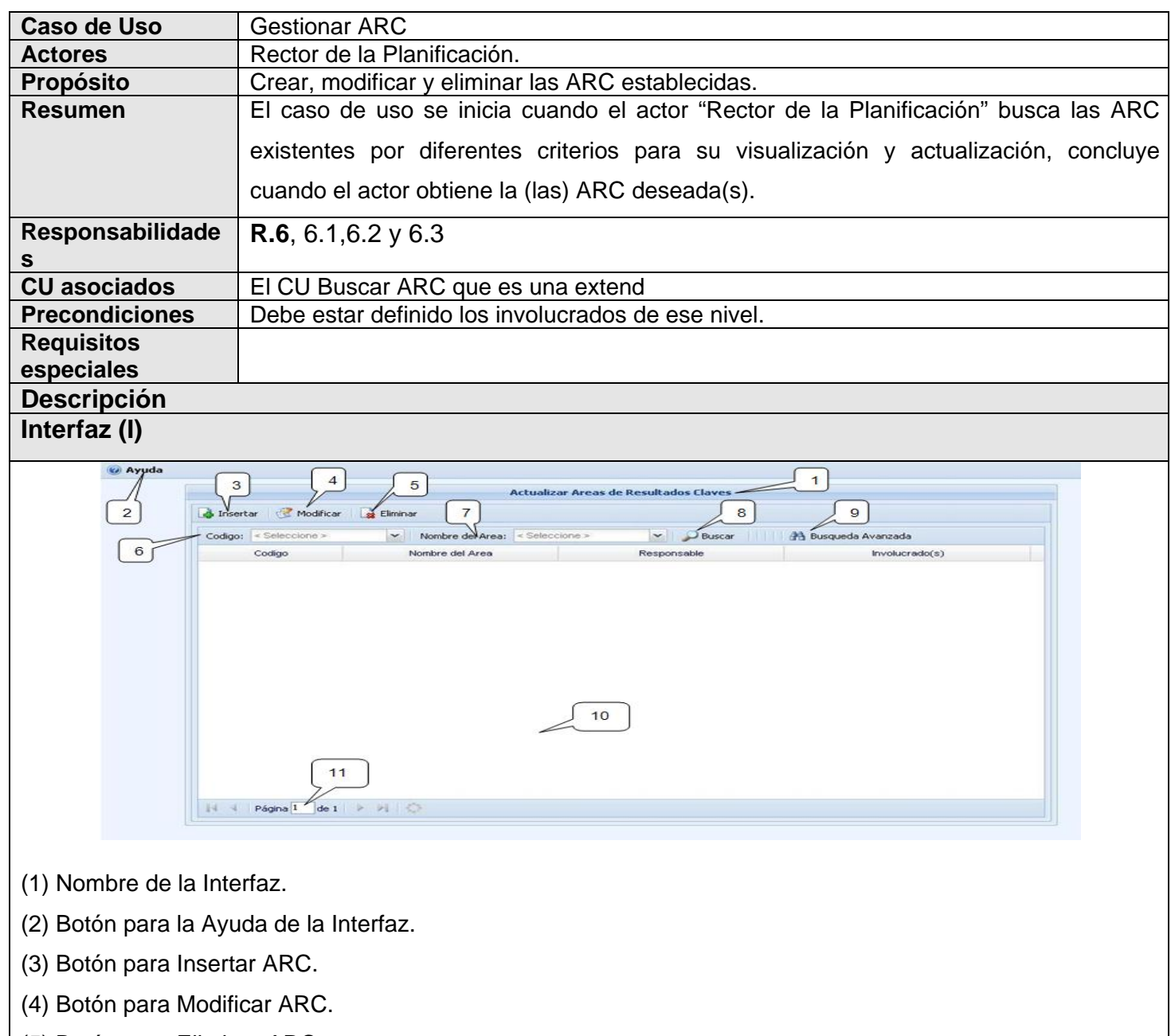

- (5) Botón para Eliminar ARC.
- (6) Código del ARC.
- (7) Nombre del ARC.
- (8) Botón para buscar ARC.
- (9) Botón para una búsqueda más avanzada.
- (10) Grid para mostrar los datos del ARC.

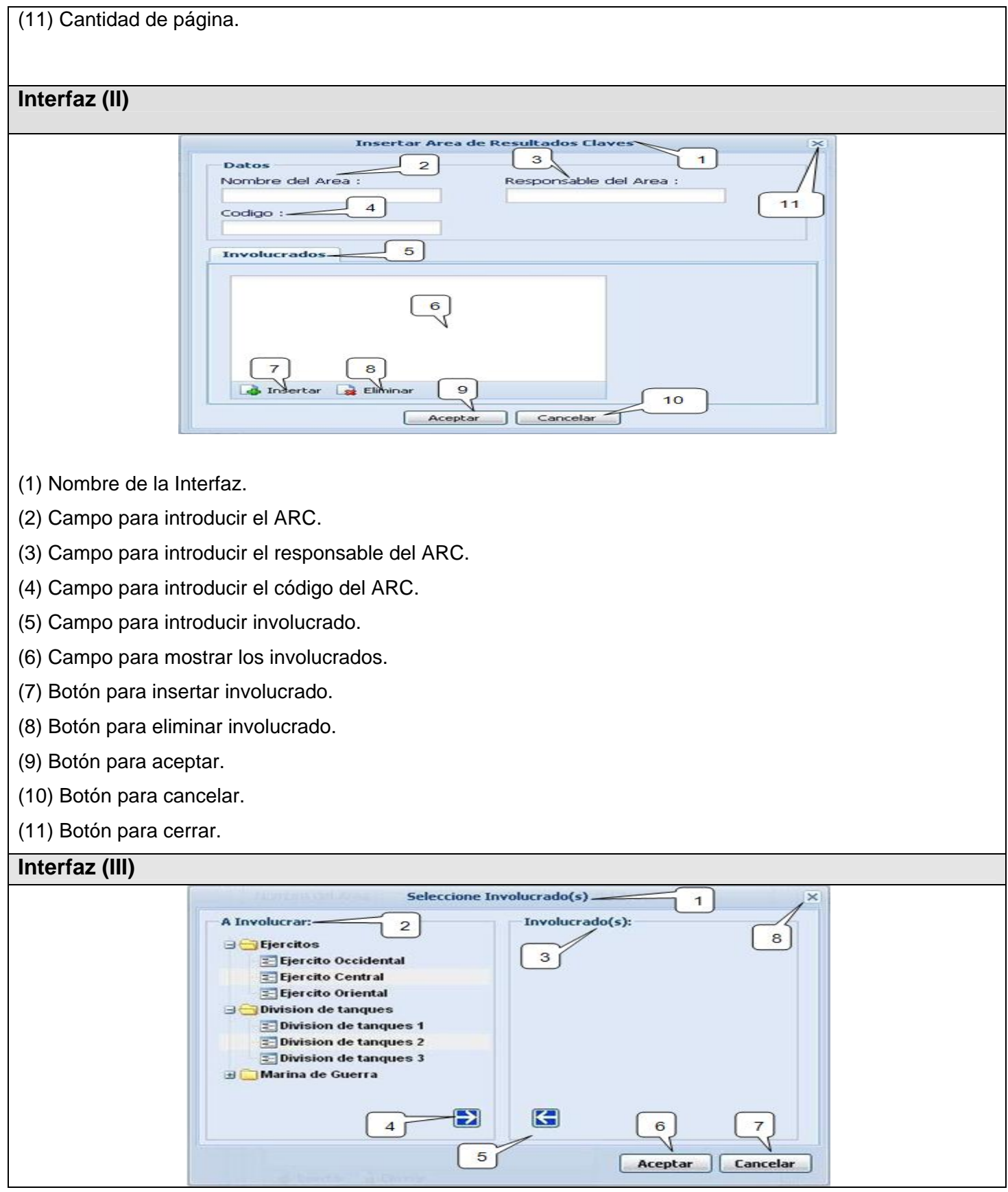

(1) Nombre de la Interfaz.

(2) Campo para mostrar los involucrados que existen.

(3) Campo para mostrar los involucrados seleccionados.

(4) Botón para seleccionar involucrado.

(5) Botón para quitar involucrado.

(6) Botón para aceptar.

(7) Botón para cancelar.

(8) Botón para cerrar.

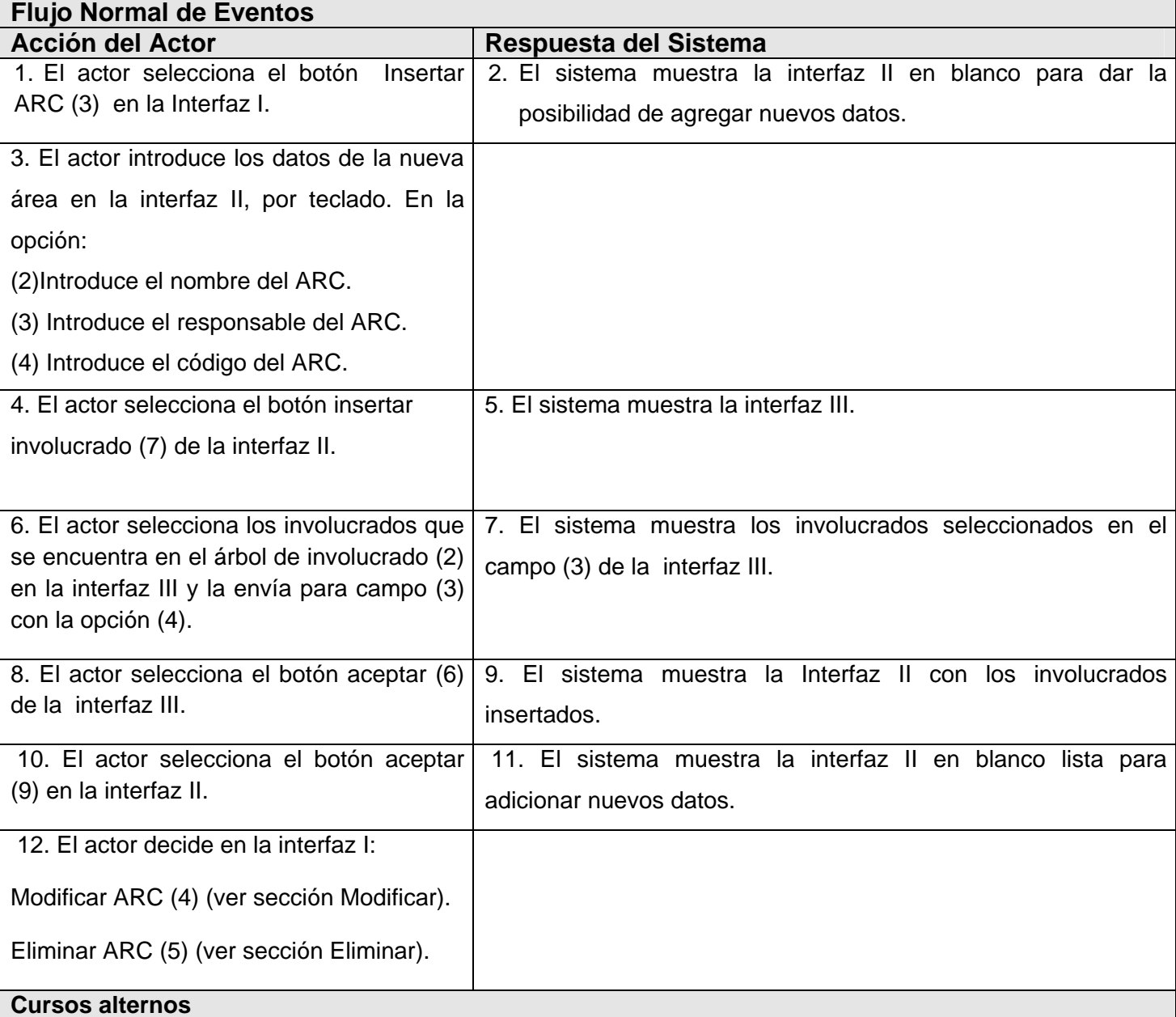

**Línea 4.** Si el actor selecciona el botón eliminar (8) en la interfaz II y no hay datos en el ese campo (6), el sistema debe mostrar un mensaje de error: "No existe involucrados para eliminar".

**Línea 6.** Si el actor selecciona la opción (5) de la interfaz III para enviar un involucrado mal seleccionado y no hay involucrados en el campo (3) de la interfaz III, el sistema muestra un mensaje de error:"No existe involucrado". En caso que de que existan involucrado, el que marque, serian enviados al campo (2).

**Línea 8.** Si el actor selecciona el botón cancelar (7) de la interfaz III, el sistema muestra la interfaz II sin los involucrados insertados.

**Línea 10.** Si el actor selecciona el botón cancelar (10) de la interfaz II, el sistema muestra la interfaz I con los datos de la ARC creada en el grid (10).

#### **Sección (Modificar ARC) Interfaz (IV)**

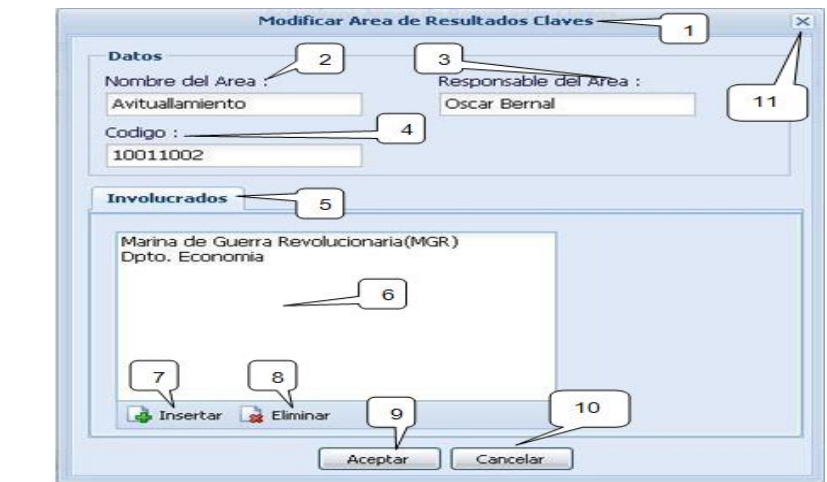

(1)Nombre de la Interfaz.

(2) Campo para introducir el ARC.

(3) Campo para introducir el responsable del ARC.

(4) Campo para introducir el código del ARC.

(5) Campo para introducir involucrado.

(6) Campo para mostrar los involucrados.

(7) Botón para insertar involucrado.

(8) Botón para eliminar involucrado.

(9) Botón para aceptar.

(10) Botón para cancelar.

(11) Botón para cerrar.

**Acción del Actor** Respuesta del Sistema

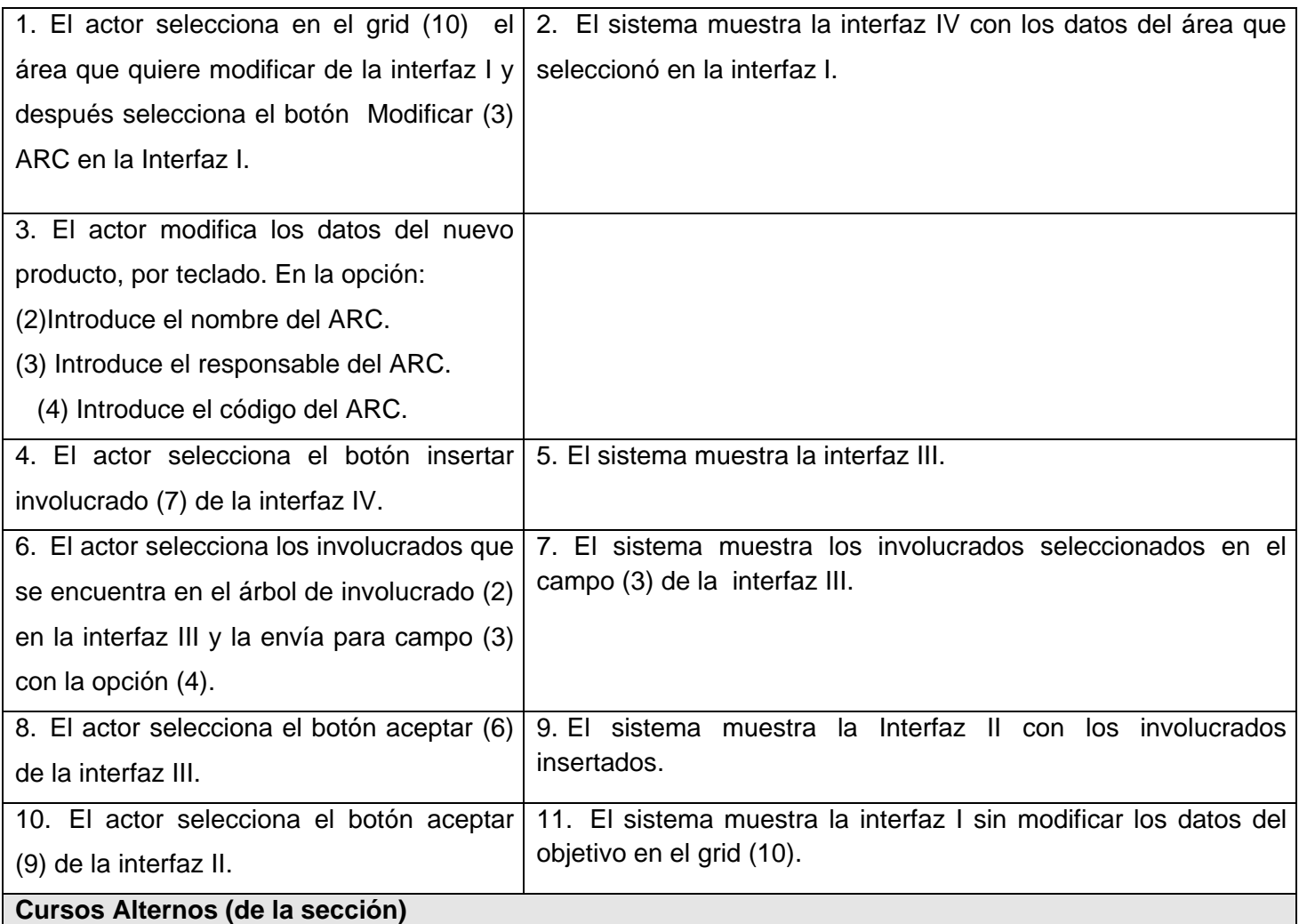

**Línea 4.** Si el actor selecciona el botón eliminar (8) de la interfaz II y si no hay datos en el ese campo (6), el sistema debe mostrar un mensaje de error: "No existe involucrados para eliminar".

**Línea 6.** Si el actor selecciona la opción (5) de la interfaz III para enviar un involucrado mal seleccionado y no hay involucrados en el campo (3) de la interfaz III, el sistema muestra un mensaje de error:"No existe involucrado". En caso que de que existan involucrado, el que marque serian enviados al campo (2).

**Línea 8.** Si el actor selecciona el botón cancelar (7) de la interfaz III, el sistema muestra la Interfaz II sin los involucrados insertados.

**Línea 10.** Si el actor selecciona el botón cancelar (10) de la interfaz II, el sistema muestra la interfaz I con los datos de la ARC modificada en el grid (10).

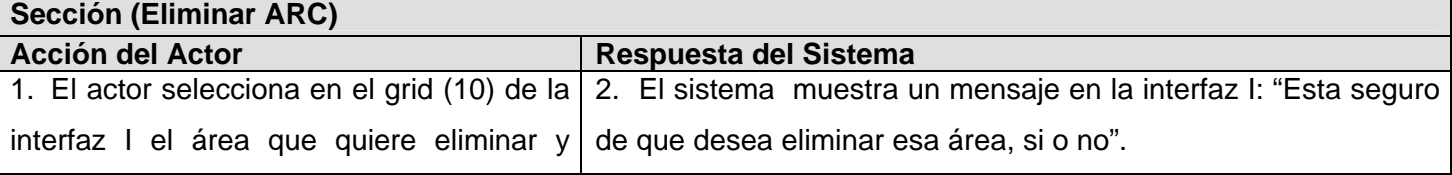
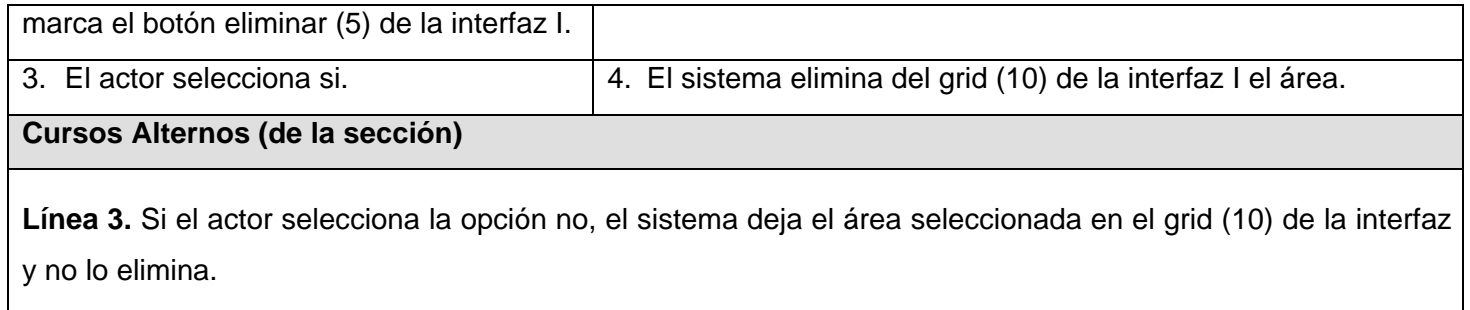

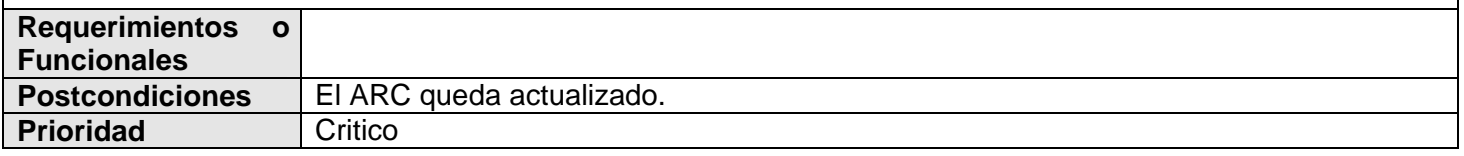

# *2.6 Conclusiones*

En este capítulo se mostraron los artefactos fundamentales relacionados con el flujo de trabajo modelo del negocio y características del sistema los que consisten en: descripción de los actores y trabajadores del negocio, diagrama de casos de uso del negocio, descripción de los casos de uso, diagramas de actividades, modelo de objeto, requerimientos funcionales y no funcionales, descripción de los actores del sistema, diagramas de casos de uso del sistema representados por paquetes, prioridad de los casos de uso y descripción de los casos de uso. Con los elementos que tenemos luego de concluir este capítulo se está en condiciones de pasar a la próxima fase de propuesta de solución del problema, pues se han analizado claramente cómo es que se realiza el proceso de Planificación por Objetivos.

# *CAPÍTULO 3: ANÁLISIS Y DISEÑO DEL SISTEMA*

#### *3.1 Introducción.*

El presente capítulo corresponde a la disciplina Análisis y diseño del sistema, donde a través de los artefactos más importantes de este flujo de trabajo, se modelan los principales casos de uso seleccionados para la iteración del producto propuesto a desarrollar, de manera que permitan reflejar una vista interna del sistema descrita con el lenguaje de los desarrolladores. RUP define el análisis y el diseño como un único flujo de trabajo en el que hay actividades que se realizan desde la fase de Inicio. Es importante destacar que aunque están incluidas en un único flujo, por estar muy relacionadas, son actividades diferentes con artefactos diferentes, así como diferentes objetivos.

# *3.2 Análisis*

En el análisis se refinan los casos de uso, otorgándole más detalle, este permite asignar funcionalidad a un grupo de objetos.

#### *3.2.1 Modelo de clases de análisis*

El modelo de análisis es la primera representación técnica del sistema, por lo que puede considerarse como una primera aproximación al modelo de diseño, y es por tanto una entrada fundamental para las actividades de diseño e implementación subsiguientes. A partir de su realización se refinan y estructuran los requisitos obtenidos con anterioridad proporcionando una visión general del sistema.

El modelo de análisis debe lograr tres objetivos primarios:

- $\checkmark$  Describir lo que requiere el cliente.
- $\checkmark$  Establecer una base para la creación de un diseño de software.
- $\checkmark$  Definir un conjunto de requisitos que se pueda validar una vez que se construye el software.

A continuación se mostrarán en la figura 3.1 y 3.2 los diagramas del modelo de clases del análisis para los caso de uso Gestionar ARC y Buscar ARC, que serán tomados como ejemplo en el resto del capítulo y los demás diagramas serán mostrados en el Anexo 4.

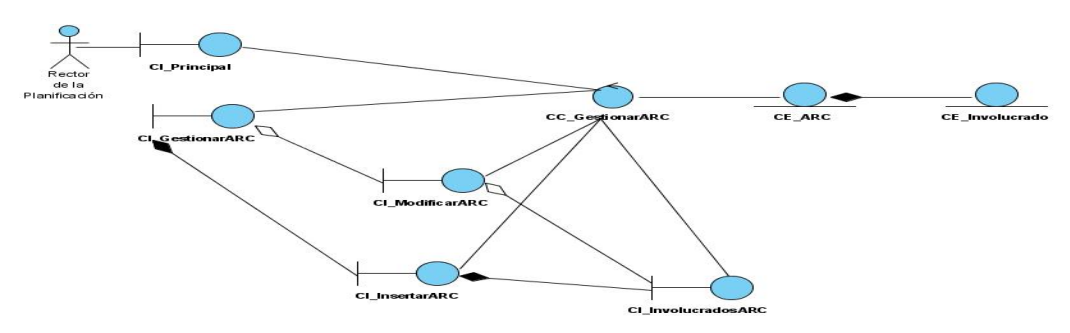

**Figura 3.1. Diagrama de Clase del Análisis. CUS "Gestionar ARC".** 

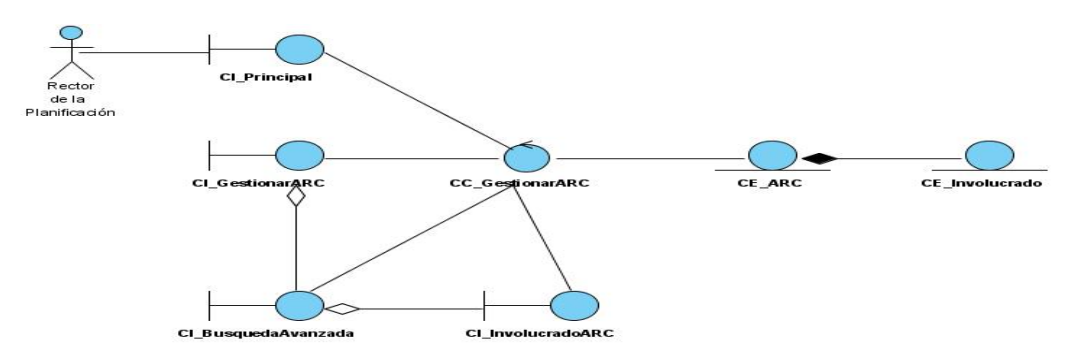

**Figura 3.2. Diagrama de Clase del Análisis. CUS "Buscar ARC".** 

#### *3.3 Arquitectura.*

La arquitectura muestra la visión común del sistema completo en la que el equipo de proyecto y los usuarios deben estar de acuerdo, por lo que describe los elementos del modelo que son más importantes para su construcción, los cimientos del sistema que son necesarios como base para comprenderlo, desarrollarlo y producirlo económicamente. Dentro de la arquitectura de software, el tópico más exitoso en los últimos diez años es, sin dudas, el de los patrones [16], tanto en lo que concierne a los patrones de diseño como a los de arquitectura.

Un patrón describe un problema que ocurre una y otra vez en nuestro entorno y describe también el núcleo de una buena solución al problema, de forma que puede reutilizarse continuamente. Para el desarrollo de la aplicación se decidió utilizar el patrón de capas.

#### *3.3.1 ¿Por qué patrón Capas?*

Este patrón define cómo organizar el modelo de diseño en capas, que pueden estar físicamente distribuidas, lo cual quiere decir que los componentes de una capa sólo pueden hacer referencia a componentes en capas inmediatamente inferiores. Este patrón es importante porque simplifica la comprensión y la organización del desarrollo de sistemas complejos, reduciendo las dependencias de forma que las capas más bajas no son conscientes de ningún detalle o interfaz de las superiores. Además, ayuda a identificar qué puede reutilizarse. A continuación una descripción detallada de la arquitectura que se propone.

### *3.3.2 Arquitectura Multi-Capas.*

Esta arquitectura brinda la ventaja de aislar definitivamente la lógica de negocios de todo lo que tenga que ver con el origen de datos, ya que desde el manejo de la conexión, hasta la ejecución de una consulta, la manejará la capa de Acceso a Datos. De este modo, ante cualquier eventual cambio, solo se deberá cambiar una capa en específico.

**1. Capa de presentación o capa de interfaz de usuario:** es la forma de ofrecer al usuario un modo de interactuar con la aplicación. Las interfaces de usuario se implementan utilizando formularios, controles u otro tipo de tecnología que permita procesar y dar formato a los datos de los usuarios, así como adquirir y validar los datos entrantes procedentes de éstos.

**2. Capa de lógica de negocio:** es la parte más importante de una aplicación debido a que encapsula las responsabilidades y los procesos que en ella se comprenden, su funcionamiento basado en el uso de clases o componentes y a su vez compuestos estos por métodos que de una forma u otra establecen la relación entre los componentes de presentación y los componentes de acceso a datos. Para el acceso al subsistema de la capa de acceso a datos se presenta una interfaz denominada "Factoría típica", clase que implementa el patrón para clases con un objetivo y funcionalidades similares, o sea todo flujo de información entre estas dos capas es a través de esta clase.

**3. Capa de Acceso a Datos:** permite conocer el formato de los datos que se intercambian a través de los componentes de acceso a datos y la capa lógica de negocio, permiten el acceso a los datos a través de los mismos. Además usan la tecnología de acceso a datos PDO [17] e implementa un interfaz de programación para la gestión de los datos.

**4. Datos:** Contiene el almacenamiento de los datos, es decir todas las tablas de la Base de Datos.

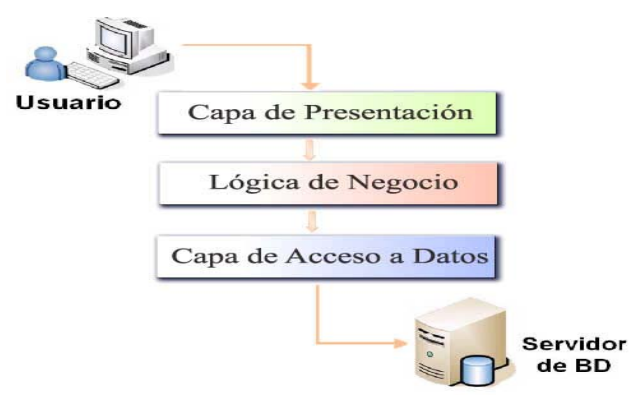

**Figura 3.3. Arquitectura de tres capas.** 

#### *3.4 Modelo de clases del diseño*

El modelo de diseño describe la realización física de los casos de uso centrándose en cómo los requisitos funcionales y no funcionales, junto con otras restricciones relacionadas con el entorno de implementación, tienen impacto en el sistema a considerar. Antes de mostrar los diagramas que muestran la solución del sistema, es necesario definir algunos conceptos que ayudan a obtener un producto de mejor calidad.

#### *3.4.1 Mecanismos de diseño.*

Debido a la importancia que tiene el diseño en la modelación de un sistema y con el objetivo de hacerlo lo más eficiente posible, permitiendo que los diagramas sean comprensibles y la comunicación sea efectiva para la transición del diseño a la programación, se propone utilizar mecanismos de diseño, artefacto de RUP que agrupa un conjunto de clases del diseño, colaboraciones, e incluso subsistemas del modelo de diseño que llevan a cabo requisitos comunes como persistencia, distribución, seguridad, y funcionamiento.

En el diseño de este ERP se propone utilizar dos mecanismos de diseño, uno para manejar la persistencia y otro para la seguridad.

#### *3.4.1.1 Mecanismo de Seguridad*

El sistema que estamos implementando se le anexa el sistema de seguridad del centro. La seguridad se implementó usando un servicio Web encargado del control de los accesos, autenticación y registro de los eventos que ocurren, es por ello que se propone un mecanismo de diseño que sirva de manera general a todas las aplicaciones que utilizan dicho servicio, garantizando así los requerimientos necesarios para su correcto funcionamiento.

Básicamente los servicios Web permiten que diferentes aplicaciones, realizadas con diferentes tecnologías, y ejecutándose en toda una variedad de entornos, puedan comunicarse e integrarse. Por lo explicado anteriormente se propone el siguiente mecanismo de diseño para seguridad basado en el uso de servicios Web.

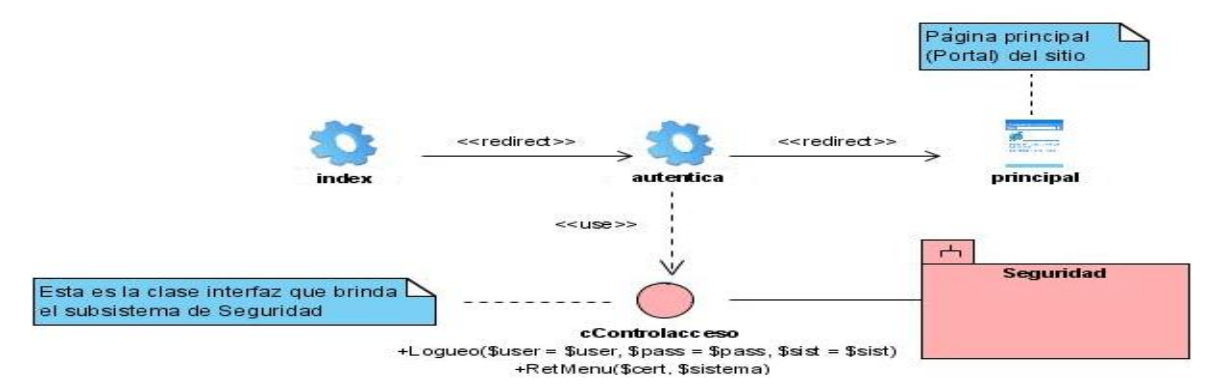

**Figura 3.4. Mecanismo de diseño de seguridad.** 

El sistema de Planificación por Objetivos forma parte de un ERP que actualmente se está desarrollando y perfeccionando. Este ERP esta constituido por un conjunto de subsistemas dentro de los cuales se encuentra el subsistema Seguridad, el cual proporciona una interfaz llamada cControlacceso para acceder al servicio Web que proporciona el subsistema para la autenticación de los usuarios en los diferentes módulos del ERP, esta interfaz contiene un método público llamado *logueo,* que recibe como parámetro el usuario, la contraseña y el módulo al que desea entrar, este método devolverá un mensaje de error en caso de que exista algún problema.

#### *3.4.1.2 Mecanismo de Acceso a Datos*

El sistema que estamos implementando se le anexa el mecanismo de acceso a datos del centro. Este mecanismo surge con el objetivo de facilitar el acceso a datos del sistema, creándose un punto de referencia para los desarrolladores, permitiendo obtener diagramas más entendibles, que posibiliten una mayor comunicación con el equipo de desarrollo, trazando una línea común, una política a seguir, fomentando algo muy indispensable para lograr eficiencia, la reutilización. La vista estática de este mecanismo de acceso a datos ( ver figura 3.5) visualiza un conjunto de clases que interactúan para dar acceso y manipulación de los datos de la persistencia desde el nivel más bajo, es decir, utilizando los objetos nativos brindados por el entorno de desarrollo PHP como son la extensión PDO que define una ligera interfaz, para el acceso a bases de datos, siguiendo así hasta la abstracción del acceso a datos a través de meBase de la cual heredan las clases particulares del sistema como Típicas y meSimples. Para dar la responsabilidad a una clase que encapsulara las instancias de estos objetos se definió la clase Factoría Típica, que está concebida para instanciar todas las típicas del sistema para utilizarlas de algún modo. A continuación se muestra una descripción más detallada de estas clases.

#### CAPÍTULO 3: ANÁLISIS Y DISEÑO DEL SISTEMA

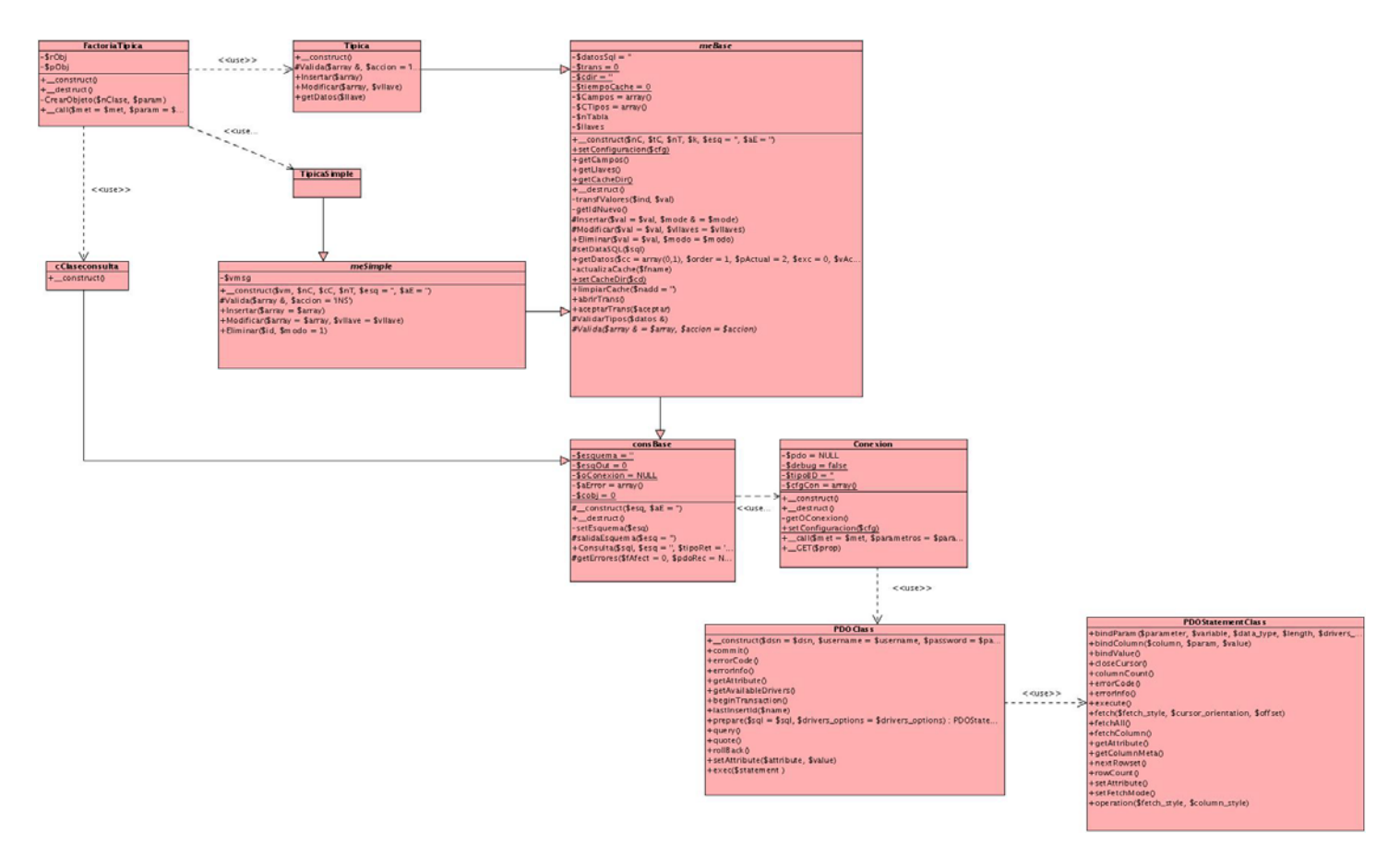

**Figura 3.5. Mecanismo de Acceso a Datos.**

#### *3.4.1.3 Descripción de las Clases.*

*FactoriaTipica:* clase que implementa la interfaz del modelo de persistencia con el resto de los subsistemas. A través de esta clase se crean y se manipulan los objetos de las típicas simples, los nomencladores y las demás típicas. Es una puerta entre la capa de Acceso a Datos y la capa de Lógica de Negocio, para su creación se tomó en cuenta lo dictado por el patrón de diseño Factoría, el cual centraliza en una clase controladora la creación de objetos de un tipo determinado. Implementa un método de instanciación de clases típicas.

*Típica:* es una clase que representa a las clases típicas en general de la aplicación. Existe una típica para cada entidad de la base de datos. Para la implementación de esta clase se decidió aplicar el patrón de diseño Table Data Gateway, que consiste en crear una instancia por cada tabla existente en la BD. Sus métodos consisten en las operaciones básicas que se realizan sobre estas tablas, (INSERT, DELETE, UPDATE). Hereda de la clase abstracta meBase.

*TípicaSimple:* es una clase que representa a las clases típicas para nomencladores simples. Para la implementación de esta clase se decidió aplicar el patrón de diseño Table Data Gateway. Sus métodos consisten en las operaciones básicas que se realizan sobre estas tablas, (INSERT, DELETE, UPDATE). Hereda de la clase abstracta meSimple.

*cClaseconsulta:* es una clase que representa a las clases consultas en general de la aplicación. Existe una clase consulta para cada entidad de la base de datos. Hereda de la clase abstracta consBase.

*meSimple:* clase abstracta, base para la implementación de las típicas que responderán a los nomencladores simples0 del modelo de persistencia dado. Redefine las operaciones básicas con la funcionalidad de Validación dada, Entidades cuya estructura responde al siguiente patrón: idALGO, ALGO, actual. Donde ALGO representa la descripción del atributo principal de los nomencladores clásicos, meSimple define las operaciones básicas que pudieran realizarse a una entidad (INSERT, DELETE, UPDATE) para los nomencladores simples. Hereda de la clase abstracta meBase.

*meBase:* clase abstracta, base para el resto de las que implementen funcionalidades para el trabajo con las entidades del sistema a implementar. Implementa las operaciones básicas que pudieran realizarse a una entidad (INSERT, DELETE, UPDATE). Hereda de consBase la operación de CONSULTA.

*consBase:* esta clase es la base en toda la jerarquía de Acceso a Datos y es empleada para aportar contenido dinámico a las plantillas. Encapsula el objeto conexión. Implementa la operación de CONSULTA.

*Conexion:* clase encargada de establecer la conexión con el servidor de la Base de Dato a través de un objeto PDO de la librería de PHP. Se concibió aplicando el patrón Singleton [8] el cual garantiza una única instancia para una clase y la creación de un mecanismo global (único) de acceso a dicha instancia.

*PDO:* es un modelo de acceso a bases de datos para PHP. PDO nos brinda una capa de abstracción para el acceso a bases de datos desde PHP.

El modelo de acceso a datos tiene una estrecha relación con los estándares de base de datos, concretamente los estándares nos ayudan a identificar grupos o tipos de entidades según el prefijo, por ejemplo: las entidades de datos tienen prefijo "dat " y los nomencladores o clasificadores "nom ". Cuando alguien va a elaborar el modelo de acceso a datos, debe realizar un estudio de todas las entidades con las que se va a relacionar. Esto

le permitirá ir identificando patrones que posteriormente serían presuntas clases abstractas, ejemplo de esto es **meSimple.** 

En una base de datos X podemos afirmar que del 100% de las entidades el 70% son nomencladores o clasificadores, el 25% son entidades de datos o principales, un 2% son auxiliares, un 2% pudieran ser de seguridad y el restante 1% otros tipos. Dentro de los dos grupos más grandes, específicamente en el de los nomencladores, existe un patrón básico al que hemos llamado "entidades simples", son fáciles de identificar pues estas entidades siempre tienen la estructura siguiente: idALGO, ALGO, actual. Por tanto las operaciones básicas tendrán un comportamiento exacto en el 99% de los casos y de ahí es que surge **meSimple.** 

Los nomencladores simples heredan de meSimple y de meBase, en el diagrama no se refleja la relación de herencia entre ellos, porque como meSimple hereda de meBase, se infiere que el nomenclador simple también hereda de meBase.

#### *3.5 Diagramas de Secuencia por realización de casos de uso.*

Un diagrama de secuencia muestra las interacciones entre los objetos organizadas en una secuencia temporal. En particular muestra los objetos participantes en la interacción y la secuencia de mensajes intercambiados. Se realizó un diagrama de secuencia por escenario del caso de uso. A continuación se muestra en la figura 3.6 el escenario Insertar ARC del caso de uso Gestionar ARC, los demás escenarios de este caso de uso y de los demás casos de uso se encuentran en el Anexo 5.

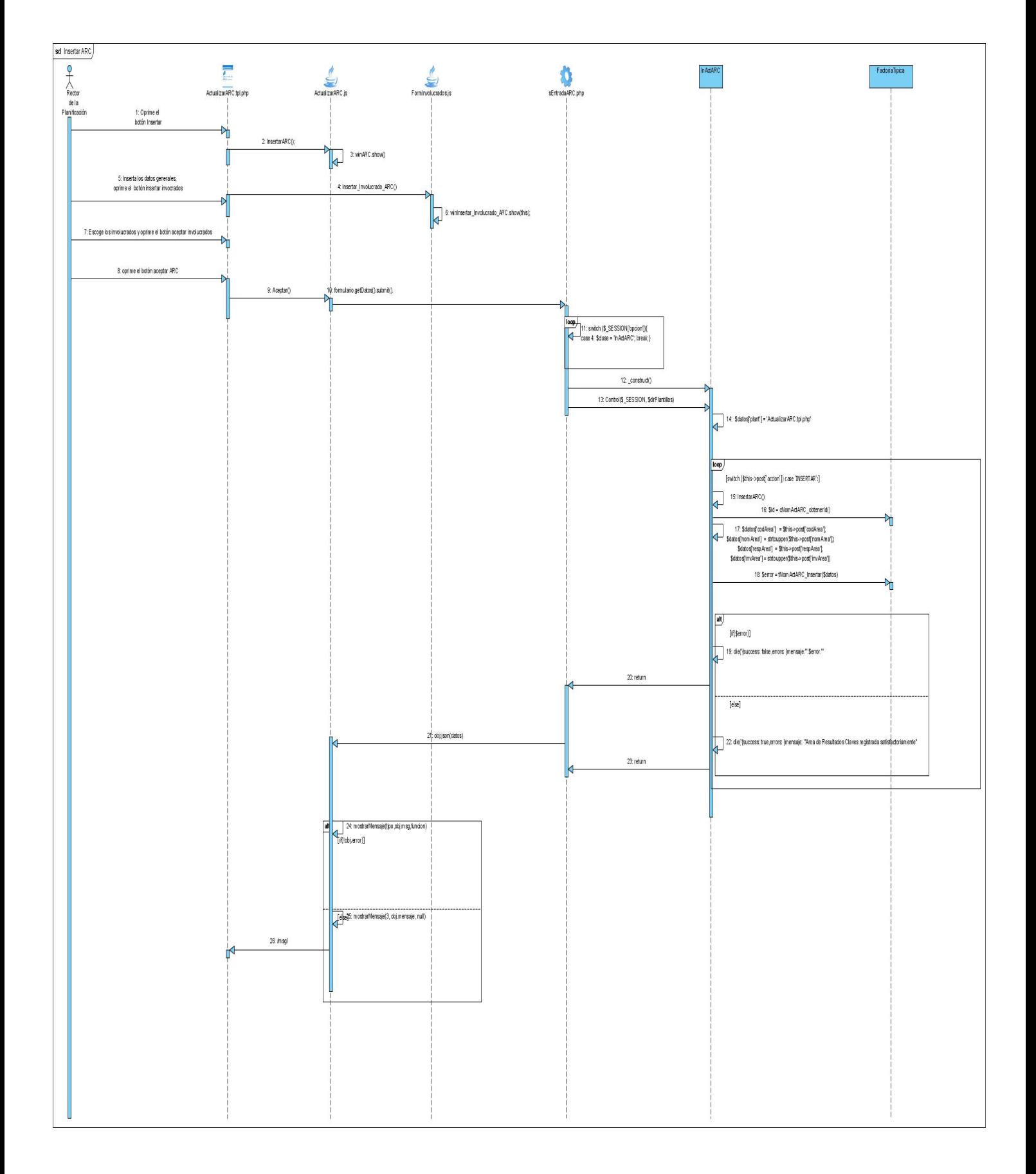

#### **Figura 3.6. Diagrama de Secuencia. CUS: "Gestionar ARC", Escenario "Insertar ARC".**

#### *3.6 Diagrama de clases de diseño Web.*

Un diagrama de clases de diseño muestra la especificación para las clases software de una aplicación. Se realizó un diagrama de clases de diseño por caso de uso.

Este sistema tiene concebido por cada caso de uso lo siguiente:

- 9 Una clase de lógica de negocio (ln\_**NombreCU**) por cada caso de uso.
- ◆ Un fichero **GLOBAL** para la configuración de las direcciones de las clases a través de la función autoload y algún elemento de configuración.
- 9 La página servidora tendrá las instancias del los objetos ln\_**NombreCU.**
- 9 Una página servidora **principal** que redireccionará a servidora de cada Caso de Uso por módulo.
- 9 Una interfaz **cControlacceso** que permite la autenticación de los usuarios.
- 9 Una clase **lnBase**: Es la clase base de lógica de negocio, de la cual heredarán todas las clases "ln\_NombreCU". En ella se define el objeto de la clase Factoría Típica.

9 Una clase **FactoríaTípica** que a través de la cual se crean y se manipulan los objetos de acceso a datos como las tablas y consultas. Es una interfaz entre la Lógica de Negocio y la capa de Acceso a Datos. Basada en el patrón Factoría.

- $\checkmark$  Los ficheros .js que son los ficheros ext controls (menú, toolbar, formularios).
- $\checkmark$  Una hoja de estilo en cascada (CSS), para definir la presentación del documento.
- $\checkmark$  Se utiliza un marco para cargar las interfaces en la misma área de trabajo con el objetivo de usar el mismo banner y menú en todas las interfaces.

Con el objetivo de optimizar la modelación del diseño de la aplicación en desarrollo, se construyó un diagrama genérico de clases del diseño (Figura 3.7), que tiene como misión la representación de los elementos comunes para todos los diagramas de clases a desarrollar, destacando en color azul el nombre de las clases que varían en dependencia del diagrama que se esté realizando, por tanto los posteriores diagramas solamente contendrán las páginas clientes, servidoras, las lógicas de negocio, y en caso de tener formularios y ficheros java script también serán incluidos. A continuación se muestran en la figura 3.8 y 3.9 los diagramas de clases del diseño.

#### CAPÍTULO 3: ANÁLISIS Y DISEÑO DEL SISTEMA

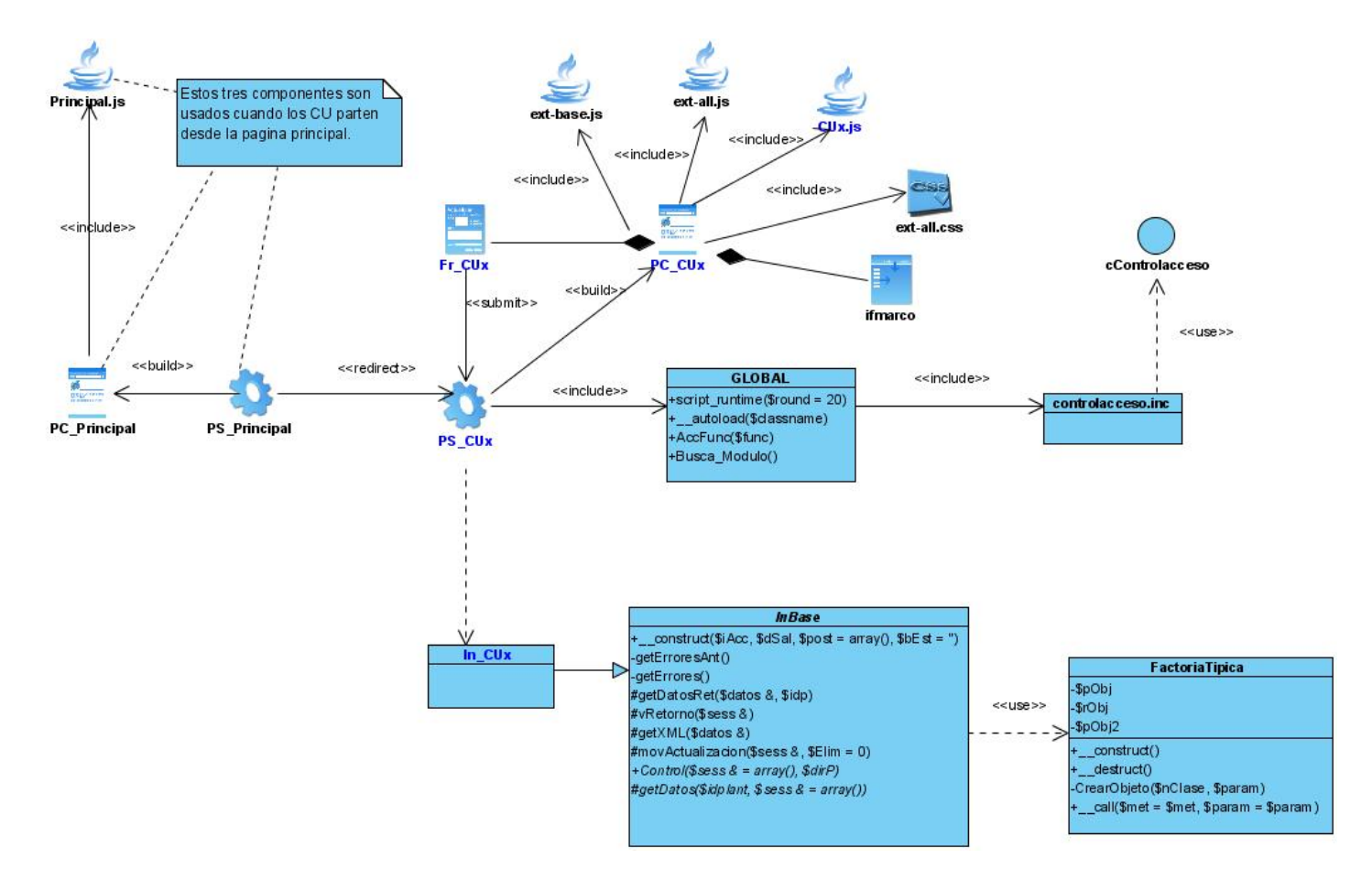

**Figura 3.7. Diagrama de clases del diseño "Genérico".** 

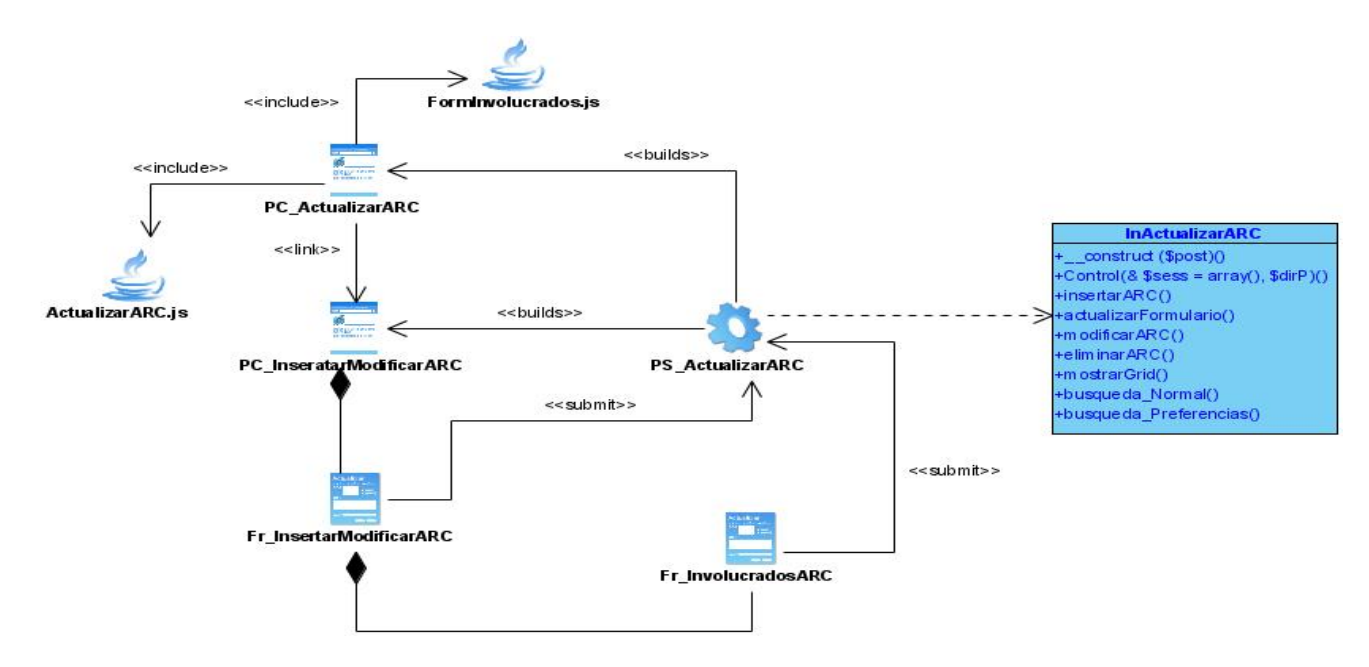

**Figura 3.8. Diagrama de clases del diseño. CUS "Gestionar ARC".** 

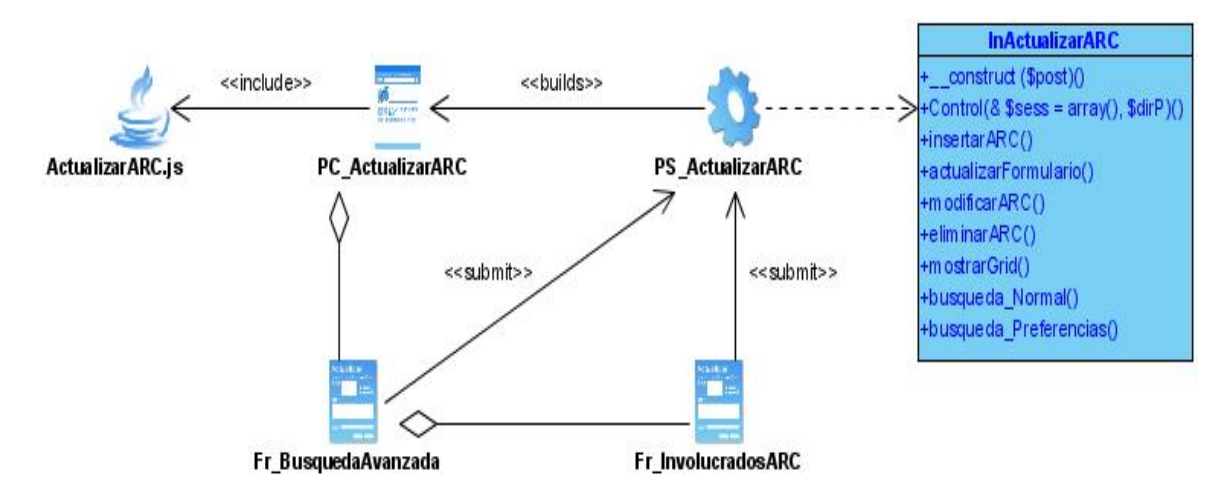

**Figura 3.9. Diagrama de clases del diseño. CUS "Buscar ARC".** 

# *3.7 Diseño de la Base de Datos.*

#### *3.7.1 Modelo lógico de datos.*

Son aquellos que nos permiten una definición clara y concisa de los esquemas conceptuales y los esquemas conceptuales es aquel en el que se definen las estructuras lógicas de almacenamiento y las relaciones que se darán entre ellas.

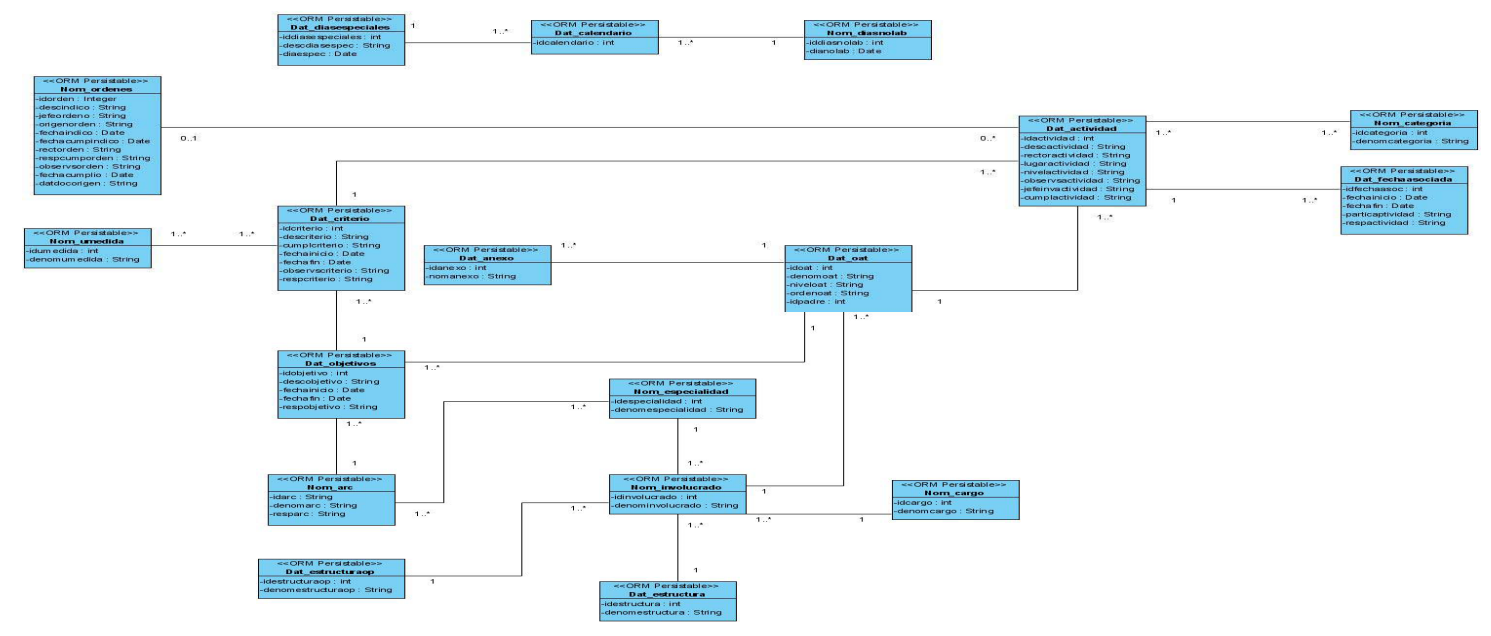

**Figura 3.10. Diagrama del modelo lógico de dato.** 

#### *3.7.2 Modelo físico de datos.*

Describen los datos en el nivel más bajo y permiten identificar algunos detalles de implantación para el manejo del hardware de almacenamiento.

### CAPÍTULO 3: ANÁLISIS Y DISEÑO DEL SISTEMA

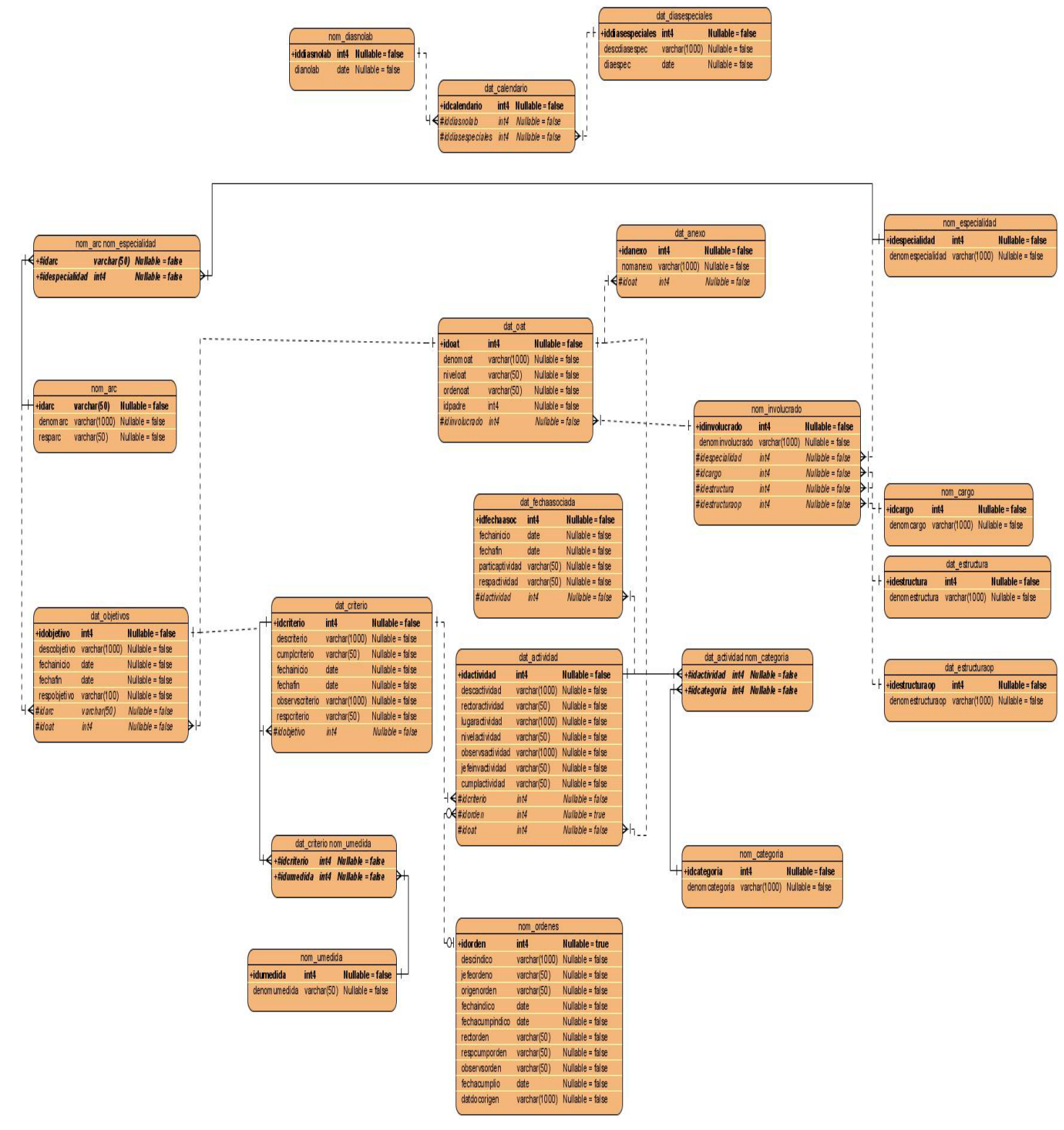

**Figura 3.11. Diagrama del modelo físico de dato.**

*<sup>3.7.3</sup> Descripción de las tablas.* 

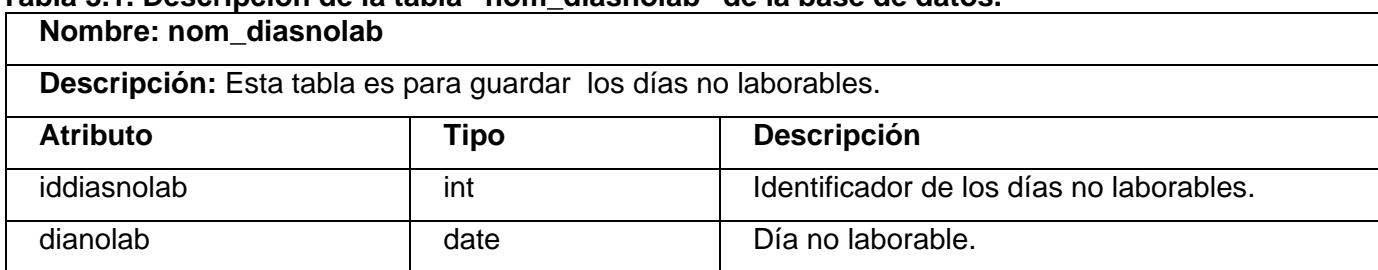

# **Tabla 3.1. Descripción de la tabla "nom\_diasnolab" de la base de datos.**

#### **Tabla 3.2. Descripción de la tabla "dat\_calendario" de la base de datos. Nombre: dat\_calendario**

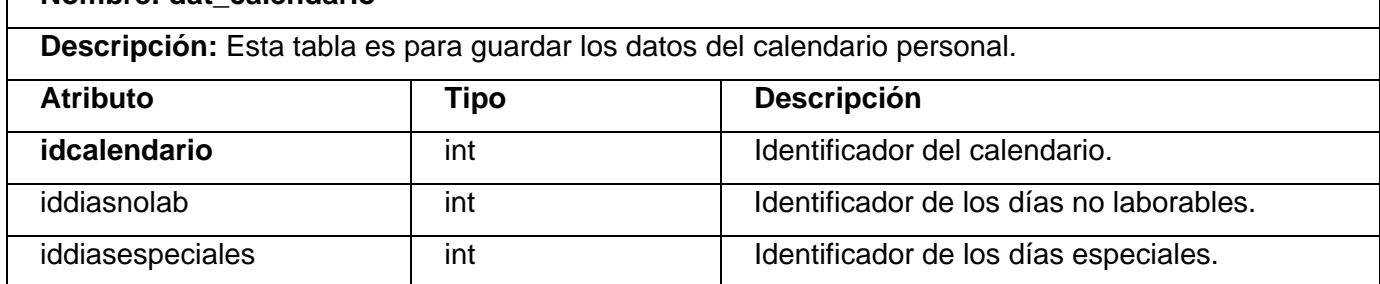

#### **Tabla 3.3. Descripción de la tabla "dat\_diasespeciales" de la base de datos.**

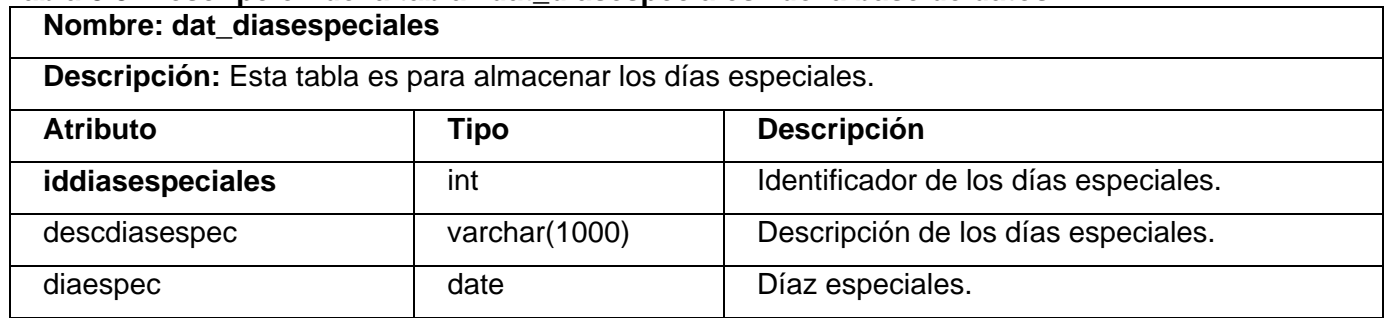

#### **Tabla 3.4. Descripción de la tabla "nom\_arcnom\_especialidad" de la base de datos.**  $\Gamma$ **Nombre: nom\_arcnom\_especialidad**

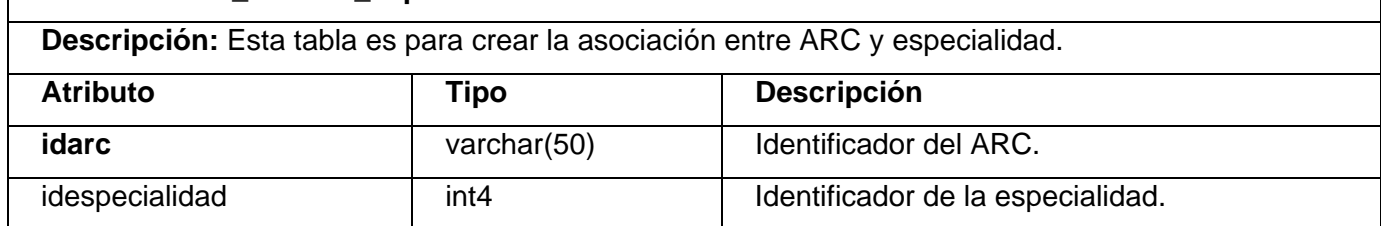

#### **Tabla 3.5. Descripción de la tabla "nom\_arc" de la base de datos.**

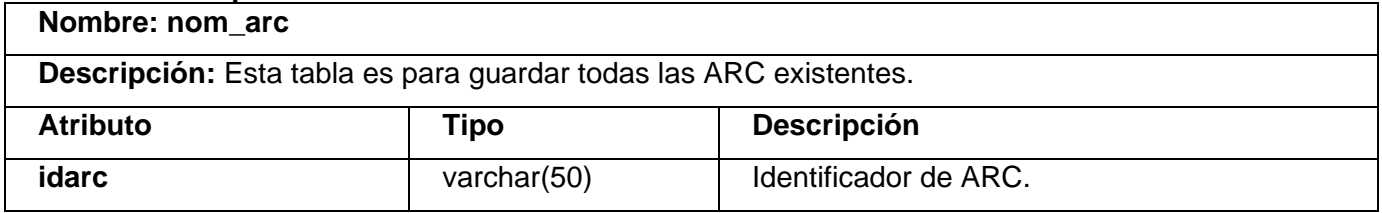

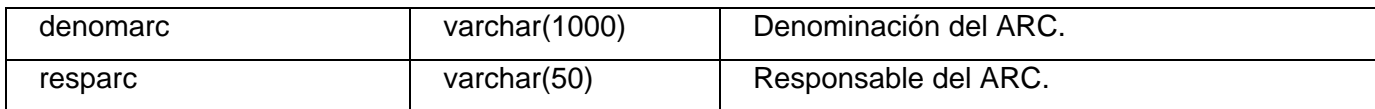

#### **Tabla 3.6. Descripción de la tabla "nom\_especialidad" de la base de datos. Nombre: nom\_especialidad**

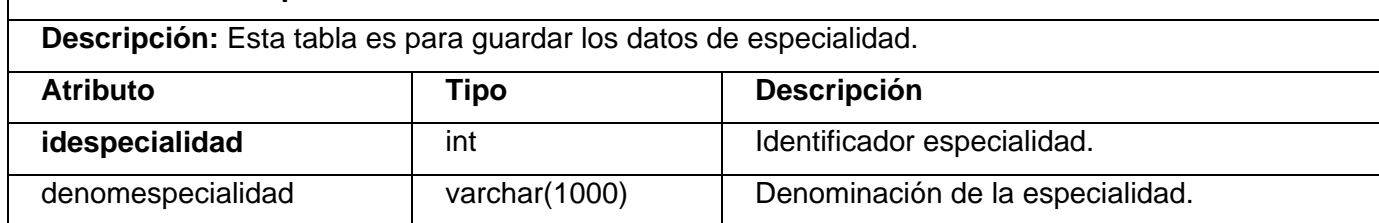

#### **Tabla 3.7. Descripción de la tabla "dat\_oat" de la base de datos.**

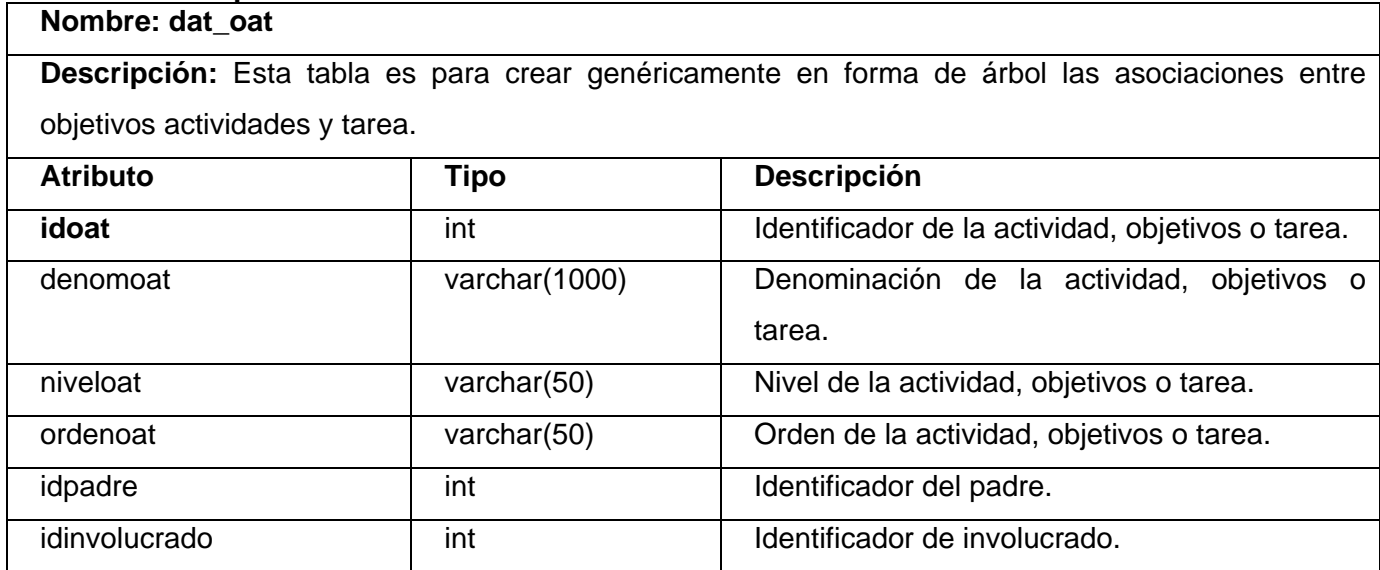

# **Tabla 3.8 Descripción de la tabla "dat\_objetivos" de la base de datos.**

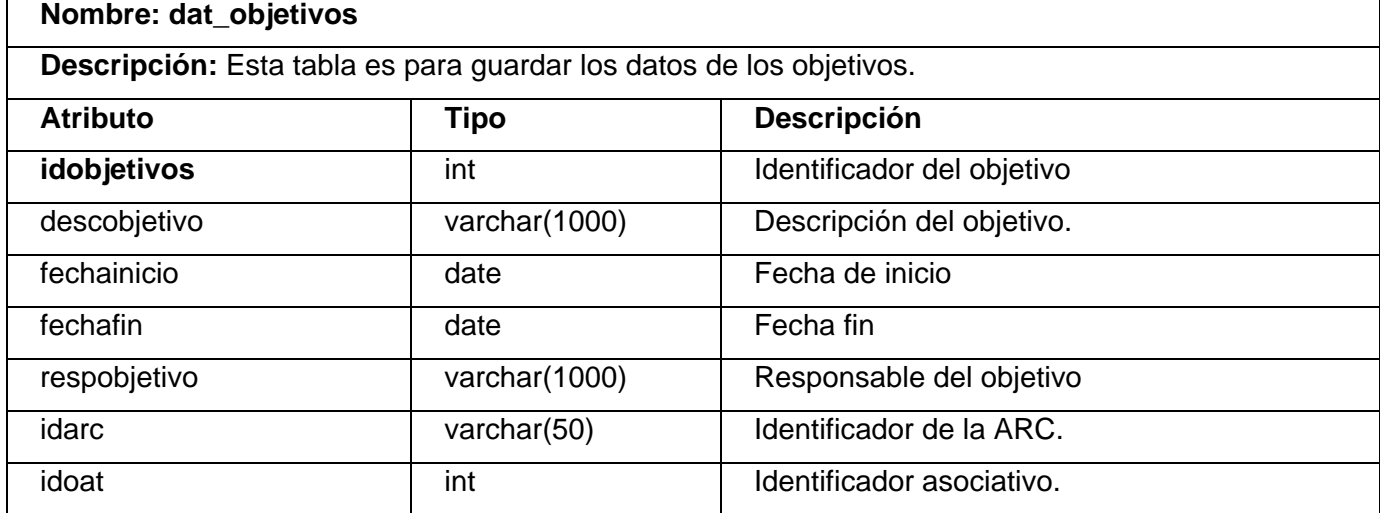

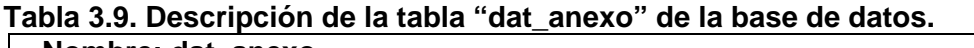

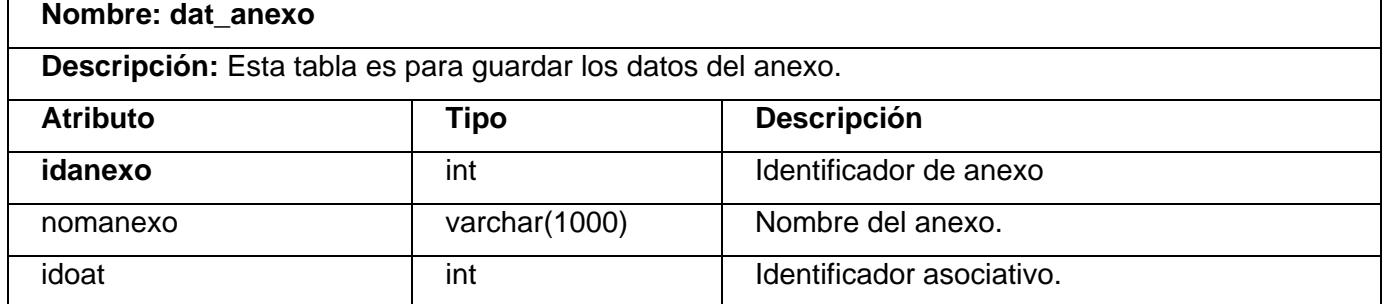

#### **Tabla 3.10. Descripción de la tabla "dat\_criterio" de la base de datos.**

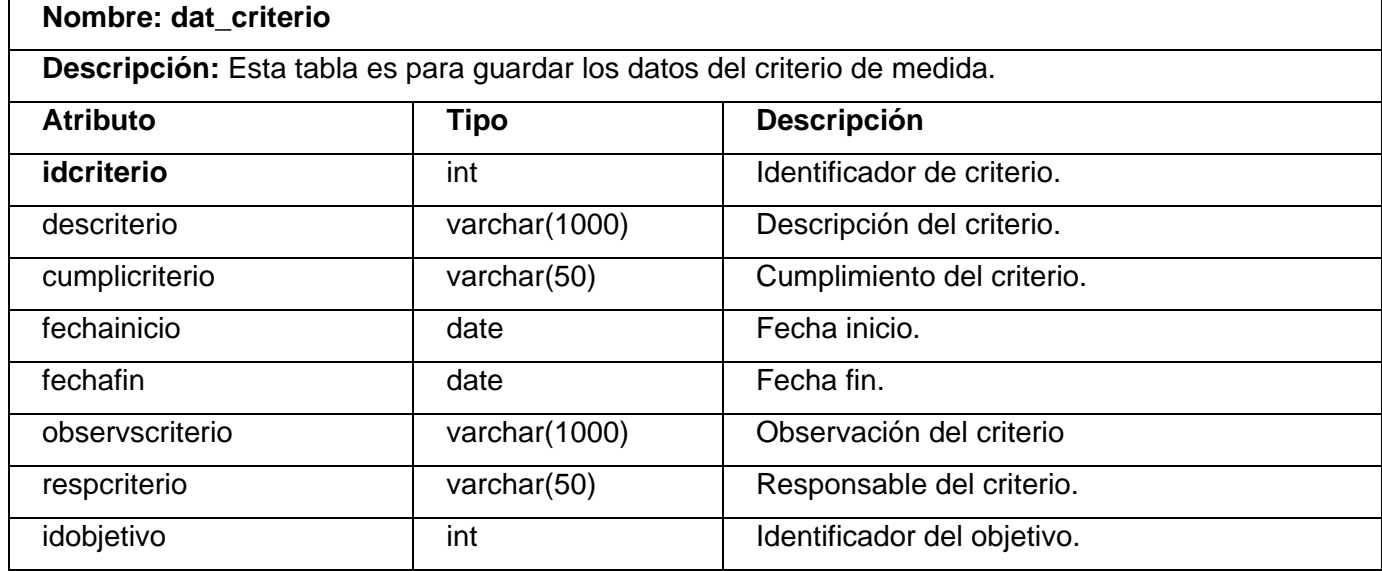

#### **Tabla 3.11. Descripción de la tabla "dat\_criterionom\_umedida" de la base de datos. Nombre: dat\_criterionom\_umedida**

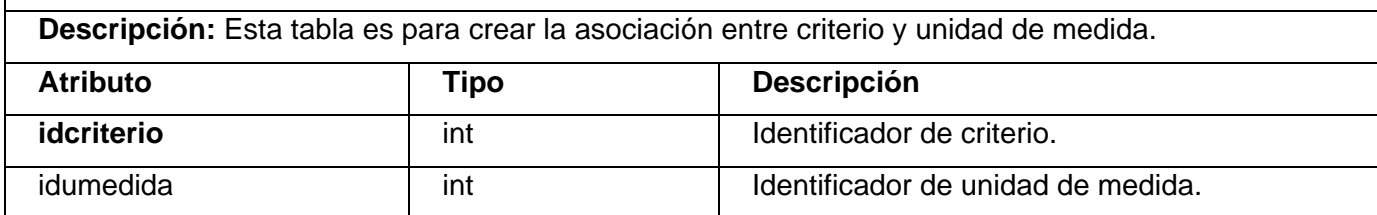

#### **Tabla 3.12. Descripción de la tabla "nom\_umedida" de la base de datos.**

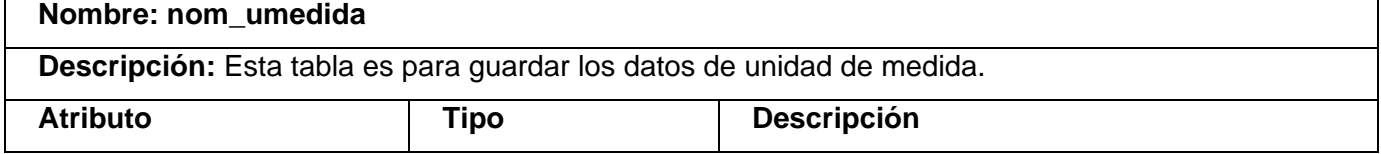

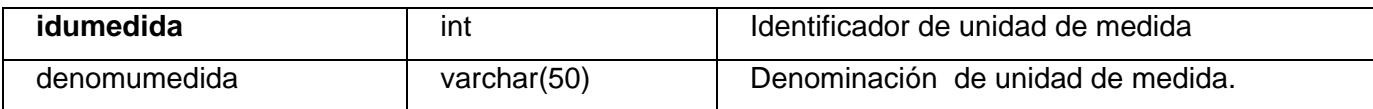

#### **Tabla 3.13. Descripción de la tabla "dat\_actividad" de la base de datos.**

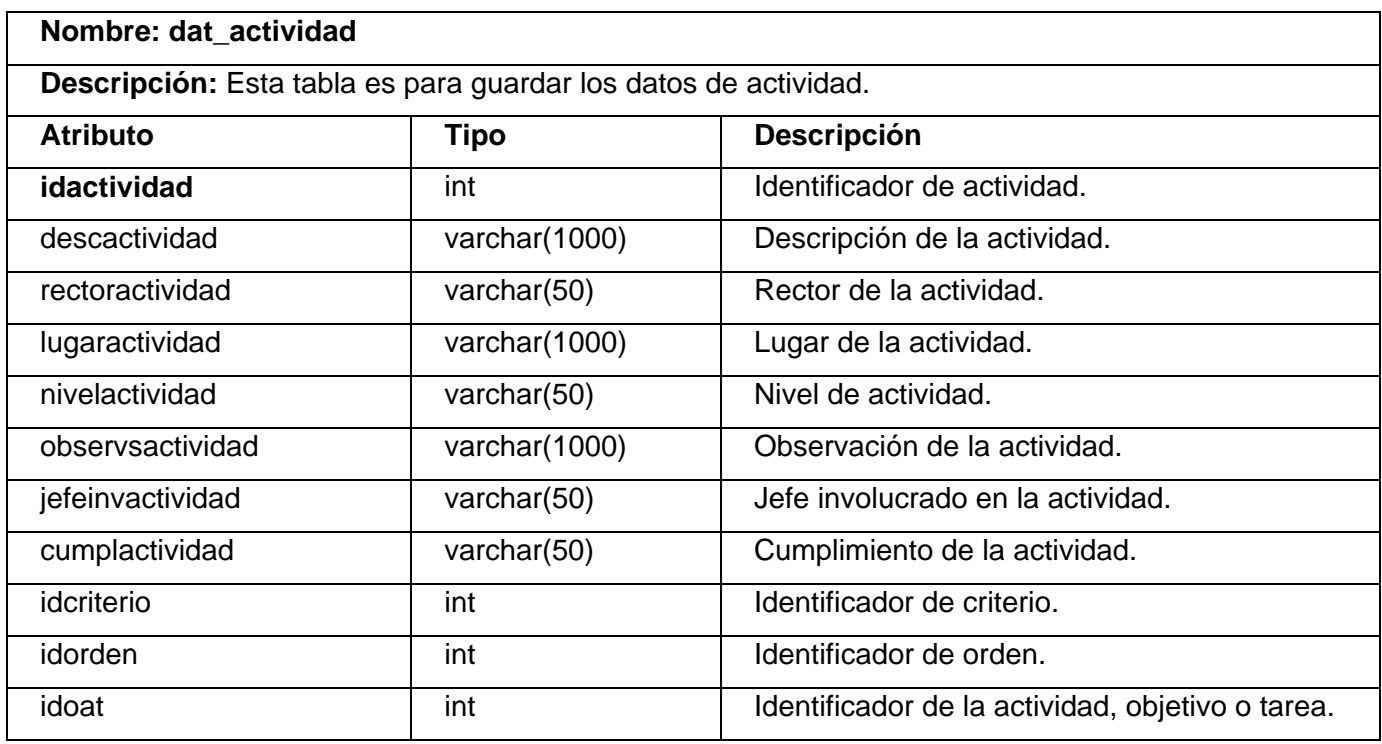

#### **Tabla 3.14. Descripción de la tabla "nom\_ordenes" de la base de datos.**

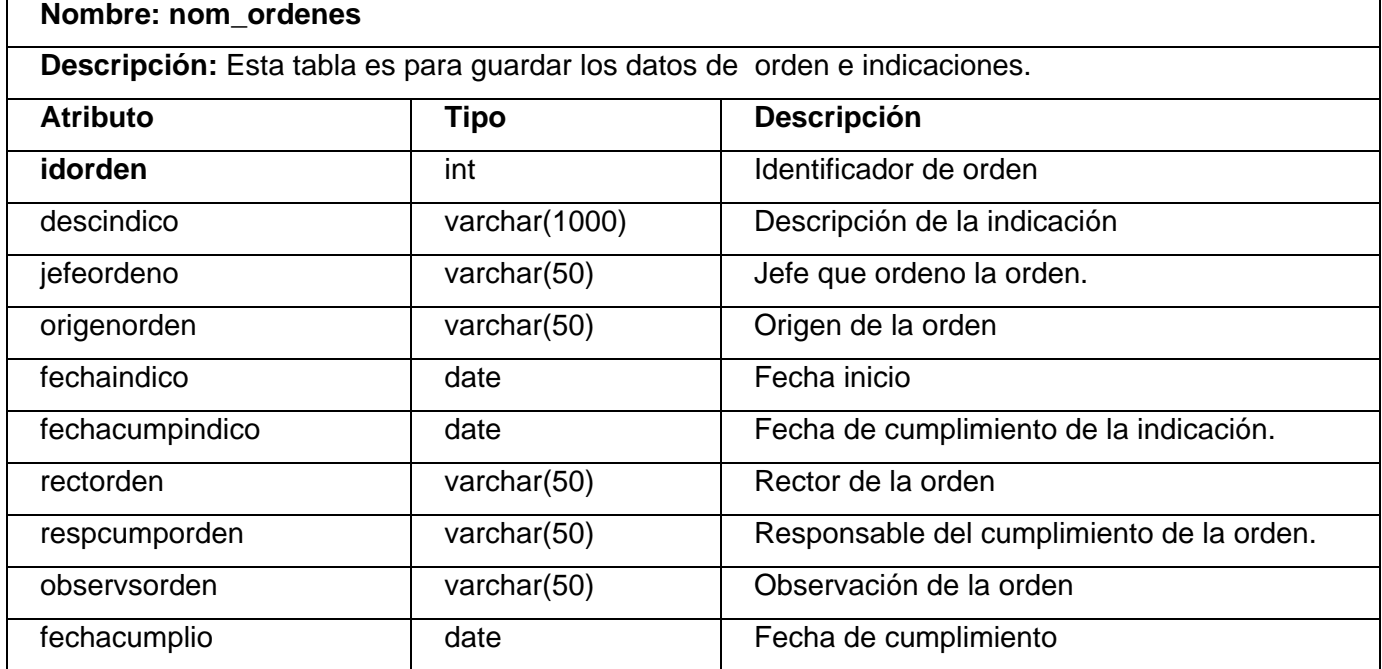

┑

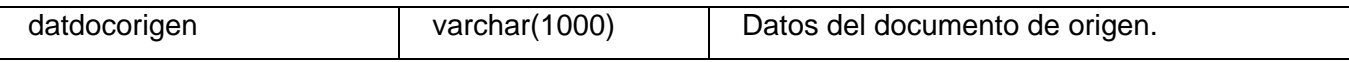

#### **Tabla 3.15. Descripción de la tabla "dat\_fechaasociada" de la base de datos. Nombre: dat\_fechaasociada**

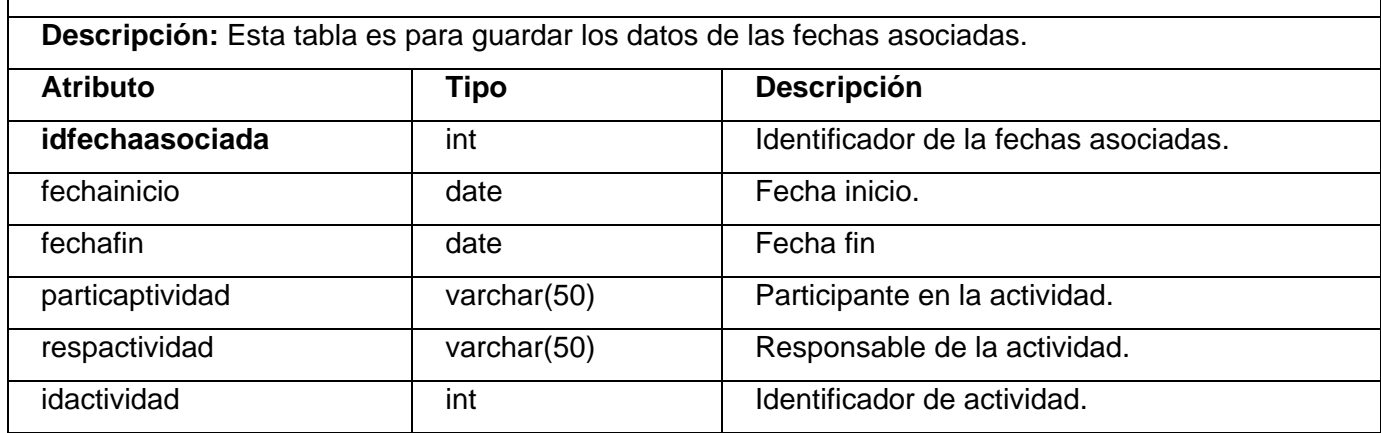

#### **Tabla 3.16. Descripción de la tabla "dat\_actividadnom\_categoria" de la base de datos. Nombre: dat\_actividadnom\_categoria**

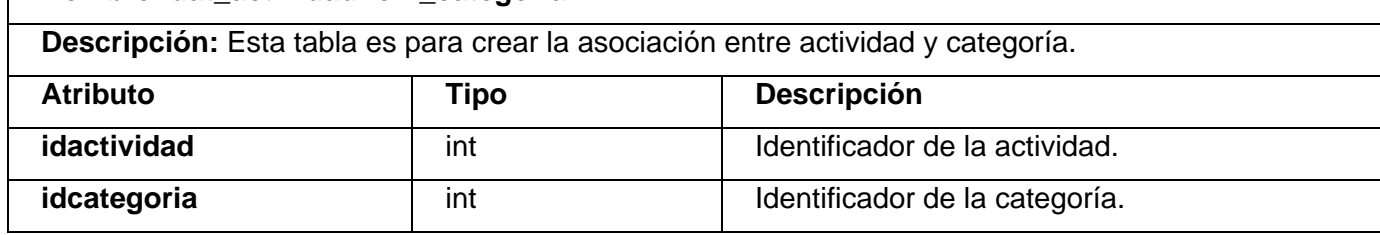

#### **Tabla 3.17. Descripción de la tabla "nom\_categoria" de la base de datos.**

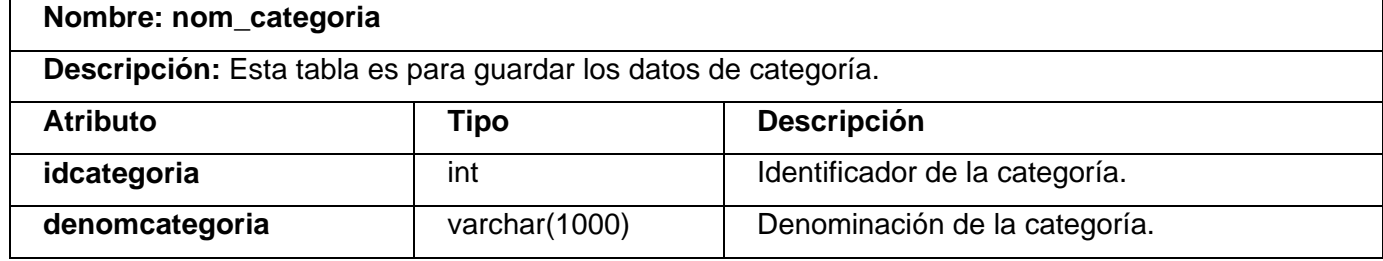

#### **Tabla 3.18. Descripción de la tabla "nom\_involucrado" de la base de datos.**

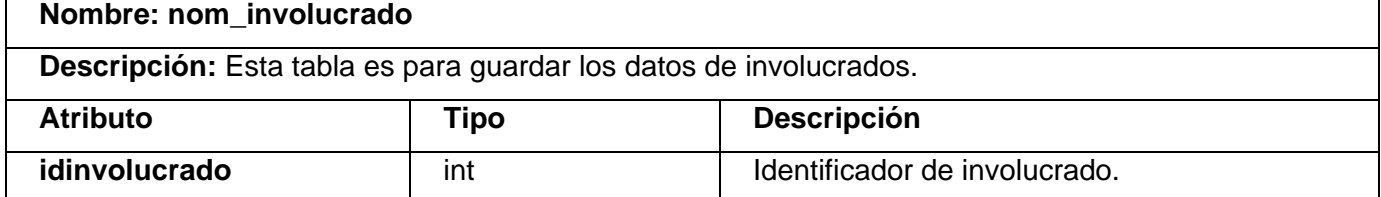

### CAPÍTULO 3: ANÁLISIS Y DISEÑO DEL SISTEMA

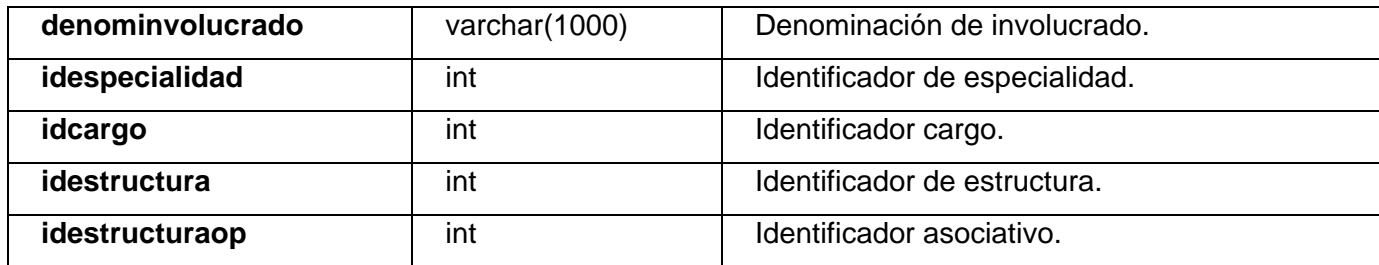

#### **Tabla 3.19. Descripción de la tabla "nom\_cargo" de la base de datos.**

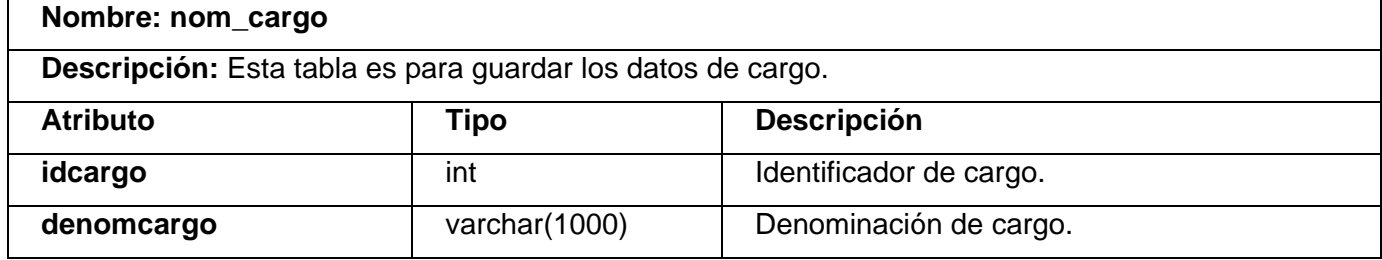

#### **Tabla 3.20. Descripción de la tabla "dat\_estructura" de la base de datos. Nombre: nom\_estructura**

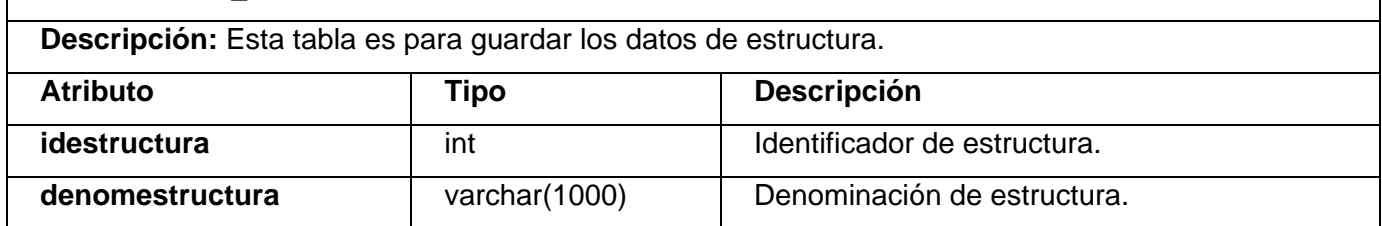

### **Tabla 3.21. Descripción de la tabla "dat\_estructuraop" de la base de datos.**

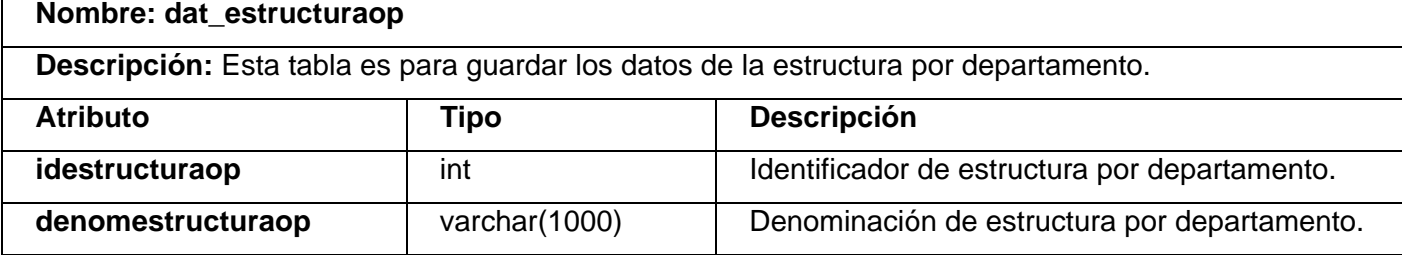

#### *3.8 Interfaz de usuario.*

Para garantizar que el usuario se adapte con facilidad al sistema que se les presenta; o sea que la interfaz que le proponemos le sea amigable, sencilla, agradable y fácil de usar fueron consideradas una serie de aspectos en la conformación de la misma. En todas las páginas principales se establecerá el mismo patrón de diseño, la barra de menú con sus opciones se encontrará en la parte superior de la aplicación, será horizontal, no deberá exceder los 2 niveles de profundidad y la denominación de las opciones principales deben estar visibles.

Contará con un banner de presentación en la cabecera no muy grande que identificará a la aplicación. Se trabajará con las familias de fuentes: Verdana, Arial, Helvetica, Sans-serif; el tamaño de la fuente no deberá diferir mucho de 16 px y los colores los serán sobre tonalidades claras basados fundamentalmente en blanco y azul. Con los aspectos anteriores reflejados se garantiza que la interfaz de la aplicación sea agradable al usuario y fácil de usar, le permite adaptarse mas fácilmente al área de trabajo que ante él se desarrolla.

#### *3.9 Tratamientos de Errores.*

Los errores se tratan en los diferentes niveles desde la entrada de datos de los usuarios hasta los más complicados, que se pueden generar en la actualización de los datos.

Para prevenir errores por parte del usuario, a la hora de efectuar cualquier operación se deshabilitan ciertos botones si el usuario no tiene que utilizarlos en ese momento.

Mediante una combinación de validación en el lado del cliente y en el lado del servidor, se garantiza que los datos suministrados por los usuarios, se almacenen íntegros y no existan inconsistencias.

Algunos errores serán generados por funciones JavaScript para evitar la ejecución de la página en vano. Este es el caso de los formularios de inserción/actualización, y las eliminaciones, se utilizan los errores en forma de mensajes de texto, como alertas de JavaScript, en la misma página donde se ejecutó la acción, de forma que el usuario pueda corregir más fácilmente y continuar. En operaciones muy largas o complicadas, se permite volver atrás, para revisar o modificar la información. Y se utilizan mensajes de confirmación, para acciones que son irreversibles como es el caso de las eliminaciones y las aprobaciones.

### *3.10 Ayuda.*

Un elemento importante y muy necesario para los usuarios es la ayuda, la cual les permite conocer el funcionamiento de cada una de las opciones del sistema. Para esto se mostrarán mensajes aclaratorios en la barra de estado de la página cuando se pase el puntero por encima de un elemento, existirá una ayuda en línea que ilustrará las funcionalidades del sistema. Esto permitirá al usuario estar informado y orientado en todo momento.

### *3.11 Conclusiones.*

En el presente capítulo se hizo una descripción detallada de la solución propuesta, se definieron el modelo de análisis, el modelo de diseño y los mecanismos de diseño a utilizar para la elaboración del sistema. Además se construyeron varios artefactos para llevar a cabo el proceso de implementación del sistema. Se modelo la base de datos de la aplicación. Por lo que una vez concluido este capitulo ya se tienen todos los elementos para comenzar la fase siguiente del proceso de desarrollo de software.

# CAPÍTULO 3: ANÁLISIS Y DISEÑO DEL SISTEMA

# *CAPÍTULO 4: IMPLEMENTACIÓN Y PRUEBA*

#### *4.1 Introducción*

En este capítulo se presentará el diagrama de despliegue, el diagrama de componentes y las pruebas de caja negra que se realizan a las interfaces.

#### *4.2 Implementación*

El modelo de implementación describe cómo los elementos del modelo de diseño, como las clases, se implementan en términos de componentes, como ficheros de código fuente, ejecutables, etcétera. Describe también cómo se organizan los componentes de acuerdo con los mecanismos de estructuración y modularización disponibles en el entorno de implementación y en el lenguaje o lenguajes de programación utilizados, y cómo dependen los componentes unos de otros.

#### *4.2.1 Diagrama de despliegue.*

En el diagrama de despliegue se indica la situación física de los componentes lógicos desarrollados. Es decir, se sitúa el software en el hardware que lo contiene. Cada Hardware se representa como un nodo. Un nodo se representa como un cubo, un nodo es un elemento donde se ejecutan los componentes, representan el despliegue físico de estos componentes. En la siguiente figura 4.1 se muestra el diagrama de despliegue de la aplicación.

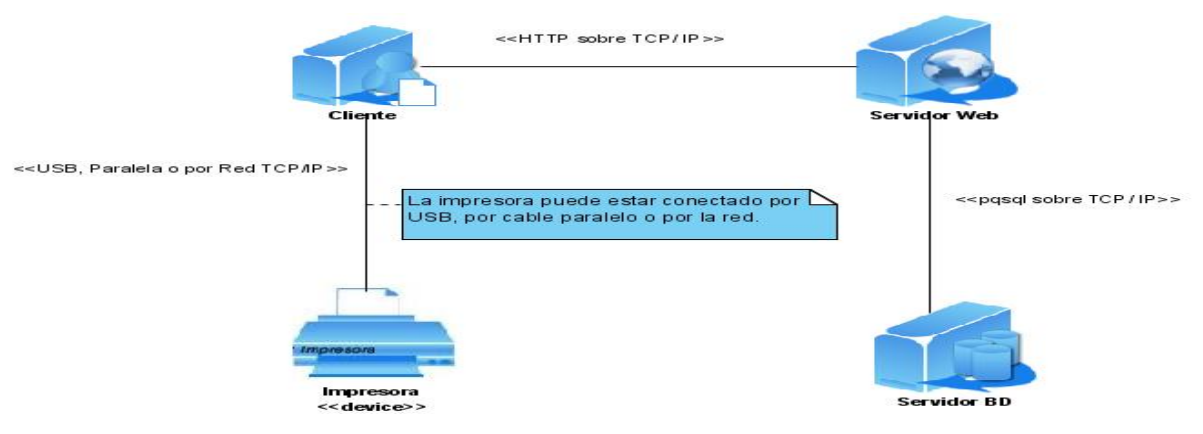

**Figura 4.1 – Diagrama de despliegue.** 

#### *4.2.2 Diagrama de componentes.*

El diagrama de componentes muestra un conjunto de elementos del modelo tales como componentes, subsistemas de implementación y sus relaciones. Se utiliza para modelar la vista estática de un sistema. Muestra la organización y las dependencias lógicas entre un conjunto de componentes software. Visto de otro modo un diagrama de componentes puede ser un tipo especial de diagrama de clases que se centra en los componentes físicos del sistema. En la siguiente figura 4.2 se muestra el diagrama de componentes General.

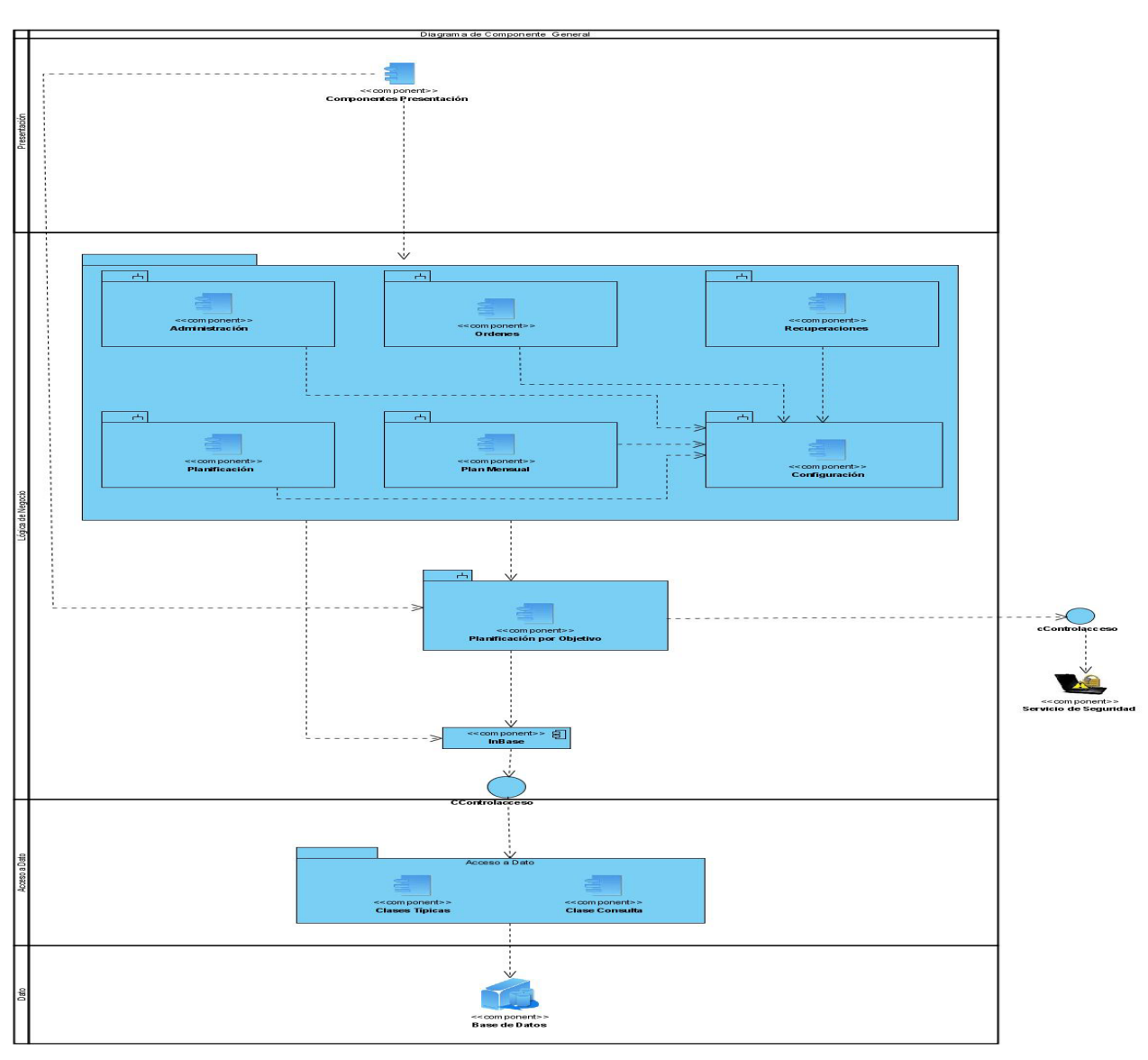

**Figura 4.2 – Diagrama de Componentes General.** 

# *4.3 Prueba*

Las pruebas del software son un elemento crítico para la garantía de la calidad del software y representa una revisión final de las especificaciones, del diseño y de la codificación. Dentro de las pruebas se encuentran dos fundamentales*: prueba de caja negra y de caja blanca*.

La prueba de la **caja blanca** del software comprueba los caminos lógicos del software proponiendo casos de prueba que se ejerciten conjuntos específicos de condiciones. Se puede examinar el estado del programa en varios puntos para determinar si el estado real coinciden con el esperado o mencionado.

Cancelar

La prueba de **caja negra** se refiere a las pruebas que se llevan a cabo sobre la interfaz del software. O sea, a través de los casos de prueba se demuestra que las funciones del software son operativas, que la entrada se acepta de forma adecuada y que se produce un resultado correcto, así como que la integridad de la información externa se mantiene. La prueba de caja negra es la que se le aplicó al sistema. A continuación se muestran los casos de prueba.

**Caso de Uso:** Gestionar ARC:

- 1. Insertar una ARC satisfactoriamente.
- 2. No pueda insertar una ARC.
- 3. Seleccionar una ARC y modificarlo.
- 4. Seleccionar una ARC y eliminarlo.
- 5. Seleccionar una ARC y suspenderlo.
- 6. Introducir número en el campo Responsable del área.
- 7. Introducir letras en el campo código.
- 8. Introducir número en el campo nombre del área.

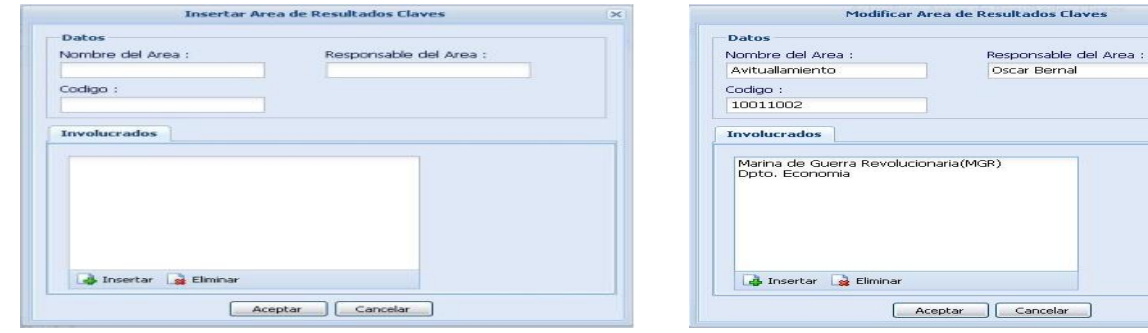

**Figura 4.3. Caso de Prueba "Gestionar ARC".** 

|     | <b>Entrada</b>                                                                                          | <b>Resultados</b>                                                  | <b>Condiciones</b>                      |
|-----|----------------------------------------------------------------------------------------------------|--------------------------------------------------------------------|-----------------------------------------|
| (1) | Insertar = " $ARC1$ (fecha inicio,<br>fecha fin, denominación,<br>identificador, área,<br>responsable)" | Como todos los campos fueron El sistema                            | le.<br>muestra<br>un                    |
|     |                                                                                                    | Ilenados correctamente, la ARC fue mensaje al usuario informándole |                                         |
|     |                                                                                                    | insertada satisfactoriamente.                                      | que la ARC fue introducida              |
|     |                                                                                                    |                                                                    | satisfactoriamente.                     |
| (2) | Insertar = $ARC 1$                                                                                      | Como no se entraron todos los El                                   | sistema<br>le.<br>muestra<br>un         |
|     |                                                                                                    | campos del ARC, no puedo ser mensaje indicándole al usuario        |                                         |
|     |                                                                                                    | insertado.                                                         | introducir<br>debe<br>los.<br>que       |
|     |                                                                                                    |                                                                    | diferentes campos que no entró.         |
| (3) | Modificar = $ARC 1$<br>Responsable del área= "José"                                                     | Como la ARC seleccionada, se El                                    | sistema<br>le.<br>muestra<br>un.        |
|     |                                                                                                    | encuentra en el grid, va a sufrir mensaje indicándole al usuario   |                                         |
|     |                                                                                                    | modificaciones<br>solo<br>en                                       | ARC<br>modificada<br>el que<br>la<br>se |

#### CAPÍTULO 4: IMPLEMENTACIÓN Y PRUEBA

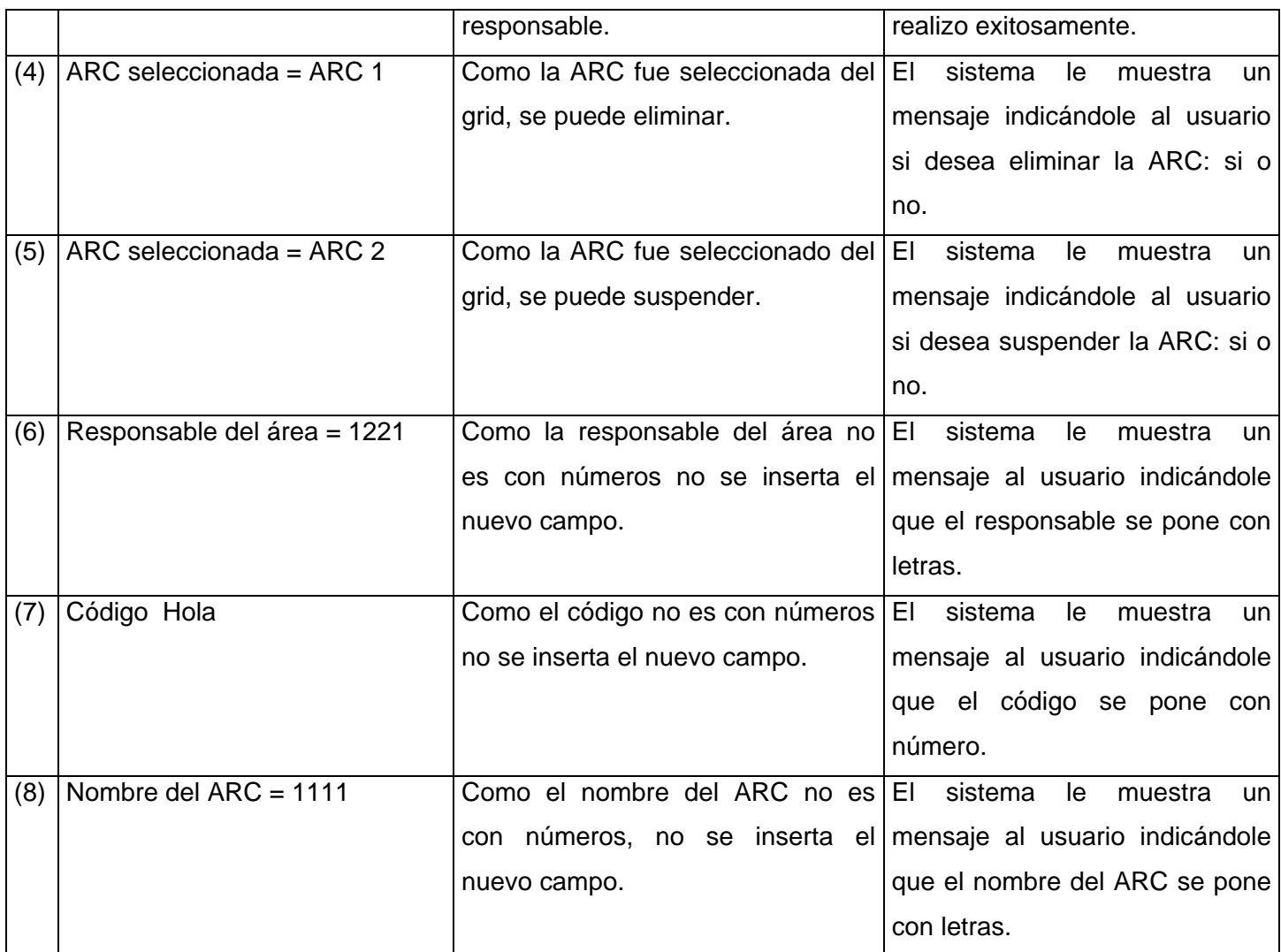

### *4.5 Conclusiones.*

En este capítulo se mostró como a través de la implementación, se produjo un refinamiento de la vista de la arquitectura del modelo de despliegue, donde los componentes ejecutables fueron asignados a nodos. Además cómo el modelo de implementación fue la entrada principal de las etapas de prueba que se realizan seguido de la implementación. Donde se verificó el resultado de esta probando cada construcción, incluyendo las versiones finales del sistema.

Se utilizaron diagramas de componentes para representar a través de un grafo los componentes de software unidos por medio de relaciones de dependencia; con los cuales se modeló la vista estática de un sistema. Además sirvieron para mostrar la organización y las dependencias lógicas entre un conjunto de componentes software. En este momento, ya se tiene el producto de software.

# *CONCLUSIONES*

Al concluir el presente trabajo de diploma podemos afirmar que se realizó un profundo estudio de los procesos que tienen lugar actualmente en la Planificación por Objetivos en las entidades de las FAR del cual se obtuvo que la principal causa que los hace ineficientes es la carencia de una herramienta automatizada que garantice que los tiempos de actualización, procesamiento y obtención de información vinculada a estos procesos sean mínimos, y que brinde funcionalidades que permitan crear un flujo informativo confiable. Debido a esta situación se propuso el desarrollo de un sistema informático que permita que la gestión de la información en el proceso de Planificación por Objetivos sea más eficiente. La modelación, diseño, implementación y prueba de este sistema se logró sobre la base de la elección y utilización de las herramientas escogidas por nuestro centro que por sus características particulares se ajustaban a los propósitos deseados. Por lo cual damos por cumplidos los objetivos planteados al iniciar el trabajo obteniendo la implementación del producto informático que favorecerá la gestión de la información del proceso de Planificación por Objetivos para la toma de decisiones en las entidades las FAR de nuestro país.

Con respecto a este trabajo que hemos despeñado, creemos que realizamos el procedimiento correcto debido a que cumplimos con nuestras expectativas, y de igual manera pensamos haber utilizado los métodos adecuados para el desarrollo de esta tesis, ya que ambos coincidimos en que si tuviéramos que realizar de nuevo este trabajo, el proceso y la toma de decisiones que utilizaríamos sería el mismo.

# *RECOMENDACIONES*

Los Objetivos de este trabajo han sido alcanzados pero se recomienda:

- 9 Implantar la nueva versión del sistema en todas las entidades de las FAR que realicen el proceso de planificación, para dar solución inmediata a los problemas detectados en la etapa de estudio preliminar y de esta forma se van familiarizando con el mismo.
- $\checkmark$  Continuar la implementación y desarrollo del sistema, dando continuidad al ciclo de desarrollo próximo, el cual contendrá otras funcionalidades.
- $\checkmark$  Continuar con la investigación para garantizar nuevas mejoras en futuras versiones del sistema.

# *REFERENCIAS BIBLIOGRÁFICAS*

**1. González Brito, Henry Raúl.** *ERP cubano, un paso estratégico para la consolidación del Software Libre en Cuba*. [En línea] 2007.

http://www.informaticahabana.com/evento\_virtual/?q=node/286&ev=III%20Taller%20Internacional%20de%2 0Software%20Libre.

**2. Freyre, Ernesto.** *Desarrollo de Sistemas ERP/CRM y Software Libre en Cuba, Linux, Desarrollo de Proyectos, Programación OpenSource.* [En línea] 2004.

http://desarrolloerp.blogspot.com/2005/09/erp-cubano-opensource.html.

**3. Navarro Valdivielso, Fernando.** *Modelos de planificación según el deportista y el deporte.* [En línea] 2003. http://www.efdeportes.com/efd67/planif.htm.

**4. Sánche Paz, Norma.** *Fundamentos y métodos generales de la planificación.* [En línea] 2006.

http://www.eumed.net/libros/2007a/248/2.htm.

**5. Báez Bezama, Eric.** *Software Libre .* [En línea] 2002.

http://www.softwarelibre.cl/drupal//?q=node/460.

**6.** *SIA: Definiciones.* [En línea]

http://eclases.tripod.com/id28.html. [En línea]

**7. Careaga, Adriana.** *¿POR QUE ES IMPORTANTE ESTABLECER OBJETIVOS EN LA PLANIFICACIÓN DE UN CURSO?* [En línea] 2005.

http://www.dem.fmed.edu.uy/Unidad%20Psicopedagogica/Documentos/Objetivos.pdf.

**8. García Arenas, María Isabel.** *Curso XML.* [En línea]

http://geneura.ugr.es/~maribel/xml/introduccion/index.shtml.

**9.** *Introducción a AJAX.* [En línea]

http://www.librosweb.es/ajax/.

**10.** *Hojas de Estilo en Cascada.* [En línea] 2002.

http://www.sidar.org/recur/desdi/mcss/index.php.

**11. Gracia, Joaquin.** *WebEstilo.* [En línea] 2006.

http://www.webestilo.com/javascript/.

**12.** *—. Manual de PHP*. [En línea] 2006.

http://www.webestilo.com/php/.

**13.** *Servidor Apache HTTP.* [En línea]

http://web.mit.edu/rhel-doc/4/RH-DOCS/rhel-rg-es-4/ch-httpd.html.

**14.** *Introduccion al lenguaje CSS.* [En línea]

http://www.webmastersenlinea.net/contenido.php?id=17.

### REFERENCIA BIBLIOGRÁFICA

**15.** Maestros del Web. *¿Qué son las bases de datos?* [En línea] 2007.

http://www.maestrosdelweb.com/principiantes/%C2%BFque-son-las-bases-de-datos/.

**16.** *Tutorial de PostgreSQL.* [En línea]

http://es.tldp.org/Postgresql-es/web/navegable/tutorial/tutorial.html.

**17.** *HERRAMIENTAS CASE.* [En línea]

http://www.cyta.com.ar/biblioteca/bddoc/bdlibros/proyectoinformatico/libro/c5/c5.htm.

**18.** *Mozilla Firefox, el navegador web del momento.* [En línea] 2004.

http://www.maestrosdelweb.com/editorial/firefox/.

**19.** *Curso básico de Dreamweaver .* [En línea] 2003.

http://antiguo.villanos.net/escuela/dream\_mx/concepto/index.html.

**20.** *Curso de Dreamweaver 8.* [En línea] 2006.

http://www.aulaclic.es/dreamweaver8/.

**21. Figueroa, Pablo.** *Metodología de desarrollo de software Orientado por Objetos.* [En línea]

http://www.cs.ualberta.ca/~pfiguero/soo/metod/.

**22.** *Rational Unified Process.* [En línea]

https://pid.dsic.upv.es/C1/Material/Documentos%20Disponibles/Introducci%C3%B3n%20a%20RUP.doc.

**23. Ferré Grau, Xavier.** *Desarrollo Orientado a Objetos con UML.* [En línea] 2004.

http://www.clikear.com/manuales/uml/.

**24. Cambiaso, Diego.** *ext - Framewok JavaScript.* [En línea] 2007.

http://pixelco.us/blog/ext-framewok-javascript/.

**25.** *Free Download Manager* . [En línea]

http://www.freedownloadmanager.org/es/downloads/Paradigma\_Visual\_para\_UML\_(M%C3%8D)\_14720\_p/.

# *BIBLIOGRAFÍA*

**1. Jacoboson, I., Booch, G., Rumbaugh, J.** *El Proceso Unificado de Desarrollo de Software.* La Habana.Cuba : s.n., 2004.

**2.** *El Proceso Unificado de Modelado.* Addison-Wesley : s.n., 1999.

**3. Larman, C.** *UML Y PATRONES, Introducción al análisis y diseño orientado a objeto.* La Habana.Cuba : s.n., 2004.

**4. Pressman, Roger S.** *Ingenieria de Software. Un Enfoque Práctico.* 

**5.** *Tarea Técnica. Planificación por Objetivo.* La Habana. Cuba : s.n., 2006.

**6. Andollo Valdez, Leonardo R.** *Solicitud Inicial del Sistema de Planificación MINFAR.* La Habana.Cuba : s.n., 2006.

**7.** *Manual de Planificación de Actividades.* La Habana. Cuba : s.n., 2007.

**8. 2do Jefe de Operaciones.** *Indicaciones No 66 del, para la implementación del subsistema de información regular para la planificación de las actividades de preparación para la defensa. No 2121.* 2006.

# *GLOSARIO DE TÉRMINOS*

- **1. Web:** World Wide Web (o la "Web") o Red Global Mundial es un sistema de documentos de hipertexto y/o hipermedios enlazados y accesibles a través de Internet. Con un navegador Web, un usuario visualiza páginas web que pueden contener texto, imágenes, vídeos u otros contenidos multimedia, y navega a través de ellas usando hiperenlaces.
- **2. MS DOS:** MS-DOS son las siglas de Microsoft Disk Operating System, Sistema operativo de disco de Microsoft. Es un sistema operativo comercializado por Microsoft perteneciente a la familia DOS.
- **3. LAPP:** Tecnología que trabaja con el sistema operativo Linux, con el servidor Apache, con el PostgreSQL que es un gestor de base de datos y con PHP que es un lenguaje de programación web.
- **4. Open Souce:** Código abierto (en inglés open source) es el término con el que se conoce al software distribuido y desarrollado libremente. Fue utilizado por primera vez en 1998 por algunos usuarios de la comunidad del software libre, tratando de usarlo como reemplazo al ambiguo nombre original en inglés del software libre (free software).
- **5. CRM:** Es administración basada en la relación con los clientes. CRM, es un modelo de gestión de toda la organización, basada en la orientación al cliente (u orientación al mercado según otros autores), el concepto más cercano es Marketing relacional.
- **6. CAME:** Es el Consejo mutuo de ayuda económica, (en ingles CAME).
- **7. GHz**: El Gigahercio (GHz) es un múltiplo de la unidad de medida de frecuencia hercio (Hz) y equivale a 10<sup>9</sup> Hz. En informática se utiliza para referirse a la frecuencia en el que un cristal de cuarzo emite una señal de reloj que regula un ciclo de un circuito integrado síncrono. (p.e en un microprocesador).
- **8. Singleton:** El patrón de diseño Singleton (instancia única) está diseñado para restringir la creación de objetos pertenecientes a una clase o el valor de un tipo a un único objeto. Su intención consiste en garantizar que una clase sólo tenga una instancia y proporcionar un punto de acceso global a ella.
- **9. Metalenguaje:** Es un lenguaje usado para hacer referencia a otros lenguajes.
- **10. SGML:** Sus siglas en ingles es Standard Generalized Markup Language o "Lenguaje de Marcación Generalizado". Consiste en un sistema para la organización y etiquetado de documentos. La Organización Internacional de Estándares (ISO) ha normalizado este lenguaje en 1986.
- **11. Asíncrona:** Referencia al suceso que no tiene lugar en total correspondencia temporal con otro suceso. Por ejemplo podemos hablar de motor asíncrono a aquel cuya velocidad de rotación no corresponde con la frecuencia de corriente alterna que lo hace funcionar.
- **12. HTML:** El HTML Dinámico o DHTML (del inglés Dynamic HTML) designa el conjunto de técnicas que permiten crear sitios web interactivos utilizando una combinación de lenguaje HTML estático, un lenguaje interpretado en el lado del cliente (como JavaScript), el lenguaje de hojas de estilo en cascada (CSS) y la jerarquía de objetos de un DOM.
- **13. XHTML:** Acrónimo inglés de eXtensible Hyper Text Markup Language (lenguaje extensible de marcado de hipertexto), es el lenguaje de marcado pensado para sustituir a HTML como estándar para las páginas web. XHTML es la versión XML de HTML, por lo que tiene, básicamente, las mismas funcionalidades, pero cumple las especificaciones, más estrictas, de XML.
- **14. XMLHttpRequest:** Es un conjunto de APIs que pueden ser usadas por JavaScript y otros lenguajes para transferir XML u otra información textual hacia o desde un servidor web usando HTTP, mediante el establecimiento de un canal de comunicación independiente entre páginas web del lado del cliente y del lado del servidor. El mayor avance de XMLHTTP es la habilidad de actualizar dinámicamente una página web sin recargar la página entera o usando plugins.
- **15. Prefromateado:** El uso de texto preformateado permite crear un espacio para que el cliente pueda interpretar los tabs, quiebres de línea y espacios en blanco incluidos en el documento. Además, en el texto preformateado no se interpretan los caracteres especiales HTML: <, > y & amp.
- **16.** Patrones: Los patrones de diseño son la base para la búsqueda de soluciones a problemas comunes en el desarrollo de software y otros ámbitos referentes al diseño de interacción o interfaces.
- **17. PDO:** La extensión PDO (PHP Data Objects) permite acceder a distintas bases de datos utilizando las mismas funciones, lo que facilita la portabilidad. En PHP 5 existen drivers para acceder a las bases de datos más populares (MySQL, PostgreSQL, SQLite, Firebird, MS SQL Server, DB2, Informix, Oracle).
- **18. W3C:** El World Wide Web Consortium, abreviado W3C, es un consorcio internacional que produce estándares para la World Wide Web. Está dirigida por Tim Berners-Lee, el creador original de URL (Uniform Resource Locator, Localizador Uniforme de Recursos), HTTP (HyperText Transfer Protocol, Protocolo de Transferencia de HiperTexto) y HTML (Lenguaje de Marcado de HiperTexto) que son las principales tecnologías sobre las que se basa la Web.
- **19. DOM:** El DOM o Document Object Model (Modelo de Objetos de Documento) es una forma de representar documentos estructurados (tales como una página web HTML o un documento XML) que es independiente de cualquier lenguaje orientado a objetos.
- **20. MySQL:** Es un sistema de gestión de base de datos relacional, multihilo y multiusuario con más de seis millones de instalaciones.
- **21. HTTP:** Es el protocolo de la Web (WWW), usado en cada transacción. Las letras significan Hyper Text Transfer Protocol, es decir, protocolo de transferencia de hipertexto. El hipertexto es el contenido de las

páginas web, y el protocolo de transferencia es el sistema mediante el cual se envían las peticiones de acceder a una página web, y la respuesta de esa web, remitiendo la información que se verá en pantalla.

- **22. BSD:** Es la licencia de software libre otorgada principalmente para los sistemas BSD (Berkeley Software Distribution). Pertenece al grupo de licencias de software Libre. Esta licencia tiene menos restricciones en comparación con otras como la GPL estando muy cercana al dominio público. La licencia BSD al contrario que la GPL permite el uso del código fuente en software no libre.
- **23. GNU:** El proyecto GNU fue iniciado por Richard Stallman con el objetivo de crear un sistema operativo completamente libre.
- **24.** Windows: Es una familia de sistemas operativos desarrollados y comercializados por Microsoft. Existen versiones para hogares, empresas, servidores y dispositivos móviles, como computadores de bolsillo y teléfonos inteligentes.
- **25. Macintosh:** Es el nombre con el que actualmente nos referimos a cualquier computadora personal diseñada, desarrollada, construida y comercializada por Apple Inc.
- **26. Protocolo:** Es un método establecido de intercambiar datos en Internet. Un protocolo es un método por el cual dos ordenadores acuerdan comunicarse, una especificación que describe cómo los ordenadores hablan el uno al otro en una red.
- **27. SGBD:** Los sistemas de gestión de base de datos (SGBD); (en inglés: Database management system, abreviado DBMS) son un tipo de software muy específico, dedicado a servir de interfaz entre la base de datos, el usuario y las aplicaciones que la utilizan. Se compone de un lenguaje de definición de datos, de un lenguaje de manipulación de datos y de un lenguaje de consulta.
- **28. Oracle:** Es un sistema de gestión de base de datos relacional (o RDBMS por el acrónimo en inglés de Relational Data Base Management System), fabricado por Oracle Corporation.
- **29. SQL Server:** Es un sistema de gestión de bases de datos relacionales (SGBD) basado en el lenguaje Transact-SQL, y específicamente en Sybase IQ, capaz de poner a disposición de muchos usuarios grandes cantidades de datos de manera simultánea. Así de tener unas ventajas que a continuación se pueden describir.
- **30. Firebird:** Es un sistema de administración de base de datos relacional (o RDBMS) (Lenguaje consultas: SQL) de código abierto, basado en la versión 6 de Interbase, cuyo código fue liberado por Borland en 2000. Su código fue reescrito de C a C++. El proyecto se desarrolla activamente y el 18 de abril de 2008 fue liberada la versión 2.1.
- **31. DB2:** Es una marca comercial, propiedad de IBM, bajo la cual se comercializa el sistema de gestión de base de datos.
- **32. Mbps:** Un megabit por segundo (Mbps o también Mbit/s) es una unidad que se usa para cuantificar un caudal de datos equivalente a 1000 kilobits por segundo o 1000000 bits por segundo.
- **33. Joins:** MySQL soporta las siguientes sintaxis para JOIN para ser usadas como la parte de referencia de tabla en sentencias SELECT y sentencias DELETE y UPDATE multitabla.
- **34. Multiplataforma:** Es un término usado para referirse a los programas, sistemas operativos, lenguajes de programación, u otra clase de software, que puedan funcionar en diversas plataformas. Por ejemplo, una aplicación multiplataforma podría ejecutarse en Windows en un procesador x86, en GNU/Linux en un procesador x86, y en Mac OS X en uno x86 (solo para equipos Apple) o en un PowerPC.
- **35. Mac OSX:** Es el actual sistema operativo de la familia de ordenadores Macintosh y se diferencia por incorporar diferentes herramientas administrativas para la gestión de redes, y servicios de red.
- **36. XUL:** Lenguaje basado en XML para la interfaz de usuario, es la aplicación de XML a la descripción de la interfaz de usuario en el navegador Mozilla.
- **37. Navegación por Pestañas:** La navegación por pestañas se refiere a la posibilidad de que varios paneles con información estén contenidos dentro de una sola ventana principal, usando pestañas para alternar entre ellos.
- **38. Marcadores Dinámicos:** Con los marcadores dinámicos podrás tener la información de tus sitios preferidos actualizada al momento, y saber si se ha publicado algo nuevo en algún sitio sin tener que visitarlo.
- **39. Internet Explorer:** Internet Explorer es un navegador web producido por Microsoft para el sistema operativo Windows y más tarde para Apple Macintosh y Solaris Unix.
- **40. Bugs:** Es un error del software, es el resultado de un fallo o deficiencia durante el proceso de creación de programas de ordenador o computadora (software). Dicho fallo puede presentarse en cualquiera de las etapas del ciclo de vida del software aunque los más evidentes se dan en la etapa de desarrollo y programación.
- **41. Tarjeta de Red:** Una tarjeta de red permite la comunicación entre diferentes aparatos conectados entre si y también permite compartir recursos entre dos o más equipos (discos duros, CD-ROM, impresoras, etc.).
- **42. BM:** El Megabyte (MB) es una unidad de medida de cantidad de datos informáticos. Es un múltiplo del octeto, que equivale a 10<sup>6</sup> (1.000.000 octetos) o 2<sup>20</sup> (1.048.576 octetos), según el contexto. La primera definición es más acorde al prefijo mega-, mientras que la segunda es una cantidad más práctica desde el punto de vista informático.
- **43. RAM:** La memoria de acceso aleatorio, o memoria de acceso directo (en inglés: Random Access Memory, cuyo acrónimo es RAM), o más conocida como memoria RAM, se compone de uno o más chips y se utiliza
como memoria de trabajo para programas y datos. Es un tipo de memoria temporal que pierde sus datos cuando se queda sin energía (por ejemplo, al apagar la computadora), por lo cual es una memoria volátil.

- 44. MHz: Un Megahercio (MHz) equivale a 10<sup>6</sup> hercios (1 millón). Se utiliza muy frecuentemente como unidad de medida de la frecuencia de trabajo de un dispositivo de hardware.
- 45. GB: Un gigabyte es una unidad de medida informática cuyo símbolo es el GB, y puede equivalerse a 2<sup>30</sup> bytes o a 10<sup>9</sup> bytes, según el uso.
- **46. Framework:** En el desarrollo de software, un framework es una estructura de soporte definida en la cual otro proyecto de software puede ser organizado y desarrollado. Típicamente, un framework puede incluir soporte de programas, bibliotecas y un lenguaje interpretado entre otros software para ayudar a desarrollar y unir los diferentes componentes de un proyecto. Un framework representa una arquitectura de software que modela las relaciones generales de las entidades del dominio. Provee una estructura y una metodología de trabajo la cual extiende o utiliza las aplicaciones del dominio.